VIEWEG PROGRAMMBIBLIOTHEK **MEWEG PROGE**<br>Mikrocomputer

# Mikrocomputer<br>Gelenkgetriebe für die Handhabungs- und Robotertechnik

Drei Programmsysteme für den<br>HP-41 CV

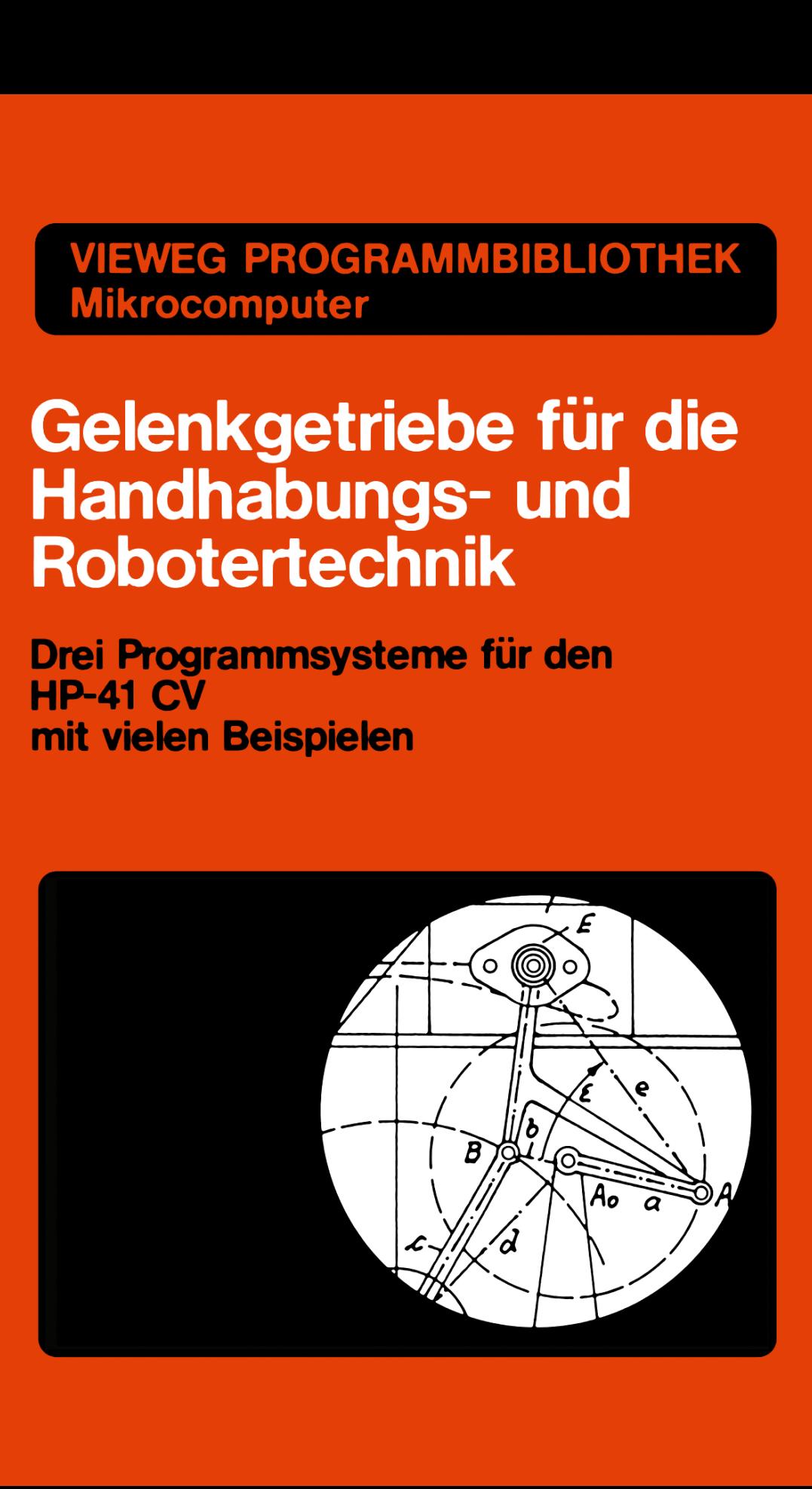

Vieweg Programmbibliothek Mikrocomputer 17

Gelenkgetriebe für die Handhabungs- und Robotertechnik (HP-41 CV)

# **Vieweg Programmbibliothek Mikrocomputer**

Herausgegeben von Harald Schumny

Band 1 Graphik-Programme für TRS-80 und HP 9830

Band 2 Iterationen, Näherungsverfahren, Sortiermethoden BASIC-Programme für CMB 3032, HP 9830, TRS-80, Olivetti 6060

Band 3 BASIC und Pascal im Vergleich

Band 4 BASIC-Anwenderprogramme

Band 5 BASIC-Programme für den PC-1211/1212

Band 6 Programme für den Einplatinencomputer TM 990/189

Band 7 PC-1500-Sammlung I

Band 8 Programme für den PC-1251

Band 9 PC-1500-Sammlung II Band 10 PC-1500-Sammlung III

Band 11 Anwenderprogramme zum ZX-81 und ZX-Spectrum

Band 12 17 Spiele für den PC-1500 A

Band 13 Ausgewahlte BASIC-Computerspiele (Atari 800)

Band 14 Lineares Optimieren 11 HP-41-Programme

Band 15 Dienstprogramme (Tool-Kit) für den HP-41

Band 16 Geodatische Berechnungsmethoden (Standard-BASIC)

Band 17 Gelenk-Getriebe für die Handhabungs und Robotertechnik (HP-41 CV)

Band 18 Probleme der Festigkeitslehre Programme für den HP-41

Vieweg Programmbibliothek Mikrocomputer Band 17

Harald Schumny (Hrsg.)

# Gelenkgetriebe für die **Handhabungs-und Robotertechnik**

Drei Programmsysteme für den HP-41 CV mit vielen Beispielen

von Kurt Hain

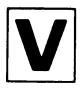

Springer Fachmedien Wiesbaden GmbH

#### Der Autor des Buches

Dr.-Ing. E.h. Kurt Hain Peterskamp 12 3300 Braunschweig

Das in diesem Buch enthaltene Programm-Material ist mit keiner Verpflichtung oder Garantie irgendeiner Art verbunden. Der Autor übernimmt infolgedessen keine Verantwortung und wird keine daraus folgende oder sonstige Haftung ubernehmen, die auf irgendeine Art aus der Benutzung dieses Programm-Materials oder Teilen davon entsteht.

ISBN 978-3-528-04331-5 ISBN 978-3-663-14114-3 (eBook) DOI 10.1007/978-3-663-14114-3

#### 1984

#### Aile Rechte vorbehalten

© Springer Fachmedien Wiesbaden 1984

Ursprünglich erschienen bei Friedr. Vieweg & Sohn Verlagsgesellschaft mbH, Braunschweig 1984. Die Vervielfältigung und Übertragung einzelner Textabschnitte, Zeichnungen oder Bilder, auch für Zwecke der Unterrichtsgestaltung, gestattet das Urheberrecht nur, wenn sie mit dem Verlag vorher vereinbart wurden. Im Einzelfall muß über die Zahlung einer Gebühr für die Nutzung fremden geistigen Eigentums entschieden werden. Das gilt für die Vervielfältigung durch alle Verfahren einschließlich Speicherung und jede Übertragung auf Papier, Transparente, Filme, Bänder, Platten und andere Medien. Dieser Vermerk umfaßt nicht die in den §§ 53 und 54 URG ausdrücklich erwähnten Ausnahmen.

Umschlaggestaltung: Peter Lenz, Wiesbaden

# **Inhaltsverzeichnis**

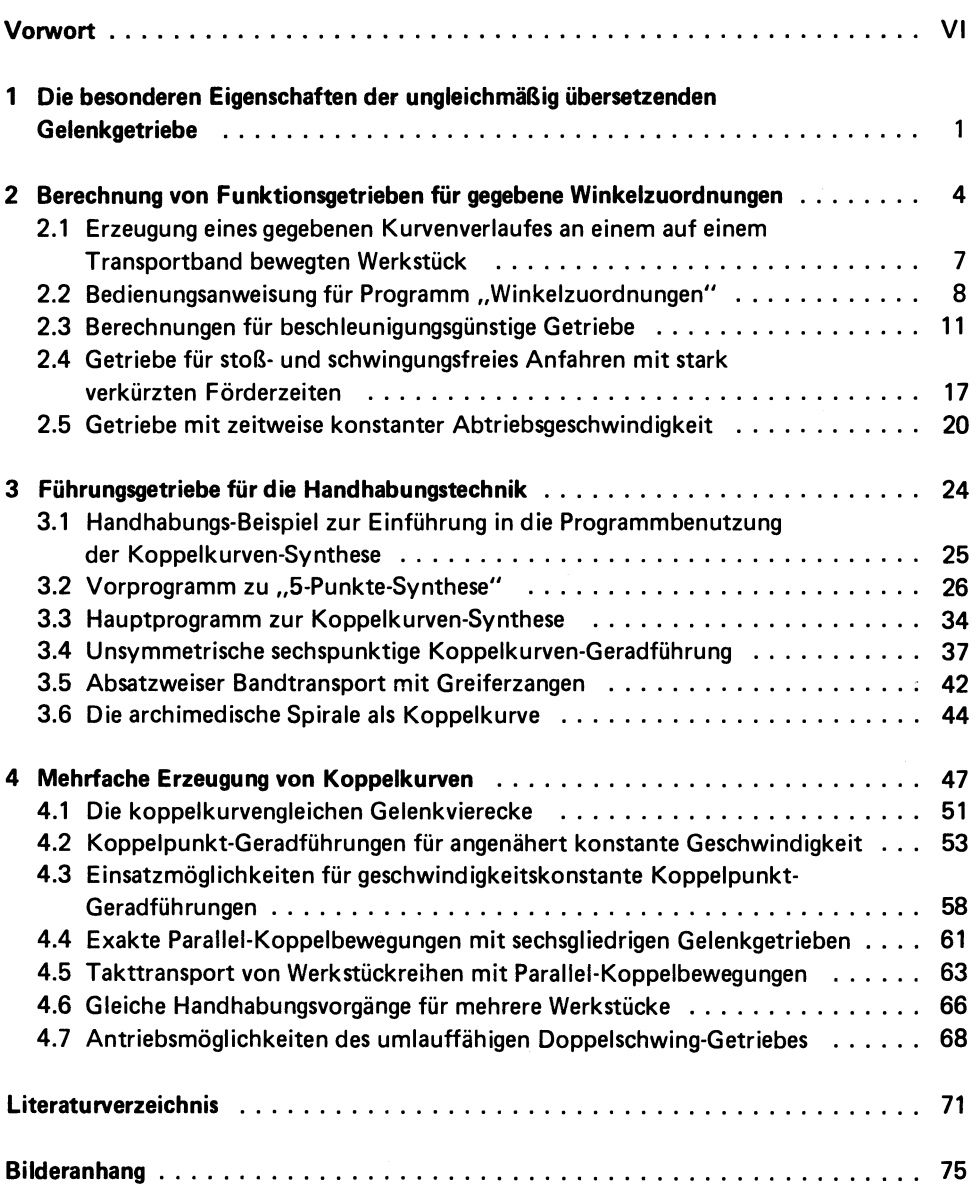

### **Vorwort**

Die Theorie der ung1eichmaBig Ubersetzenden Getriebe ist wegen der mathematischen Zusammenhange hohen Grades sehr schwierig zu durchdringen, und desha1b beschrankt sich die Mehrzah1 der Konstrukteure auf den Einsatz der einfachsten Getriebe-Strukturen mit Steuerungen durch e1ektronische Baugruppen. Durch die Entwick1ung der programmierbaren Rechner eroffnen sich aber nun Perspektiven, die auch die mehrg1iedrigen Getriebe 1eichter Uberschaubar erscheinen lassen und damit zu deren vermehrtem Einsatz anregen.

In der Handhabungs- und Robotertechnik wird besonderer Wert auf die F1exibi1itat, also auf die Anpassungsfahigkeit an verander1iche Arbeitsbedingungen ge1egt. In dieser Richtung sind aber den mechanischen Einrichtungen Grenzen gesetzt, die durch intensive Forschungsarbeiten mit besonderer Ausnutzung der Vorzüge der Getriebe weiter gesteckt werden können. Deshalb soll in diesem Buch versucht werden, einen Beitrag für mehr Ausgewogenheit zwischen Mechanik und E1ektronik zu 1iefern, indem für zwei Haupt-Rechenprogramme grundlegende Anwendungsbeispie1e aus der Handhabungstechnik behande1t werden. Beide Programme wurden bereits in Zusammenarbeit mit Herrn Dr.-Ing. H. Schumny in dem Buch "Gelenkgetriebe-Konstruktionen mit K1einrechnern" (Verlag Vieweg, Reihe "Anwendung von Mikrocomputern" Band 9) für die beiden Rechner HP-41CV und HP-85 in allen Einzelheiten erläutert, so daß sie für andere Rechnertypen ohne groBe Schwierigkeiten programmierbar sind. 1m fo1genden wird mit dem Rechner HP-41CV gearbeitet, es steht aber sofort für dieselben Beispiele auch der Rechner HP-85 ohne besondere Vorbereitung zur Verfügung.

Bei den hier gezeigten Beispielen aus der Handhabungstechnik braucht wegen der Kenntnis der Programme nur mit kurzen Anleitungen gearbeitet zu werden. Besonderer Wert wird in allen Fällen auf die Vorführung von Zahlenbeispielen gelegt, damit gegebenenfalls durch MaBstabsanderungen die gezeigten Getriebe unmittelbar verwendet werden konnen. AuBerdem werden noch Bewertungs-Urteile an Hand von Kennwerten aufgestellt, um weitgehende Qualitatsvergleiche zu ermoglichen. Damit wird aber auch die Erwartung verbunden, daB zusatzlich von anderen Stellen nach besseren Ergebnissen gesucht wird. Bei Entwurfsarbeiten kann dabei mit einer groBen Sicherheit gerechnet werden, in die Nahe der optimalen Bereiche gekommen zu sein, eine Sicherheit, die nicht hoch genug eingeschatzt werden kann.

Der Dank des Verfassers für das Zustandekommen dieses Buches gilt dem Herausgeber der Buchreihe, Herrn Dr.-Ing. H. Schumny und auch den Herren des Vieweg-Verlages, die für sorgfältige Bearbeitung und für eine rasche Herausgabe sorgten.

Braunschweig, im Mai 1984

Kurt Hain

## **1 Die besonderen Eigenschaften der ungleichmaBig, ubersetzenden Gelenkgetriebe**

In den Diskussionen und Veröffentlichungen auf dem Gebiete der Automatisierungstechnik hinsichtlich der Handhabungsgeräte wird meist Uber die "Kinematik" nur beilaufig gesprochen. Die diese Kinematik mit außerordentlich hohen Ansprüchen u.a. auch erzeugenden, ungleichmäßig übersetzenden Kurven- und Gelenkgetriebe (Kurbelgetriebe oder Koppelgetriebe) haben z.B. innerhalb der Verarbeitungsmaschinen zu beachtlichen Leistungssteigerungen geführt. Es wäre nun zu erwarten, daß alle dabei gesammelten Erfahrungen auch auf die Bewegungsprobleme zwischen den Maschinen und Arbeitsstationen Ubertragen werden. Die Entwicklungstendenzen zeichnen sich aber nur noch in Richtung weitestgehender Flexibilitat mit elektronischer Bewegungssteuerung einfacher mechanischer Bauelemente ab, wenn es sich auch gelegentlich herausstellt, daB ein universal gesteuertes Gerat während seines ganzen Bestehens nur für eine einzige Bewegungsaufgabe eingesetzt wird.

Die ungleichmaBig Ubersetzenden Getriebe sind "Funktionstrager" vielfacher Art, und diese Funktionen lassen sich mit hoher Genauigkeit beliebig oft wiederholen. Allerdings können mit den Gelenkgetrieben, die hier behandelt und angewendet werden sollen, gegebene Bewegungsgesetze nur mit Annaherungen verwirklicht werden, die jedoch bei Voraussetzung optimaler Methoden mit um so geringeren Abweichungen in Kauf genommen werden müssen, je höherer Aufwand getrieben wird, d.h. in vorliegendem Falle, je hohere Gliederzahl die verwendeten Getriebe aufweisen. Selbstverstandlich sollte mit allen Mitteln versucht werden, erst dann zu höherem Aufwand überzugehen, wenn alle Möglichkeiten ausgeschöpft sind.

#### Ungleichmäßig übersetzende Gelenkgetriebe

Die ungleichmäßig übersetzenden Gelenkgetriebe, das sind Getriebe, deren Glieder nur mit Dreh- und Schubgelenken verbunden sind, werden in vorliegendem Buch für gegebene Bewegungsgesetze und für vorgeschriebene Bahnkurven berechnet, womit das Gebiet der Getriebesynthese gekennzeichnet ist. Es werden zwei verhaltnismaBig umfangreiche Rechenprogramme, die in allen Einzelheiten schon an anderer Stelle dargestellt worden sind  $[1.1]$ , für eine Reihe von Anwendungsbeispielen aus der Handhabungstechnik eingesetzt. Deshalb soll es genügen, wenn lediglich die Ausdrucke beider Programme aufgenommen werden und im Ubrigen versucht wird, mit Bedienungs-Anweisungen auszukommen, was wesentlich durch die Aufnahme der Ausdrucke mit den Eingangsund Ergebniswerten unterstützt wird.

Die Gelenkgetriebe besitzen die hervorragende Eigenschaft, große Kräfte bei hohen Geschwindigkeiten übertragen zu können. Sie garantieren ein genaues Positionieren und lassen sich leicht und übersichtlich einstellen und justieren, und dies sogar wah rend des Ganges! Damit ist aber auch ihre Flexibilität, d.h. ihr Einsatz für veränderliche Arbeitsbedingungen, angesprochen. Hier muB festgestellt werden, daB, nach dem heutigen Stand der Technik, in dieser Richtung verhältnismäßig enge Grenzen gesetzt sind, die allerdings durch intensive Forschung noch erweitert werden sollten.

Die numerische Behandlung der Gelenkgetriebe ist mit geschlossenen Gleichungen nur in sehr bescheidenem MaBe moglich, und deshalb standen bisher die graphischen Methoden im Vordergrund. Nach Einführung der programmierbaren Rechner wurde die Suche nach einsatzfahigen Algorithmen, gelegentlich sogar mit der Aufstellung neuartiger Rechenmethoden, aufgenommen.

Die beiden hier verwendeten Synthese-Programme fuBen auf der "Zeichnungsfolge-Rechenmethode", nach der mit dem Einsatz der analytischen Geometrie die zeichnerischen Schritte nachvollzogen werden mit dem Vorzug, daB in jeder Zwischenphase eine leichte Vergleichsmöglichkeit mit der Zeichnung gegeben ist.

Eine praxisgerechte Getriebe-Berechnung und -Konstruktion kann sich aber nicht mit der reinen Getriebe-Synthese begnügen, vielmehr müssen in besonderem Maße die "Nebenbedingungen" beachtet werden, die sich meist nur durch Nachrechnungen prüfen lassen. Diese sind z.B. die Durchlaufmöglichkeit des berechneten Getriebes durch die vorgegebenen Lagen auch in der vorgeschriebenen Reihenfolge, eine befriedigende GUte der Bewegungs-Ubertragung, die BerUcksichtigung der Kollisions-Gefahren, der Raumbedarf und nicht zuletzt das Streben nach einem beschleunigungsgünstigen Verhalten, d.h. die Berücksichtigung der Massenkrafte und der Lager- und Gelenk-Belastungen.

Eine Reihe solcher Nachprüfungen ist in die Programme eingebaut worden, und mit Ausnutzung zahlreicher IF-Schranken und Abrufen von Unterprogrammen durch Steuerprogramme wird ein vollautomatischer Ablauf des Gesamt-Programms innerhalb eines Lösungsfeldes ermöglicht, dessen Grenzen durch die Eingabe entsprechender Grenzwerte einstellbar sind. Die Rechenbeispiele werden mit dem Rechner HP-41CV vorgeführt [1.1]. Die Programme liegen sofort einsatzfähig auch für den Rechner HP-85 vor, sie können auch für jeden anderen Rechner aufbereitet werden.

# **2 Berechnung von Funktionsgetrieben fur gegebene Winkelzuordnungen**

In zwangsläufigen Getrieben sind die Winkel-Bewegungen zweier im Gestell gelagerter Glieder nach dem getriebeeigenen Gesetz einander zugeordnet, beide erfüllen also eine eindeutig definierte Funktion. Wenn nun durch vorgeschriebene Arbeitsbedingungen eine bekannte Funktion mechanisch zu realisieren ist, kann man sich z.B. im Bewegungsdiagramm eine Anzahl von "Genaupunkten" aussuchen und nur für diese die Abmessungen eines Gelenkvierecks zu berechnen versuchen. Je mehr man in der Lage ist, solche Genaupunkte vorzuschreiben und zu erfüllen, um so genauer muB die Obereinstimmung zwischen diesen Punkten des gegebenen Gesetzes mit demjenigen des Gelenkvierecks Ubereinstimmen.

Für das Gelenkviereck ist bekannt, daß es für 4 Lagen, die also drei Winkel einschlieBen, noch unendlich viele Gelenkvierecke mit geometrischen Ortern auf der Kreispunktkurve gibt [2.1]. Für 4 Winkelzuordnungen gibt es dann nur noch 3 (bzw. 4) Lösungen, die aber wegen starker Einschränkungen selten zu brauchbaren Getrieben fUhren. In dem hier gegebenen Rahmen soll nun ein neuer Weg verfolgt werden, indem 5 Lagen (4 Winkel) einzugeben sind, für die Lagen 1-2-3, sowie für 1-4-5 je eine Dreilagenberechnung durchzuführen ist, und das gesamte Lösungsfeld nach den kleinsten Differenzen zwischen beiden Losungen abgetastet wird [2.2]. Weitere Programmablauf-Einzelheiten werden am folgenden ersten Beispiel erläutert. Wenn es für die gegebene Aufgabe eine oder einige FUnflagen- (Vierwinkel-)Losungen gibt, müssen diese auch erkannt und gefunden werden. Das Rechenprogramm ist in T a b e l l e 2.1 ausgedruckt. Mit seinen 490 Programmplätzen hat es bei weitem die volle Kapazität des Rechners HP-41CV noch nicht ausgefüllt.

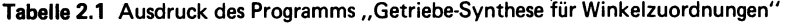

Size 051

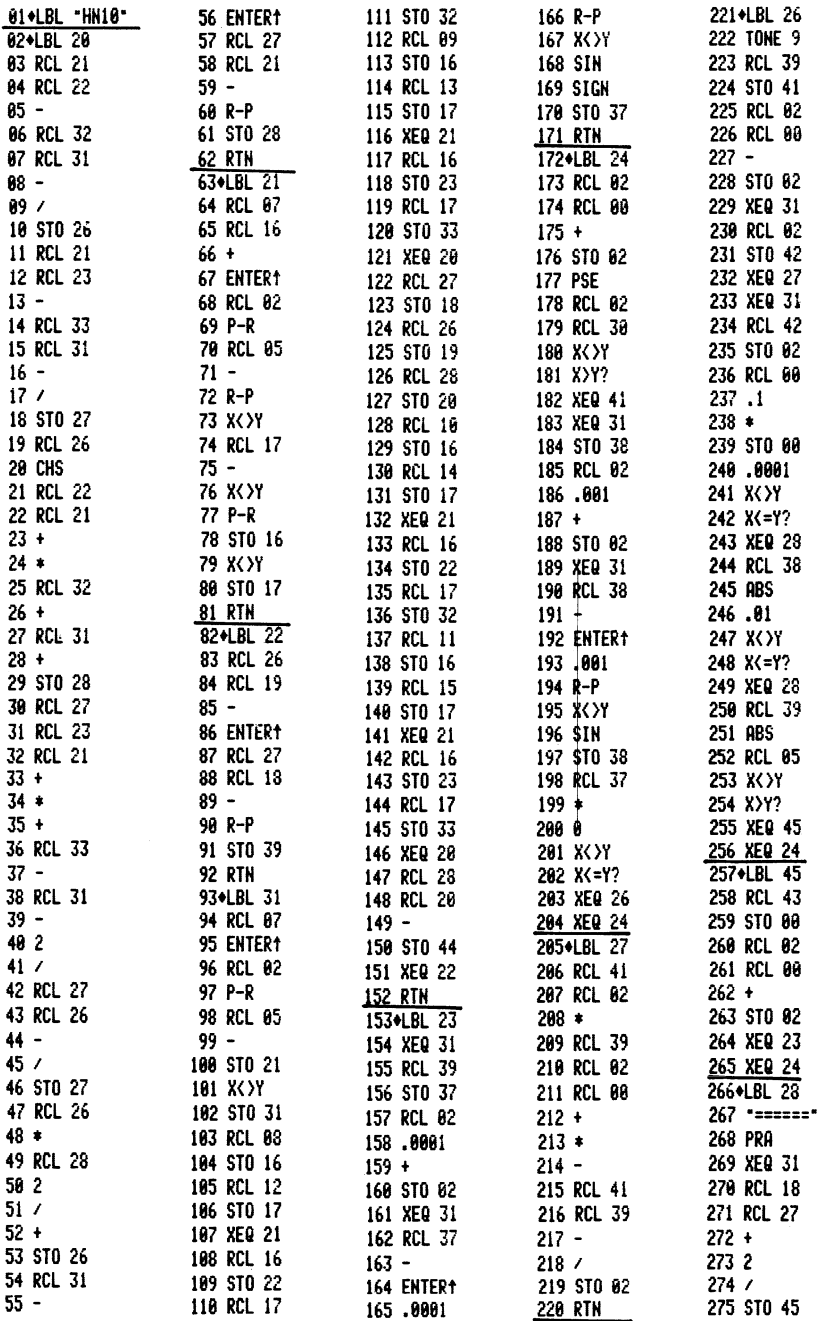

#### Tabella 2.1 (Fortsetzung)

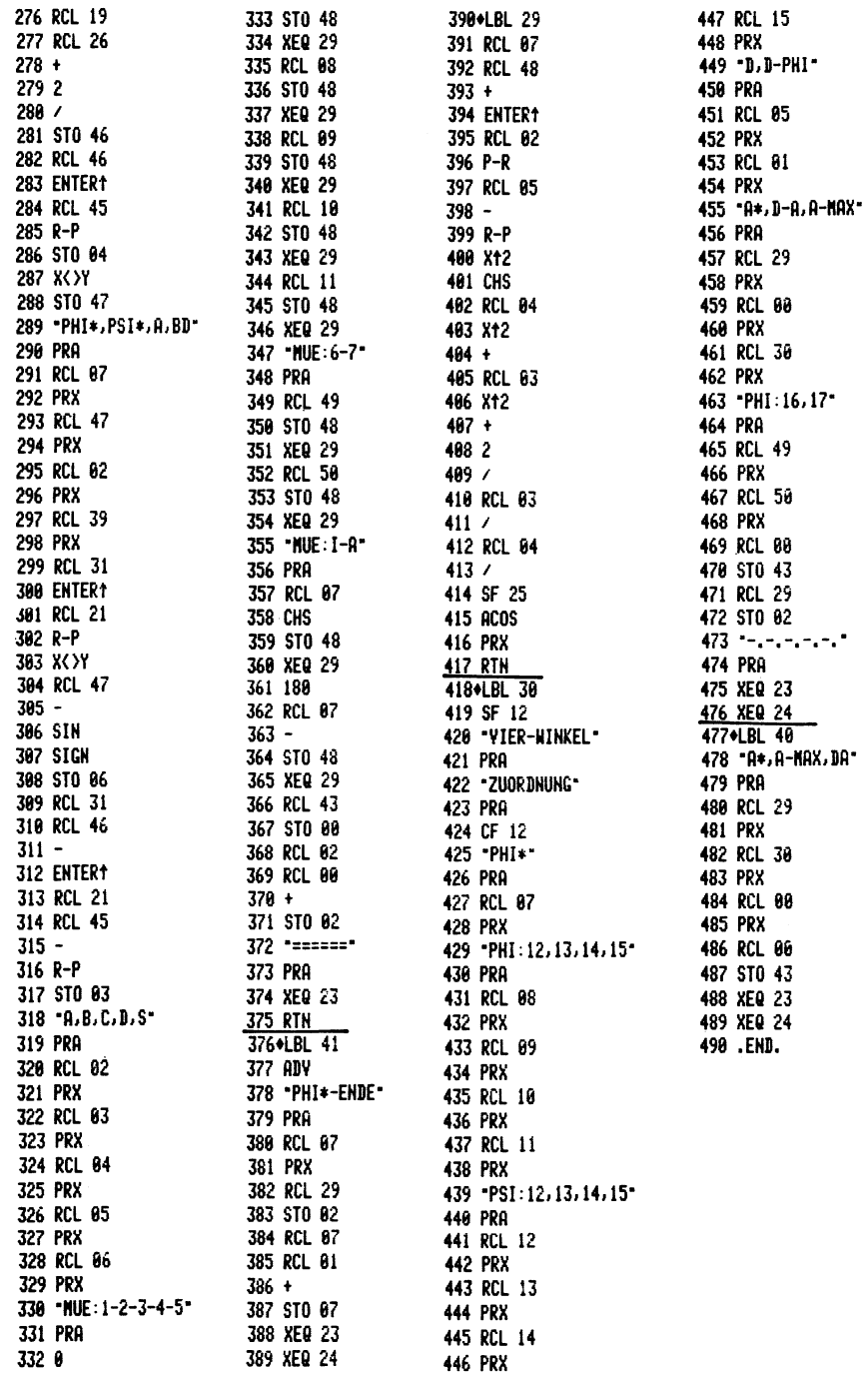

#### 2.1 ERZEUGUNG EINES GEGEBENEN KURVENVERLAUFES AN EINEM AUF EINEM TRANSPORTBAND BEWEGTEN WERKSTOCK

Nach B i 1 d 2.1 ist folgende Aufgabe zu lösen: Ein Werkstück W bewegt sich auf einem Transportband, und auf seiner Seitenwand ist eine vorgegebene Kontur k zu erzeugen, z.B. lediglich als ein Schriftzeichen oder auch als Löt- oder Schweißnaht, als vom Schneidbrenner zu verwirklichende Trennkante als Frasoder Schleifnut. Am Werkstück ist für andere Zwecke ein Stift oder eine Rolle C vorhanden, die nun ein Teilstück des in  $A_0$ gelagerten Hebels a antreibt. Ober den Koppelhebel b ist der in B<sub>0</sub> gelagerte Hebel c so zu bewegen, daß ein auf ihm angebrachtes Werkzeug E die gegebene Kontur k möglichst genau erzeugt. Es ist also eine Funktion zwischen den Hebeln a und c zu erfüllen. Das Seitenstück des Hebels a wird mit einer Feder an die Rolle C angepreBt, und es wird nach Durchlaufen der Arbeitsstrecke wieder freigegeben, so daB der Hebel a gegen einen Anschlag wieder in seine Anfangsstellung zurückkehrt und das nächste Werkstück bearbeitet werden kann.

Nach B i 1 d 2.2 mit dem Getriebeschema des Bildes 2.1 kann man zunächst die Lage der Gestellpunkte A<sub>n</sub> und B<sub>n</sub> beliebig annehmen. Nach praktischen Gesichtspunkten wahlt man auf der gegebenen Kurve k fünf Punkte E<sub>1</sub> bis E<sub>5</sub>, und mit dem angenommenen Radius B<sub>o</sub>D des Arbeitshebels schneiden die Parallelen zur Transportrichtung durch die E-Punkte diesen Kreis in den Punkten D<sub>2</sub> bis D<sub>5</sub>, wenn D<sub>1</sub> = E<sub>1</sub> als Bezugspunkt angesehen werden 5011. Damit sind die Winkel *w12* bis *w15* festgelegt. Die sich daraus ergebenden Strecken s<sub>12</sub> bis s<sub>15</sub> erhalten wir auf der Waagerechten durch den angenommenen Punkt C<sub>1</sub> und führen zu den Punkten C<sub>2</sub> bis C<sub>5</sub>, und die Strahlen von C<sub>1</sub> und von C<sub>2</sub> bis C<sub>5</sub> definieren die Winkel  $\varphi_{12}$  bis  $\varphi_{15}$ .

Nun ist ein Gelenkviereck zu berechnen, das in A<sub>n</sub> einen Hebel a mit den  $\phi$ -Winkeln und in B<sub>O</sub> einen Hebel c mit den zugeordneten w-Winkeln realisiert. Am B i 1 d 2.3 sol~ der Gang der Berechnung beschrieben werden. Das Gestell  $A_0B_0 = d$  liegt fest. Mit dem im Bild 2.1 eingetragenen Winkel  $~\phi^*$  ist die Winkellage

eines Strahles als geometrischer Ort für das Gelenk A und damit auch für die Länge A<sub>n</sub>A ausgewählt. Mit den φ-Winkeln, Bild 2.3, ergeben sich die Punkte A<sub>2</sub> bis A<sub>5</sub>, und diese Punkte werden um B<sub>0</sub> und um die negativen  $\psi$ -Winkel verdreht, wobei sich die Lagen  $A_2^+$  bis  $A_5^+$  einstellen. Nun werden die Kreise durch je drei Punkte A<sub>1</sub>, A<sub>2</sub>, A<sub>3</sub> und durch A<sub>1</sub>, A<sub>4</sub>, A<sub>5</sub> mit ihren Mittelpunkten B<sub>123</sub> und B<sub>145</sub> berechnet. Die Lage von A<sub>1</sub> auf dem ~\* -Strahl wird zwischen einstellbaren Grenzen so lange verandert, bis, mit Hilfe einer IF-Schranke, ein Minimum-Wert des Mittelpunktabstandes B<sub>123</sub>B<sub>134</sub> errechnet ist. Hierbei wird die Schrittweite für die Regula falsi bis auf einen kleinst einstellbaren Wert verringert. FUr jedes Minimum werden die zugehörigen Gelenkviereck-Abmessungen und die entsprechenden Kennwerte berechnet.

Der Rechner wandert dann aber weiter auf dem  $\varphi^*$ -Strahl, und wenn kein weiteres Minimum feststellbar ist, druckt er nach 0berschreiten eines einstellbaren a<sub>max</sub>-Wertes den φ\*-Winkel aus und schaltet mit dem einstellbaren Zeilensprung  $\Delta \varphi$  auf einen neuen  $\varphi^*$ -Strahl um. Dies wird automatisch so lange fortgesetzt, bis entweder nach Einsicht in die bislang ausgedruckten Ergebnisse manuell ausgeschaltet wird oder bis das gesamte, einstellbare Lösungsfeld abgetastet worden ist.

#### 2.2 BEDIENUNGSANWEISUNG FOR PROGRAMM "WINKELZUORDNUNGEN"

An Hand der Beispielbilder 2.1 bis 2.3 soll nun die Bedienungsanweisung mit den Angaben der Tab ell e 2.2 gegeben gegeben werden. Samtliche Eingangswerte werden nach den R-Speichern, wie in der Tabelle angegeben, vor dem Start des Rechners manuell eingetastet. Der Anfangswinkel  $\varphi^*$  wird nur zu Beginn eingetastet, beim automatischen Rechenablauf andert er sich mit der Schrittweite  $\Delta \varphi$ . Die  $\varphi$  - und die  $\psi$ -Winkel haben ihre Speicher R<sub>08</sub> bis R<sub>11</sub>, sowie R<sub>12</sub> bis R<sub>15</sub>. Die Gestellänge  $d = R_{0.5}$  gilt als Maßstabswert für das Getriebe. Wenn sie geändert wird, verändern sich alle Längenmaße im Anderungs-Maßstab, sämtliche Winkelwerte behalten aber ihre Größe. Zwischen dem Kleinstwert a\* und dem Größtwert a<sub>max</sub> von a wird mit der

8

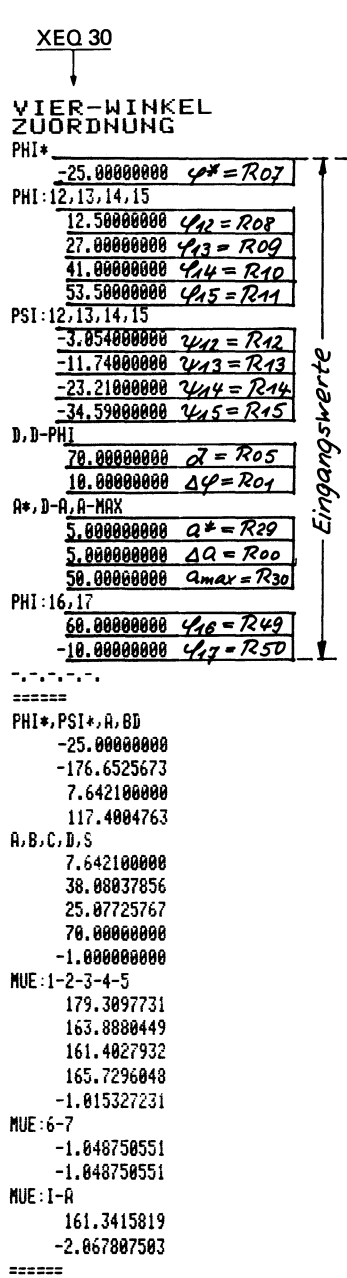

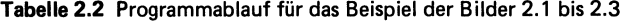

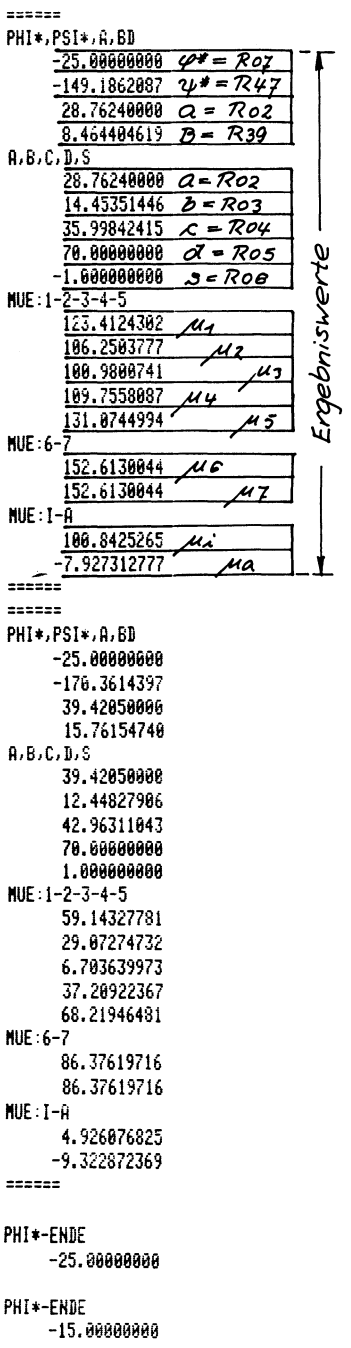

#### Berechnung von Funktionsgetrieben

Sprungweite  $\Delta a$  jeder von A<sub>0</sub> ausgehende  $\varphi^*$  -Strahl abgetastet. Von besonderer Wichtigkeit ist die Eingabe der Winkel  $\varphi_{16}$  und  $\varphi_{17}$ . Sie geben den Bewegungsbereich für das Glied a an, in welchem sich das Getriebe jenseits des Rechenbereiches noch mit Sicherheit bewegen lassen muB, sie werden mit entsprechenden Vorzeichen von der Bezugslage 1 aus gemessen.

FUr das Beispiel der Bilder 2.1 bis 2.3 ergeben sich z.B. auf dem Strahl  $\varphi^* = -25^{\circ}$  zwischen den Grenzen a<sup>\*</sup> = 5 und  $a_{max}$  = 50 drei Lösungen mit den Längen a = 7,64.., 28,76.., 39,42 ... Die Losung mit a = 28,76 wurde aus den im folgenden angegebenen GrUnden als die bessere ausgewahlt. Unter den Ergebniswerten werden zunächst die Winkel  $\varphi^*$  und  $\psi^*$  zur Kennzeichnung der Getriebe-Anfangslage, Bild 2.1, ausgedruckt. Die Zahlenangabe für B (=R<sub>30</sub>) kennzeichnet den Kleinst-Abstand der erwahnten Kreismittelpunkte, sie ist als Genauigkeits-Kennwert anzusehen. Neben den Hebel-Abmessungen a, b, c, d erfolgt noch die Zahlenangabe (+1) des Bereichswertes s. Er gibt nach Bild 2.1 an, ob der Zweischlag aus b und c unterhalb oder oberhalb der Diagonalen m gelegen ist. Bei  $\psi_m$  <  $\psi_c$ (im Bereich  $0^0$  bis  $180^0$ ) ist s = -1.

Von ausschlaggebender Bedeutung für den befriedigenden Lauf des Getriebes ist der Übertragungswinkel µ. Er wird zwischen den Gliedern b und c gemessen. Bei  $\mu = 0^{\circ}$  und  $\mu = 180^{\circ}$  ist eine Bewegungsübertragung beim Antrieb am Glied a unmöglich! Meist wird die Abweichung vom Bestwert  $\mu = 90^{\circ}$  angegeben, so daß z.B. ein  $\mu$  = 150<sup>0</sup> mit einem  $\mu$  = 30<sup>0</sup> gleichzusetzen ist. In Tabelle 2.2 werden die Obertragungswinkel  $\mu_1$  bis  $\mu_5$  für die vorgegebenen Lagen ausgedruckt und außerdem u<sub>6</sub> und u<sub>7</sub>, die beide anzeigen, mit welcher Obertragungsgüte die durch  $\varphi_{16}$ und  $\varphi_{17}$  gesetzten Bewegungsgrenzen erreicht werden. Die Winkel  $\mu_i$  und  $\mu_a$  gelten für die Deck- und Strecklage von a mit d, mit den für das umlauffähige Gelenkviereck gültigen Kleinstwerten. Sie lassen also erkennen, ob das berechnete Gelenkviereck umlaufen kann. Da dies in vielen Fallen gar nicht gefordert zu werden braucht, können diese Werte unbeachtet bleiben. Das Programm, Tabelle 2.2, wird mit dem Label-Abruf XEQ 30 eingeleitet, das nach dem Eingangswerte-Ausdruck sofort mit den

eingegebenen Werten  $\varphi^*$ und a<sup>\*</sup> den Rechnungsgang einleitet. FUr Zwischenrechnungen, bei denen die Liste der Eingangswerte und der kleinste Eingangswert a<sup>\*</sup> nicht erwünscht sind, kann die Programm-Einleitung mit XEQ 40 vorgenommen werden.

Das Beispiel der Kontur-Erzeugung läßt genügend freie Eingangs-Parameter, z.B. die Lage von A<sub>n</sub> und B<sub>n</sub>, offen, so daß eine Anpassung an gegebene Konturen erleichtert wird. Es ist darüber hinaus möglich, durch einstellbare Hebellängen das gesamte Spektrum des Gelenkvierecks voll auszunutzen, wie dies beim Formdrehen in Drehmaschinen gezeigt wurde [2.3].

#### 2.3 BERECHNUNGEN FOR BESCHLEUNIGUNGSGONSTIGE GETRIEBE

Es wurde schon darauf hingewiesen, daB auBer der nach Programm ablaufenden Getriebe-Synthese noch wichtige "Nebenbedingungen" berücksichtigt werden sollten. Wenn die Arbeitsgeschwindigkeiten bei Handhabungsgeräten erhöht und die Auswirkungen der Massenkrafte gering gehalten werden sollen, lassen sich die Massen, die ja durch die gegebene Aufgabe bestimmt sind, nicht verkleinern. Es bleibt hier aber noch der verheiBungsvolle Weg die Beschleunigungen, die bekanntlich mit dem Quadrat der Geschwindigkeit anwachsen, so weit wie möglich herabzusetzen. Es ist allein schon für das einfache Gelenkviereck noch nicht gelungen, die Getriebelagen für die Extrembeschleunigungen oder sogar deren Betrage durch eindeutige geometrische Orter zu kennzeichnen. Auch ist noch nicht geklart, unter welchen Voraussetzungen nur 2 oder gar 4 Extremwerte auftreten. Erfreulicherweise sind aber die Grenzen für die absolut erreichbaren kleinsten Beschleunigungen bekannt, nämlich bei konstanter Beschleunigung wahrend der gesamten Bewegungsperiode. Das hierfür gültige Bewegungsgesetz ist die quadratische Parabel  $[2.4]$ , die wegen der unvermeidlichen Beschleunigungssprünge aber nicht allgemein empfohlen werden kann. Immerhin ist sie als Bezugsgröße wertvoll. Damit ist es gelungen, den "Beschleunigungsgrad" zu definieren, dessen Bezugswert "1" für die quadratische Parabel gilt  $[2.5, 2.6]$ .

Tabella 2.3 Eingangs- und Ergebniswerte aus der Berechnung des Gelenkvierecks nach Bild 2.4

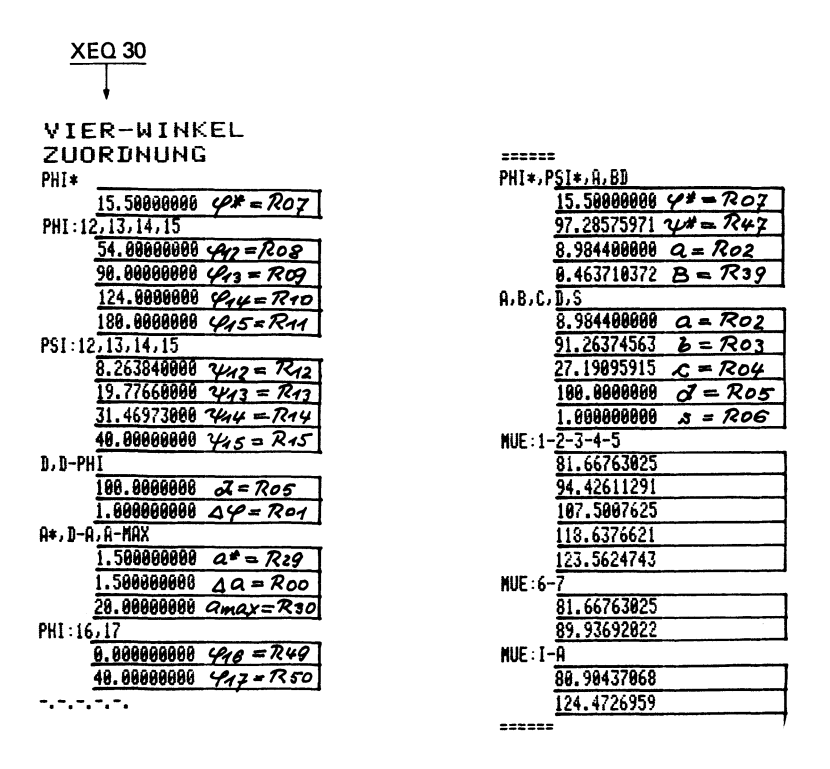

Liegt z.B. ein Gelenkviereck nach B i 1 d 2.4 vor, das als Kurbelschwinge mit umlaufender Antriebskurbel a und hin und her schwingendem Abtriebs-c verwendet wird, so ist der Kurbelwinkel  $\varphi_{\mathsf{0}}$  zu definieren, den die Kurbel a durchläuft, wenn die Schwinge c gleichläufig mit a von einer Totlage B<sub>O</sub>B<sub>i</sub> bis zur anderen Totlage B<sub>0</sub>B<sub>a</sub> um den Schwingwinkel  $\psi_0$  dreht, so gilt für den Beschleunigungsgrad des Gleichlaufes:

$$
\delta_{\alpha I} = \frac{\alpha_{Imax} \cdot \varphi_0^2 \cdot \pi}{\psi_0 \cdot 720} \tag{1}
$$

und für den Gegenlauf:

$$
\delta_{\alpha II} = \frac{\alpha_{\text{IImax}} \cdot (360 - \varphi_0)^2 \cdot \pi}{\psi_0 \cdot 720} \tag{2}
$$

Für die Obergangsgesetze wurden "normierte" Größen eingeführt, d.h. der Antriebsteil und der Abtriebsteil wurden beide = 1 gesetzt.Jedem Teilbetrag z des Antriebes ist ein Teilbetrag f des Abtriebes zugeordnet:

$$
0 < z < 0,5: \quad 2z^2 = f \tag{3}
$$

$$
0,5 < z < 1: \t1-2(z-1)^2 = f \t(4)
$$

Wenn für Hin- und Rückgang eines Gelenkvierecks an der Antriebs kurbel  $\varphi_0 = 180^\circ = 1$  gesetzt wird, ergeben sich für  $z = 0.3; 0.5; 0.7; 1$  die  $\varphi$ -Winkelwerte  $\varphi = 54^{\circ}, 90^{\circ}, 124^{\circ};$ 180°. Bei einem gegebenen Schwingwinkel als Abtriebsbetrag  $\psi_0$  = 40<sup>0</sup> ergeben sich für den als Abtriebsglied wirkenden Hebel c jeweils  $\psi = f \cdot \psi_0$  nach Gln. (3) und (4):  $\psi = 7,2^0$ ; 20<sup>0</sup>; 32,8; 40°. Mit diesen Werten wurde versucht, ein beschleunigungsgünstiges Gelenkviereck, also ein solches mit möglichst kleinem  $\delta_{\sim}$  zu berechnen. Durch vielfache Iterationen wurden aber die nach T a b e l l e 2.3 eingesetzten, günstigeren Werte  $\psi_{12}$  bis  $\psi_{15}$  gefunden. Und hierfür ergaben sich dann die mit der Rest-Differenz B = 0,4637 ... gefundenen Abmessungen und die überaus bemerkenswert guten Obertragungswinkel, von den hier lediglich  $\mu_i$  und  $\mu_a$  als Extremwerte betrachtet zu werden brauchen.

Die Nachrechnung dieses Gelenkvierecks mit bekannten Programmen 2.7 führt zunächst zu geringen Abweichungen. Der Kurbelwinkel ändert sich von  $\varphi_0 = 180^\circ$  auf  $\varphi_0 = 177,4471^\circ$ , der Schwingwinkel von  $\psi_0$  = 40<sup>0</sup> auf  $\psi_0$  = 39,5942<sup>0</sup>. Der Beschleunigungsgrad errechnet sich auf den Gleichlauf zu  $\delta_{\alpha I} = 1,2773$ und für den Gegenlauf zu  $\delta_{\alpha II}$  = 1,3519. Dies ist ein beachtenswertes Ergebnis, wenn man als Vergleich die harmonische Bewegung (Sinusgesetz) mit  $\delta_{\alpha} = 1,248$  heranzieht! Hinzu kommt noch,<br>daß das Getriebe ja nur für den Gleichlauf berechnet wurde und daß für den Gegenlauf ein nahezu gleich gutes Ergebnis zustande kommt!

Das beschleunigungsgünstige Gelenkviereck ist im Bild 2.4 dargestellt. Es hat, da  $\psi_m > \psi_c$ , den Bereichs-Kennwert s = +1. Im Bewegungs-Diagramm, B i 1 d 2.5, ist ersichtlich, daB zwei Extrem-Beschleunigungswerte *alw2* (auf das Quadrat der Winkelgeschwindigkeit bezogen) in den beiden Totlagen auftreten, wenn also das Obersetzungsverhältnis i = 0 ist. Es ergeben sich bei  $\varphi_{T} = 15,6074^{\circ}$  ( $\varphi =$  Winkel zwischen Kurbel a und Gestell d)  $a/\omega^2$  = 0,3681 und bei  $\varphi_{\tau}$  = 193,0545<sup>0</sup> der Betrag  $\alpha/\omega^2$  = 0,3591. Zum Vergleich ist im Bild 2.5 der Beschleunigungsverlauf nach der quadratischen Parabel mit den konstanten Beschleunigungen aufgeführt.

Das Gelenkviereck nach Bild 2.4 hat verhältnismäßig großen Raumbedarf, bezogen auf das Verhaltnis *aid* = 0,0898. AuBer dem hier verwendeten Programm kann man auch versuchen, mit anderen Suchmethoden [2.6] zum Ziele zu kommen.

Die Fahigkeiten des einfachen Gelenkvierecks werden bei der Erzeugung von Schwingbewegungen wesentlich herabgesetzt, wenn ein langsamer Hin- und ein schneller RUckgang verlangt wird. Solche Arbeitsgänge werden oft verlangt, wenn für die gesamte Bewegungsperiode, nämlich für eine Umdrehung der Antriebskurbel, nur eine bestimmte Zeit zur Verfügung steht und diese für den eigentlichen Arbeitsgang so weit wie möglich auszunutzen ist, während der Rückgang, meist als Leergang anzusehen, in wesentlich kürzerer Zeit bewältigt werden kann.

In kinematischer Hinsicht bedeutet dies, die Kurbelwinkelanteile für Hin- und Rückgang, z.B. für Gleich- und Gegenlauf zwischen An- und Abtriebsglied mit möglichst großem Unterschied vorzusehen, bzw. bei dynamischer Betrachtung, die Massenkräfte für die Förderung eines Werkstückes etwa gleich groß zu halten mit dem RUckgang des Getriebes ohne die Masse des Werkstückes.

Nimmt man als noch zulässigen Kleinst-Obertragungswinkel  $\mu_{\text{min}}$  = 30<sup>0</sup> an, so gibt es mit dem Schwingwinkel  $\psi_0$  = 40<sup>0</sup> einen wiinkel von p<sub>o</sub> = 220<sup>0</sup> und für den Rückgang seinen Ergänzungswinkel 360<sup>0</sup> -  $\varphi_0$  = 140<sup>0</sup> [2.6].

**14** 

1m B i 1 d 2.6 ist dieses Gelenkviereck als Erstgetriebe einer Serienanordnung dargestellt mit den Gliedlängen  $a_t = 17,101;$  $b_I$  = 33,8746; c<sub>I</sub> = 57,9228; d<sub>I</sub> = 50 und  $\varphi_0$  = 220<sup>0</sup>, Anfangswinkel  $\varphi^*$  = 70<sup>0</sup>. Die bezogene Winkelbeschleunigung für dieses Gelenkviereck allein [2.7] führt nach den Gln. (1) und (2) zu den Beschleunigungsgraden  $\delta_{_{\alpha}I}$  = 2,89 und  $\delta_{_{\alpha}II}$  = 1,37. Will man die sehr ungünstige Beschleunigung im Bereich φ<sub>n</sub> = 220<sup>0</sup> herabsetzen, so kann man z.B. nach Bild 2.6 ein zweites Gelenkviereck nachschalten und dieses mit dem hier vorliegenden Programm systemgerecht berechnen. Dies soll in Erganzung zu den Rechnungen an anderer Stelle [1.1] beschrieben werden. Zwischen den Differenzwinkeln  $\varphi_I$  der Antriebskurbel a<sub>r</sub> und dem Abtriebsglied c des Zweit-Gelenkvierecks soll das Gesetz der quadratischen Parabel für die Werte  $z = 0,25; 0.5; 0.75; 1$ nach den Gln. (3) und (4) realisiert werden. Dafür ergeben sich: f-Werte in Tabelle 2.4. Das Erst-Gelenkviereck erzeugt zwischen den Totlagenwinkeln  $\varphi^*$  = 70<sup>0</sup> und  $~\phi_{I}^{*}$  +  $~\phi_{0}$  = 70<sup>o</sup> + 220<sup>o</sup> = 290<sup>o</sup> den Schwingwinkel  $~\psi_{0}$  = 40<sup>o</sup>. Der Kurbelwinkel  $\varphi_0$  muß also nach den z-Werten in die unter  $\varphi_T$ 

**Tabella 2.4** Zusammenstellung der Eingangswerte fur die Berechnung des Zweit·Gelenkvierecks nach Bild 2.6

| z     | φ.  |       | Δψ,<br>$=$ | ψ  |
|-------|-----|-------|------------|----|
| 0     | 70  | 0     | 0          | 0  |
| 0, 25 | 125 | 0,125 | 9,7985     | -5 |
| 0, 5  | 180 | 0, 5  | 25,4704    | 20 |
| 0,75  | 235 | 0,875 | 36,1627    | 35 |
|       | 290 |       | 40         | 40 |

Tabelle 2.5 Eingangswerte und Rechenergebnisse fur die Bestimmung des Zweit·Gelenkvierecks nach Bild 2.6. Speicher·Aufteilungen nach den Tabellen 2.2 und 2.3

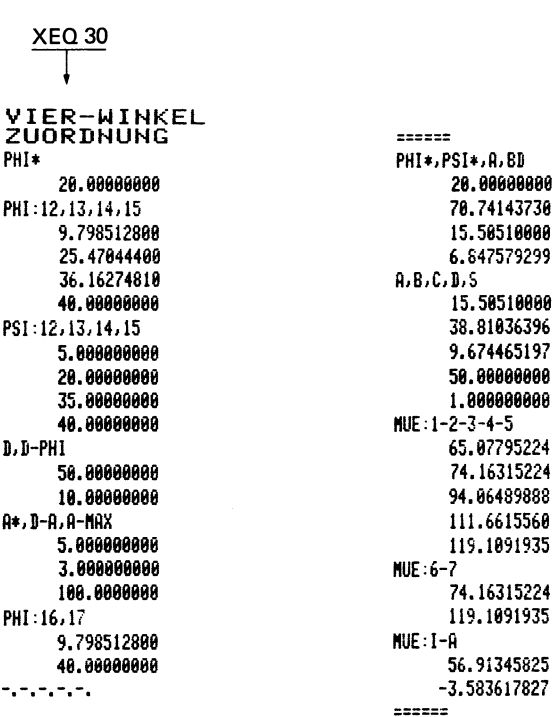

angegebenen Winkel unterteilt werden, und für diese sind nach einem Programm für Funktions-Gelenkvierecke [2.7] die Differenzbeträge  $\Delta\psi$ <sub>I</sub> am Abtriebsglied c<sub>I</sub> zu berechnen, die für das Zweit-Gelenkviereck die Eingangswerte  $\varphi$  darstellen. Für das End-Abtriebsglied c soll der gleiche Schwingwinkel  $\psi_0 = 40^\circ$ gegeben sein, dann ergeben sich nach Tabelle 2.4 die  $\psi$ -Werte mit jeweils  $\psi = f \cdot \psi_0$ .

Die  $\varphi$ - und die  $\psi$ -Eingangswerte sind in Tabelle 2.5 wieder zu erkennen, die das Rechenergebnis für das Zweit-Gelenkviereck zeigt. Die berechneten Gelenkviereck-Abmessungen  $a, b, c, d$  und der Bereichswert  $s = +1$  kommen für den Strahl  $\varphi^*$  = 20<sup>0</sup> zustande. Wenn die Gestellgeraden d<sub>I</sub> und d in derselben Flucht liegen, errechnet sich der Verbindungswinkel a

am Zwischenglied c<sub>r</sub>-a aus der Differenz von  $\varphi^*$  = 20<sup>0</sup> und dem  $\psi_I$ -Winkel (124,209<sup>4</sup><sup>0</sup>), den c<sub>I</sub> in der Bezugslage ( $\varphi^* = 70^{\circ}$ ) einnimmt. Man kann die Glieder d<sub>I</sub> und d beliebig zueinander verdrehen, dann muß man aber auch  $\varepsilon$  mit diesem Verdrehwinkel ändern. Die Obertragungswinkel µ(MUE) nach Tabelle 2.5 sind als außerordentlich günstig anzusehen. Die Winkel  $\mu_i$  und  $\mu_a$ brauchen nicht berücksichtigt zu werden, da das Zweit-Gelenkviereck nicht durch die a-d-Deck- oder Strecklage läuft.

Nun wird das sechsg1iedrige Getriebe, Bi1d 2.6, mit einem Ana1yse-Programm nachgerechnet, und dabei ergibt sich der Besch1eunigungsver1auf nach B i 1 d 2.7 im Verg1eich zu dem $j$ enigen  $\alpha'/\omega^2$  nach dem Gesetz der quadratischen Parabel. Die Beschleunigungsgerade findet man nach den Gln. (2.1) und (2.2) zu  $\delta_{\alpha I}$  = 1,536 und  $\delta_{\alpha II}$  = 1,692. Gegenüber den Werten des Erst-Gelenkvierecks allein hat sich also  $\delta_{\alpha I}$  wesentlich verbessert (von 2,89 auf 1,536),  $\delta_{\alpha I\,I}$  dagegen aber geringfügig verschlechtert (von 1,37 auf 1,692). Wenn man hier nach einem besseren Ausgleich sucht, bleibt immer noch das Abtasten des Gesamt-Lösungsfeldes ( $\varphi^*$  von 0<sup>0</sup> bis 360<sup>0</sup>) offen.

#### 2.4 GETRIEBE FOR STOSS- UND SCHWINGUNGSFREIES ANFAHREN MIT STARK VERKORZTEN FORDERZEITEN

Wenn mit verhaltnismaBig groBen Massen behaftete WerkstUcke in moglichst kurzen Zeiten von einer Aufnahmestation in eine Bearbeitungsstation zu fördern sind und dabei Stöße und unliebsame Schwingungen beim Anfahren so weit wie moglich zu reduzieren bzw. überhaupt zu vermeiden sind, kann der Fördervorgang mit groBen Beschleunigungen einge1eitet werden. Am Ende soll aber die Annäherung, das Anfahren so "sanft" wie möglich abgesch10ssen werden. Zu Beginn braucht dabei keine besondere Rücksicht auf die Größe und auf den Verlauf der Beschleunigung genommen zu werden. Dafür kommt es aber darauf an, am Ende die Beschleunigung nicht nur so klein wie möglich, sondern deren Verlauf "verzögerungsgünstig" zu erhalten.

Für geringe Ansprüche kann hierfür schon das einfache Gelenkviereck empfohlen werden, wenn das Anfahren vor der Totlage

mit Kurbel-Koppel-Decklage vorgesehen wird. AuBerdem sollte die Koppel b nicht sehr viel länger als die Kurbel a sein, vor allem darf der kleinste zulässige Obertragungswinkel nicht unterschritten werden. Diese Forderungen lassen sich leicht mit Gelenkvierecken erfUllen, bei denen in beiden kritischen Lagen die Abweichungen der beiden Extrem-Obertragungswinkel von 90° gleich groB sind. Das sind aber "zentrische" Kurbelschwingen mit gleichgroßen Kurbelwinkeln (180<sup>0</sup>) für Hin- und Rückgang. Für die folgenden Gleichungen kann man die Gestelllänge d, die Schwingenlänge c und den Kleinst-Obertragungswinkel  $\mu_{\min}$  vorschreiben:

$$
\sqrt{\frac{c^2 - d^2}{1 - \left(\frac{d}{c \cdot cos \mu_{\text{min}}}\right)^2}} = a
$$
\n(5)

$$
\sqrt{a^2 + d^2 - c^2} = b
$$
 (6)

Für das folgende Zahlenbeispiel sollen gegeben sein:  $d = 50$ ;  $c = 49$ ;  $\mu_{\min} = 30^{\circ}$ , und dafür ergeben sich:

 $a = 15,96717$  und  $b = 18,81358$ . Das "sanfte" Anfahrverhalten dieser Kurbelschwinge soll nun noch durch ein nachgeschaltetes Gelenkviereck verstarkt werden. 1m B i 1 d 2.8 ist das oben berechnete Erst-Gelenkviereck mit seinen Maßen a<sub>I</sub>, b<sub>I</sub>, c<sub>I</sub>, d<sub>I</sub> zu erkennen. Es hat bei φ<sub>τ</sub> = 67,89708 (Winkel zwischen Kurbel  $\mathtt{a_{I}}$  und Gestell d $_{\mathtt{I}}$ ) und bei  $\mathtt{\phi_{I}^{\,\prime}}$  =  $\mathtt{\phi_{I}^{\,\prime}}$  + 180 $^{\mathrm{o}}$  = 247,89708 $^{\mathrm{o}}$  seine beiden Totlagen und erzeugt einen Schwingwinkel  $\psi_0$  = 38,0355<sup>0</sup>  $\lceil 2.7 \rceil$ .

Nun soll noch eine willkommene Möglichkeit des hier allseitig benutzten Winkelzuordnung-Programms ausgenutzt werden, das ja für 5 Lagen (mit 4 dazwischenliegenden Winkeln) ausgelegt ist. Um die Ergebnis-Auswahlmöglichkeiten wesentlich zu vergrößern, kann man es für nur 4 gegebene Lagen einsetzen. Es arbeitet in derselben Weise wie bisher, wenn man zwei  $\varphi$  - und zwei ~-Winkel einander gleich setzt, wie in Tab ell e 2.6 die Winkel  $\varphi_{13} = \varphi_{14}$  und  $\psi_{13} = \psi_{14}$ .

Tabelle 2.6 Eingangswerte und Rechenergebnisse fiir die Bestimmung des Zweit-Gelenkvierecks nach Bild 2.8: sanftes Werkstück-Anfahren. Speicher-Aufteilungen nach den Tabellen 2.2 und 2.3

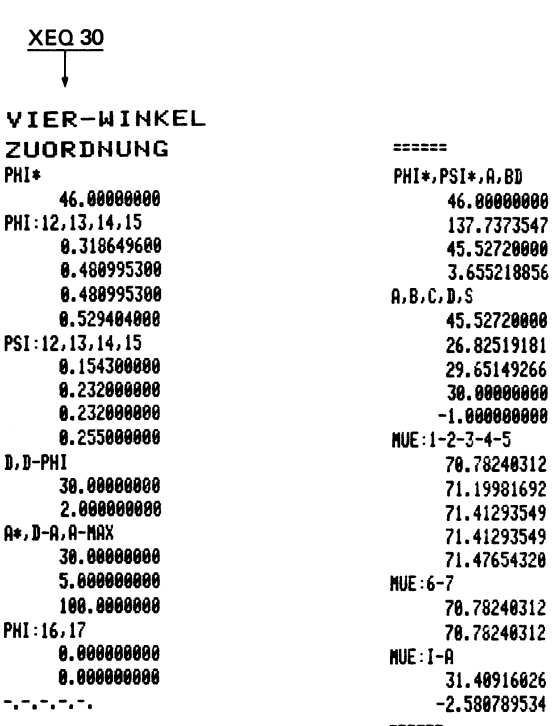

Als Bezugslage "1" soll für das Gesamtgetriebe die Lage  $\varphi^{}_{\rm I}$  = 217,49708 eingesetzt werden, d.h. für 30 $^{\sf o}$  vor der Totlage  $\varphi_{\texttt{I}}^{\texttt{+}}$  soll der sanfte Anfahrvorgang beginnen. Für die Winkel  $\varphi_{\textrm{I}}$  + 10<sup>0</sup> + 20<sup>0</sup> + 30<sup>0</sup> sind zunächst die Differenzwinkel am Antriebshebel c<sub>I</sub> zu berechnen, die ja für das zu berechnende Zweit-Gelenkviereck als Eingangswinkel  $\varphi_{12}$ ,  $\varphi_{13}$  =  $\varphi_{14}$ ,  $\varphi_{15}$ eingetragen in Tabelle 2.6, gel ten. In Anlehnung an das Gesetz der 5. Potenz [2.4J sind mit einigen Korrekturen zur Erzielung sehr günstiger Obertragungswinkel die Winkel  $\psi_{12}$ ,  $\psi_{13} = \psi_{14}$ ,  $\Psi_{15}$  nach Tabelle 2.6 ausgewählt worden. Damit findet man die ausgedruckten Abmessungen und insbesondere die tatsachlich erreichten günstigen Obertragungswinkel. Der Verbindungswinkel zwischen den beiden Gelenkvierecken ist bei  $\varphi^* = 46^\circ$  nach

Tabelle 2.6 mit  $\varepsilon = -130,3854^{\circ}$  bestimmt. Die "Annäherungswinkel" im Gesamtgetriebe sind gegenüber denjenigen im Erstgetriebe etwa auf den halben Betrag reduziert worden. Der Schwingwinkel im Gesamtgetriebe ergibt sich durch Nachrechnung  $[2.7]$  zu  $\psi_{\Omega} = 50,06^{\circ}$ .

Das im Bild 2.8 dargestellte Getriebe läßt auch z.B. den Bereichswert s = -1 erkennen: das Abtriebsglied c wird von a über b "geschoben", es ist  $\psi_{_{\mathbf{m}}}$  <  $\psi_{_{\mathbf{C}}}$  (Eintragungen nach Bild 2.1). Das "anzufahrende" Werkstück ist am Hebel c, nach beiden Seiten verspannt, befestigt. Auf Einze1heiten bei der Aufnahme und bei der Abgabe wurde nicht eingegangen. Die Obertragungsfunktionen des Gesamtgetriebes sind im B i 1 d 2.9 dargestellt. Vor der Berührungsstelle mit  $~\phi$  = 247,89708<sup>0</sup> sind die sanften Obergänge nicht nur am Winkel  $\psi$ , sondern auch am Obersetzungsverhältnis i und an der bezogenen Beschleunigung  $\alpha/\omega^2$ zu beachten. Dieses Beispiel soll vor allem Anregungen zu weiteren Untersuchungen in dieser Richtung, a11es zum Zwecke der Erhöhung der Arbeitsgeschwindigkeit, geben.

#### 2.5 GETRIEBE MIT ZEITWEISE KONSTANTER ABTRIEBSGESCHWINDIGKEIT

Das Gelenkviereck allein ist nicht in der Lage, für ein hin und her schwingendes Abtriebsg1ied eine zeitweise, auch nur angenäherte konstante Abtriebsgeschwindigkeit zu erzeugen. Dies ge1ingt aber schon mit sechsg1iedrigen Getrieben und hier mit einer vierpunktigen Obereinstimmung, d.h. in vier unend-1ich oder end1ich benachbarten Getriebe1agen kann der Betrag desselben Übersetzungsverhältnisses erreicht werden. Man kann auch bei dieser Aufgabe, wenn sie mit einem Seriengetriebe gelöst werden soll, ein Erst-Gelenkviereck annehmen. Es soll ein solches mit einem Kurbelwinkel  $\varphi_0$  = 220<sup>0</sup> und einem Schwingwinkel  $\psi_0 = 40^{\circ}$  angenommen werden. Mit  $\mu_{\text{min}} = 30^{\circ}$  hat es für diese beiden Totlagenwinkel die höchste Übertragungsgüte  $[2.6]$  mit den Maßen a<sub>r</sub> = 17,101; b<sub>r</sub> = 33,87468;  $c_{\tau}$  = 57,9228; d<sub>r</sub> = 50.

Da nun bekannt ist, daB es nur 4 Obereinstimmungen geben kann, also nur eine Dreiwinkel-Zuordnung erfüllbar ist, erweist es sich auch hier als zweckmäßig, das Winkelzuordnungs-Programm in verkürzter Form anzuwenden. Das Erst-Gelenkviereck hat seine beiden Totlagen bei  $\varphi_1^* = 70^\circ$  und bei  $\varphi_1^{**} = 290^\circ$ ( φ<sub>∩</sub> = 220<sup>0</sup>). Zunächst willkürlich, was in erster Betrachtung a1s wil1kommene Entwurfsfreiheit gewertet werden kann, sollen die Winkel  $\varphi_T = 150^\circ$ ; 170<sup>o</sup>; 190<sup>o</sup>; 210<sup>o</sup> angenommen werden, für die dann im Gesamtgetriebe am Abtriebsg1ied ebenfa11s gleichgroBe Winke1differenzen erreicht werden sollen. Die im Erst-Getriebe zu diesen  $\varphi$ -Winkeln errechneten Abtriebswinkel sind in Tabelle 2.7 als die Winkel  $\varphi_{12}$ ,  $\varphi_{13} = \varphi_{14}$ ,  $\varphi_{15}$ im Eingangstei1 aufgenommen worden.

Nun fo1gt eine weitere wichtige Festste11ung, namlich die aus vie1fachen Untersuchungen, theoretisch aber noch nicht verhärtete Tatsache, daß ein befriedigendes, angenähert konstantes Obersetzungsverhaltnis nur mit negativem Vorzeichen erha1ten werden kann. Desha1b sind in Tabe11e 2.7 die Winkel  $\Psi_{12}$  = -6.666..<sup>0</sup>;  $\Psi_{13}$  =  $\Psi_{14}$  = -13,333..<sup>0</sup>,  $\Psi_{15}$  = -20<sup>0</sup> eingesetzt worden, die das Obersetzungsverhältnis i<sub>n</sub> = -0,333.. bestimmen. Für  $\varphi^*$  = -30<sup>0</sup> des Zweit-Gelenkvierecks findet man dann die Ergebniswerte der Tabel1e 2.7. A1s Verbindungswinke1 ergibt sich  $\epsilon$  = 188,6672<sup>0</sup>. Das Gesamtgetriebe ist im B i 1 d 2.10 dargeste1lt. Getriebe mit sol chen Eigenschaften werden z.B. für Wickelvorgänge, zur Herstellung von Verbindungs- oder Trenn-Nahten mit Umwand1ung der Abtriebs-Kreisbewegung in eine geradlinige Bewegung durch Ritzel und Zahnstange, verwendet. Im Bild 2.10 ist eine Bearbeitungsstation mit gleichmäßig rotierendem Werkstück kenntlich gemacht, und für diese soll z.B. ein Druck- oder Etikettiervorgang durch die Re1ativgeschwindigkeit "0" ermöglicht werden.

Das Obersetzungsverhältnis im Gesamtgetriebe i<sub>n</sub> = w<sub>c</sub>/w<sub>at</sub> und die bezogene Gesamtbeschleunigung  $\alpha_c/\omega_{\mathtt{at}}^2$  sind in ihrem Verlauf im B i 1 d 2.11 zu erkennen. 1m Konstanzbereich schwankt die Beschleunigung um ihren Nu11wert. B i 1 d 2.12 zeigt das Obersetzungsverha1tnis in stark verzerrtem MaBstab im Konstanzbereich. Die Kurve wird von einer zur Abszisse paralle1en GeVIER-WINKEL

Tabelle 2.7 Eingangswerte und Rechenergebnisse für ein Getriebe mit zeitweise konstanter Abtriebsgeschwindigkeit nach Bild 2.10. Speicher· Aufteilungen nach den Tabellen 2.2 und 2.3

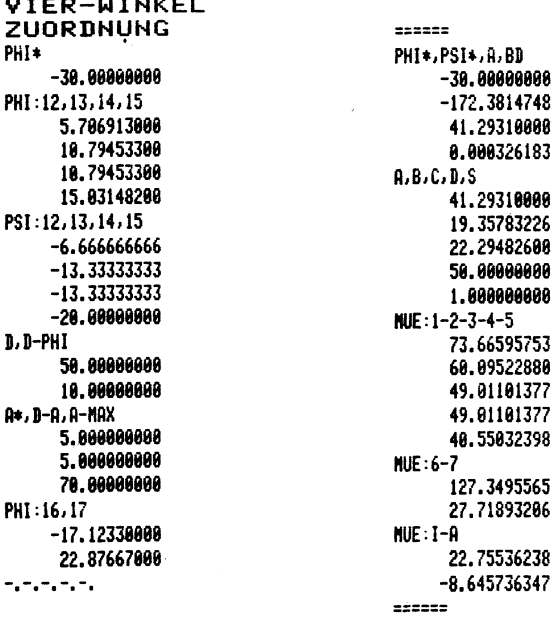

raden viermal geschnitten. womit die erwahnte Vierpunkte-Obereinstimmung gekennzeichnet ist. Es wäre erwünscht, daß die Ordinaten der beiden Minimumwerte gleichgroB sind. Um dies zu erreichen, könnte man z.B. die Winkellagen für die vorzugebenden Genaupunkte dort dichter aneinander rücken, wo die größten Abweichungen sind, was nach Bild 2.12 in der Nähe  $\varphi \sim 130^\text{o}$ eintritt. Bei allen Untersuchungen mit sich andernden Eingangswerten muß aber immer wieder befürchtet werden, daß die End-Gliedlagen des Abtriebgliedes mit geringerer Übertragungsgüte oder auch gar nicht erreicht werden. Deshalb sollen gezielte Untersuchungen auf spater verschoben werden.

Nach Bild 2.12 kommt, wie Nachrechnungen ergeben, das groBte Minimum bei  $\varphi \sim 130^{\circ}$  mit i<sub>n</sub> = -0,33284 und das einmalige Maximum bei  $\varphi \sim 170^{\circ}$  mit i<sub>O</sub> = -0,33728 zustande. Vorgeschrieben war das Obersetzungsverhältnis i<sub>n</sub> = -0,333.., als Mittelwert

22

ergibt sich nun aber i<sub>n</sub> = -0,335, von dem die Abweichungen  $\pm \delta$  =  $\pm 0$ ,0022 gleichgroß sind. Mit i<sub>n</sub> = -0,335 = 100 % findet man die prozentuale Abweichung  $\delta_{\alpha} = \pm 0.663$  %. Die Grenzen des Konstanzbereiches  $[2.8]$  sind durch die mit dem i<sub>o</sub>-Maximum gleiche i<sub>n</sub>-Ordinate gegeben, womit auch die im Winkelmaß ausgedrückte Dauer der Konstanz mit  $\varphi_k$  = 90<sup>0</sup> zustande kommt. Im Vergleich zu den bisher spärlich angestellten Untersuchungen [2.9] sind die hier erzielten Ergebnisse als verhaltnismaBig gut zu bezei chnen [2.10].

Getriebe nach Bild 2.8, wie die meisten ungleichmäßig übersetzenden Getriebe, erfüllen hohe Lagensicherungs-Anforderungen. Sie sind deshalb gut als Positioniergetriebe geeignet, zumal auch vielfältige Justiermöglichkeiten gegeben sind. Im Vergleich hierzu interessieren die nichtmechanischen, wie z.B. elektrischen Lösungen für dieselben Aufgaben [2.11].

In dem Bereich des konstanten Obersetzungsverhaltnisses kann man eine ParallelfUhrung mit allen ihren praktischen Einsatzmoglichkeiten erzwingen. B i 1 d 2.13 zeigt das Getriebe des Bildes 2.10 mit seinen Grund-Abmessungen. 1m Konstanzbereich mit i<sub>n</sub> = -0,333 ergänzt man das Getriebe, Bild 2.13, durch ein Zahnradpaar mit demselben Obersetzungsverhaltnis, so daß sich zwei gleichlange Hebel D<sub>O</sub>D = B<sub>O</sub>C = r im Konstanzbereich parallel zueinander bewegen, d.h. die Entfernung DC bleibt konstant, und jeder beliebig angelenkte Zweischlag mit allen zugehörigen Punkten muß sich in Kreisbögen mit dem Radius r bewegen. Das Rad R<sub>2</sub> macht 1/3 Umdrehung bei einer vollen Umdrehung der Kurbel  $A_{0I}A_I = a_I$ , und die Schwingperiode des Gliedes B<sub>0</sub>C ist drei verschiedenen Teildrehungen des Gliedes D<sub>n</sub>D zugeordnet. Dadurch erzeugt das Verbindungsgelenk E des Zweischlages e-f eine Bahnkurve k. Der angenommene, mit dem Glied f verbundene Behälter W bewegt sich z.B. mit einer Flüssigkeitsfüllung zeitweise parallel, für den Behälterboden sind einige Zwischenlagen auBerhalb der Parallelbewegung eingezeichnet. Es leuchtet ein, daß für solche Zwischenlagen außerordentlich viele unterschiedliche Variationen in Abhängigkeit von der Zweischlag-Anordnung möglich sind.

# **3 Fuhrungsgetriebe fur die Handhabungstechnik**

Die ungleichmäßig übersetzenden Getriebe sind in der Lage, Koppelpunkte auf bestimmten Bahnen mit verhältnismäßig hoher Genauigkeit zu führen, wie dies z.B. in der Handhabungstechnik in Arbeitsgangen wie Obergabe-, Bearbeitungs-, Spann- und Montage-Aufgaben gefordert werden mU6. Bei Gelenkgetrieben mit ihren zur Aufnahme und zur Obertragung gr06er Krafte geeigneten Dreh- und Schubgelenken können allerdings vorgeschriebene Bahnkurven nur mit mehr oder weniger guter Annaherung erzeugt werden. Die wichtigste Aufgabe besteht für diese Getriebe somit darin, diese Annaherungen so genau wie moglich zu erzielen, und deshalb werden Rechenprogramme verwendet, deren Möglichkeiten Uber das mit klassischen Methoden erreichbare Ma6 hinausgehen.

Mit Punktlagenreduktionen [3.1] gelingt es, 5 und sogar 6 "Genaupunkte" auf einer gegebenen Bahn exakt von dem Koppelpunkt eines Gelenkvierecks durchlaufen zu lassen. Das hierfür im folgenden verwendete Rechenprogramm besteht aus einem Vorund einem Hauptprogramm. mit deren beider Hilfe eine graphische Methode der Punktlagenreduktionen rechnerisch nachvollzogen wird. Es sollte aber bekannt sein, da6 es bei Getriebekonstruktionen nicht genügen kann, lediglich Algorithmen für Strukturberechnungen aufzustellen. Vielmehr ist es genau so wichtig, auch zusätzliche Bedingungen, die den einwandfreien Lauf und damit den Einsatz der Gelenkgetriebe bestimmen, zu erfüllen, was aber nahezu in allen Fällen lediglich mit Hilfe von Nachrechnungen bewerkstelligt werden kann.

Mit modernen, programmierbaren Rechnern bereitet es keine Schwierigkeiten, alle solche Forderungen in automatisch ablaufenden Programmen unterzubringen, wobei insbesondere Verzweigungen mit Hilfe von IF-Schranken große Dienste leisten können, wenn namlich nach dem Programm z.B. zu entscheiden ist, ob eine Rechnung wegen unzureichender Ergebnisse abgebrochen werden soll und mit vorgeschriebenen Schrittweiten weiterzuführen ist.

Da bei Getriebekonstruktionen aber immer, was z.B. durch mehrere Schnittpunkte geometrischer Kurven - wie Kreis und Gerade bedingt ist, auch verschiedene Lösungen zustande kommen können, sollte der Rechner die Alternativen und entsprechende Entscheidungshilfen kenntlich machen, um auf einfache Art auf eine Weiterrechnung oder gar den Abbruch der Rechnung zum Zwecke des Neubeginns mit geänderten und angepaßten Eingangswerten hinzuweisen.

#### 3.1 HANDHABUNGS-BEISPIEL ZUR EINFOHRUNG IN DIE PROGRAMM-BENUTZUNG DER KOPPELKURVEN-SYNTHESE

Nach B i 1 d 3.1 soll ein Werkstück auf einer waagerechten Unterlage um eine gegebene Strecke verschoben werden. Dabei muB auf die Hohe des WerkstUckes insofern RUcksicht genommen werden, als eine für den Verschiebevorgang verwendete Rolle auf ihrer dem Arbeitsgang angepaßten Bahnkurve k<sub>E</sub> über ein nächstes, seitlich herangeführtes Werkstück hinwegbewegt werden muB.

Man kann die Bahnkurve  $k_F$  mit einigen Entwurfsfreiheiten festlegen und deshalb fUnf E-Punkte nach enger begrenzten Vorschriften auswählen, z.B. die Punkte E<sub>1</sub> und E<sub>2</sub> so, daß sie sich der vertikalen Werkstückkante unter einem Winkel wenig unter 90<sup>0</sup> nähern, die Punkte E<sub>3</sub> und E<sub>4</sub> in möglichst geringer Höhe über der Verschiebefläche auf einer Geraden wandern und schließlich E<sub>5</sub> seine Lage, wie oben erwähnt, einnimmt.

Die Aufgabe besteht darin, ein Gelenkviereck nach Bild 3.1 so zu berechnen, daß ein Koppelpunkt E die fünf vorgeschriebenen E-Punkte durchläuft, von dem stetigen Verlauf der Bahnkurve  $k_F$ möglichst wenig abweicht, mit seinen Gelenkpunkten in einem annehmbaren Rahmen bleibt und schlieBlich von einer im Gestellpunkt A<sub>O</sub> gelagerten Kurbel A<sub>O</sub>A = a umlaufend mit befriedigender Obertragungsgüte angetrieben werden kann. Die selbstverständlich aufzustellende Forderung, daß die fünf E-Punkte in der angegebenen Reihenfolge, die der Reihenfolge der fünf A-Punkte entsprechen muß, durchlaufen werden müssen, führt in bestimmten Fällen zu großen und manchmal unüberwindlichen Schwierigkeiten.

Das grundlegende Merkmal der Punktlagenreduktionen besteht darin, eine Anzahl von Konstruktionspunkten zusammenfallen zu lassen und die eigentlichen zur Rechnung heranzuziehenden Punkte so weit zu reduzieren, daB am Ende jeweils nur ein Kreis durch drei Punkte erfüllt werden kann. Bei der im Bild 3.1 beschriebenen Aufgabenstellung kommen fünf unterschiedliche Reduktionen zustande, wenn die die ganze Berechnung ermöglichende Vorarbeit geleistet wird, je zwei Paar der fünf E-Punkte so auszusuchen, daB ein Paar im Bahndurchlauf das andere einschließt. Im B i 1 d 3.2 schließen E<sub>1</sub> - E<sub>4</sub> die Punkte E<sub>2</sub> - E<sub>3</sub> ein. Die Mittelsenkrechten g<sub>14</sub> von E<sub>1</sub>E<sub>4</sub> und g<sub>23</sub> von E<sub>2</sub>E<sub>3</sub> schneiden sich im Punkt B<sub>O(14-23)</sub>, und dieser kennzeichnet eine Reduktion der vier Punkte E<sub>1</sub> bis E<sub>4</sub> auf deren nun noch zwei, wie im folgenden ersichtlich sein wird. AuBer 14-23 gibt es noch die Paarungen 15-23, 15-24, 15-34, 25-34 als Schnittpunkte der entsprechenden Mittelsenkrechten.

#### 3.2 VORPROGRAMM ZU "5-PUNKTE-SYNTHESE"

Für die Berechnungen der fünf B<sub>O</sub>-Punkte gilt das Vorprogramm, Tab ell e 3.1. Man kann zur Orientierung der E-Punkte ein beliebiges Koordinatensystem annehmen. Wahlt man, wie im Bild 3.2, die beiden Lagen E<sub>3</sub> und E<sub>4</sub> parallel zur Abszisse, so sollte man eine der beiden die Parallelitat bestimmenden Ordinaten  $y_{F3}$  und  $y_{F4}$  nicht mit der runden Zahl 4, sondern mit einer Genauigkeit nur sehr geringfügig beeinflussenden Größe  $y_{FA} = 4,00001$  eingeben.
Tabelle 3.1 Vorprogramm zum Hauptprogramm "5-Punkte-Synthese" zur Auswahl der Punktlage B<sub>0</sub> aus fünffacher Möglichkeit des Schnittpunktes zweier Mittelsenkrechten

**Size 050** 

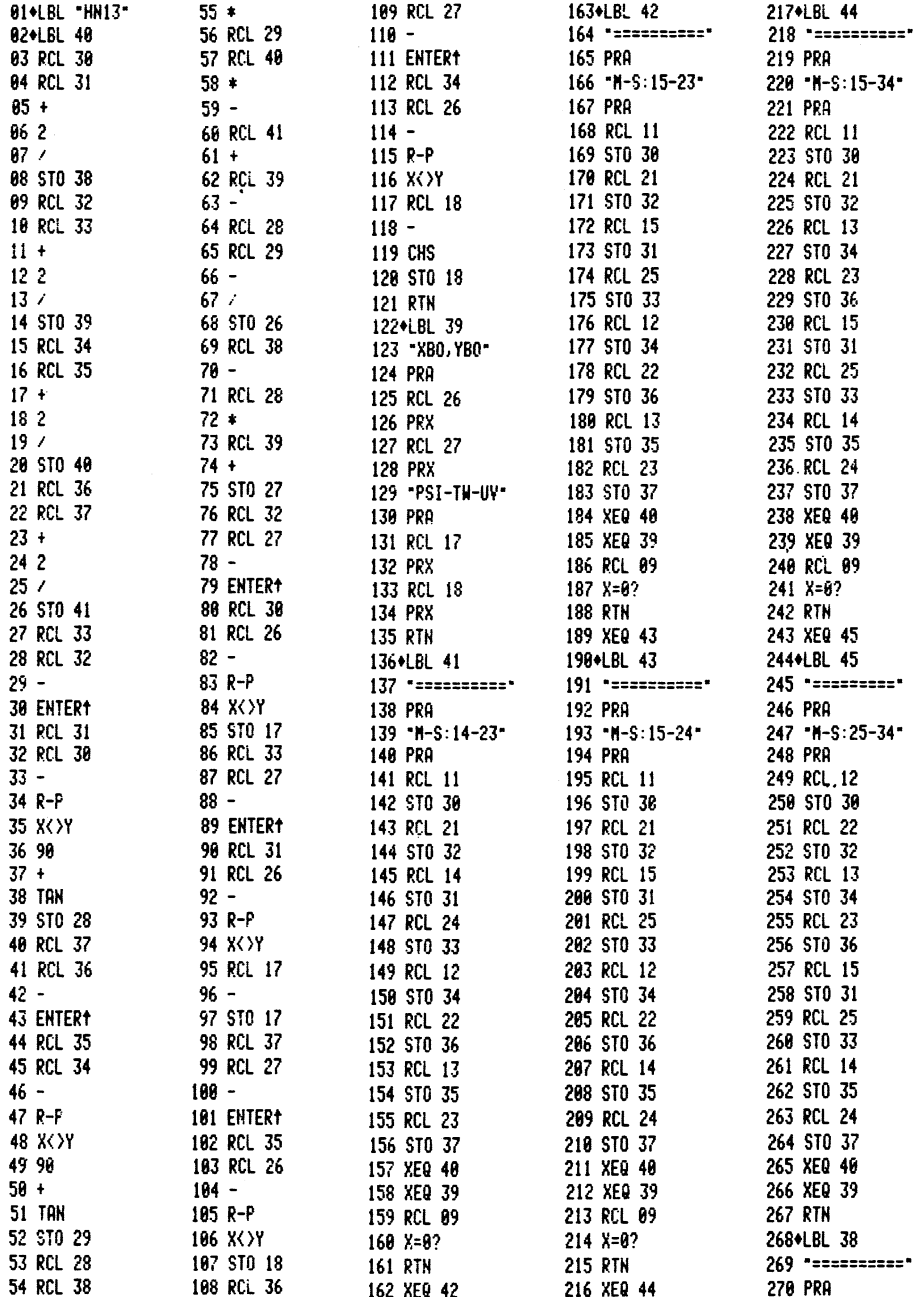

## Tabella 3.1 (Fortsetzung)

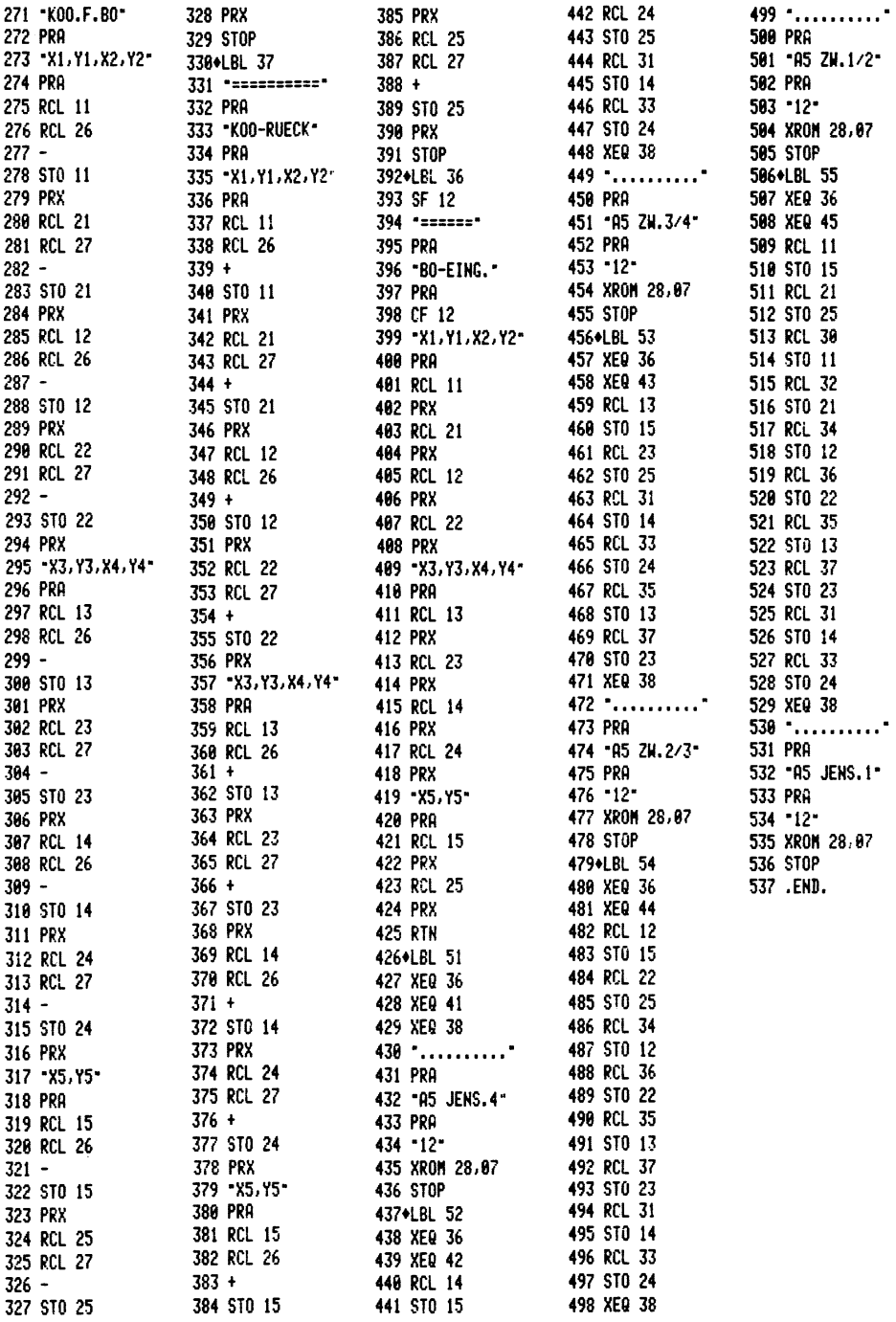

**XEQ 36**  $XEQ 41; 1 = R_{09}$  $- - - - - - -$ ========== \*\*\*\*\*\*\*\*\*\*  $\sqrt{2}$  $M-S:14-23$  $M-S:15-34$ Label 44 BO-EING. X1, Y1, X2, Y2 **XBO, YBO XBO, YBO** 23.99999943  $66.88888888 \times 57 = 771$  $76.70454888$   $XBo = R26$  $\frac{36.50000000 \text{ y}}{64.50000000} \text{ y} = \frac{1}{124}$  $-44.48385343$   $\sqrt{a} - R^2$  $-10.74074181$  $X_2 = \overline{R_42}$ PSI-TW-UV PSI-TH-UV  $46.88417518$   $46w = R17$ 25.56698739 17.88888888  $y_2 = Rzz$ X3, Y3, X4, Y4 28.11969860 YUV = R18 82.81875117  $37.80000000 \times 3 = 7.13$ ========= =========  $4.888888888$   $y_3 = 723$ Label 42 Label 45  $N-S:15-23$  $M-S:25-34$  $11.00000000 \ \chi_{\mu} = R_74$ **XBO, YBO** XBO, YBO 4.888881888  $\sqrt{u} = R24$ 43.80237408 24.00000036 13.28787987 **X5, Y5** 25.19690110 41.50000000  $X5 = R15$ PSI-TH-UV PSI-TH-UV 58.80000000  $\sqrt{5} = R25$ 68.31801085 59.27676801  $-86.18704263$  $-108.9120136$ ========== \*\*\*\*\*\*\*\*\* Label 43  $M-S:15-24$ XBO, YBO 37.12388915 13.07668770 PSI-TH-UV 44.19311555  $-168.9959459$ 

Tabelle 3.2 Eingabe der x-y-Koordinaten der fünf E-Punkte und Ausdruck mit XEQ 36. Berechnung sämtlicher B<sub>0</sub>-Punkt-Reduktionen mit XEQ 41 und 1 = R<sub>09</sub>

Nach den Angaben, T a b e 1 1 e 3.2, werden die x-y-Koordinaten der fünf E-Punkte eingegeben und mit dem Befehl XEQ 36 ausgedruckt. Setzt man den Steuerwert 1 = R<sub>O9</sub>, so werden nun nach XEQ 41 sämtliche fünf B<sub>0</sub>-Reduktionen nach Bild 3.2 berechnet und ausgedruckt. Mit M-S: 14-23 wird im Label 41 z.B. die Paarung der Mittelsenkrechten  $g_{1a}$  -  $g_{23}$  gekennzeichnet.

Will man eine der fünf Paarungen berechnet haben, so setzt man 0 = R<sub>ng</sub> und ruft das gewünschte Label, z.B. für die Paarung MS: 15-34, mit XEQ 44 ab.

Nun haben wir die fünffache Auswahl für die Lage des B<sub>n</sub>-Punktes. Hat man sich aus konstruktiven Gründen für einen dieser Punkte entschieden, z.B. für B<sub>0(14-23)</sub> nach Bild 3.2, so kann das Vorprogramm abgeschlossen werden, und zwar mit  $0 = R_{00}$  und jeweils dem XEQ-Befehl: 51=41; 52=42; 53=43; 54=44; 55=45 mit lediglich Veränderung der Ziffer 4 in Ziffer 5 mit Beibehaltung der Letztziffern.

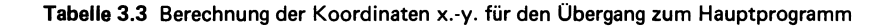

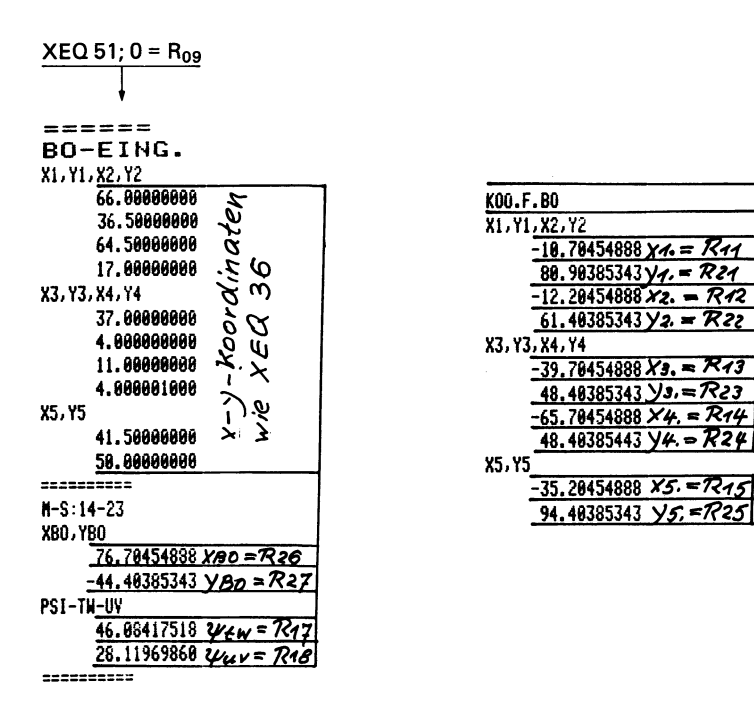

Nach T a b e 1 1 e 3.3 werden die x-y-Koordinaten nochmals ausgedruckt und ebenso die Werte  $x_{R0}$ ,  $y_{R0}$ , sowohl  $\psi_{tw}$  und  $\psi_{uy}$ , dann erfolgt eine Parallel-Koordinaten-Transformation in die x.-y.-Koordinaten mit B<sub>n</sub> als Ursprung. Diese Transformation ist erforderlich, weil B<sub>0</sub> als Zentralpunkt des eigentlichen Entwurfes zu entscheidenden Vereinfachungen führt. Um aber auch eine Koordinaten-Rückrechnung zu ermöglichen, ist der Abruf XEQ 37 mit Ausdruck vorgesehen.

Ist für den Rechner HP-41CV ein Massenspeicher vorhanden, so wird mit dem Befehl "XEQ  $\alpha$ -Readp - $\alpha$ " automatisch auf das Hauptprogramm für die eigentliche Synthese übergeleitet. Andernfalls braucht dieses Hauptprogramm, mit dem von nun an allein gearbeitet wird, lediglich aus anderen Programmspeichern, z.B. von den Magnetkarten, eingegeben zu werden.

30

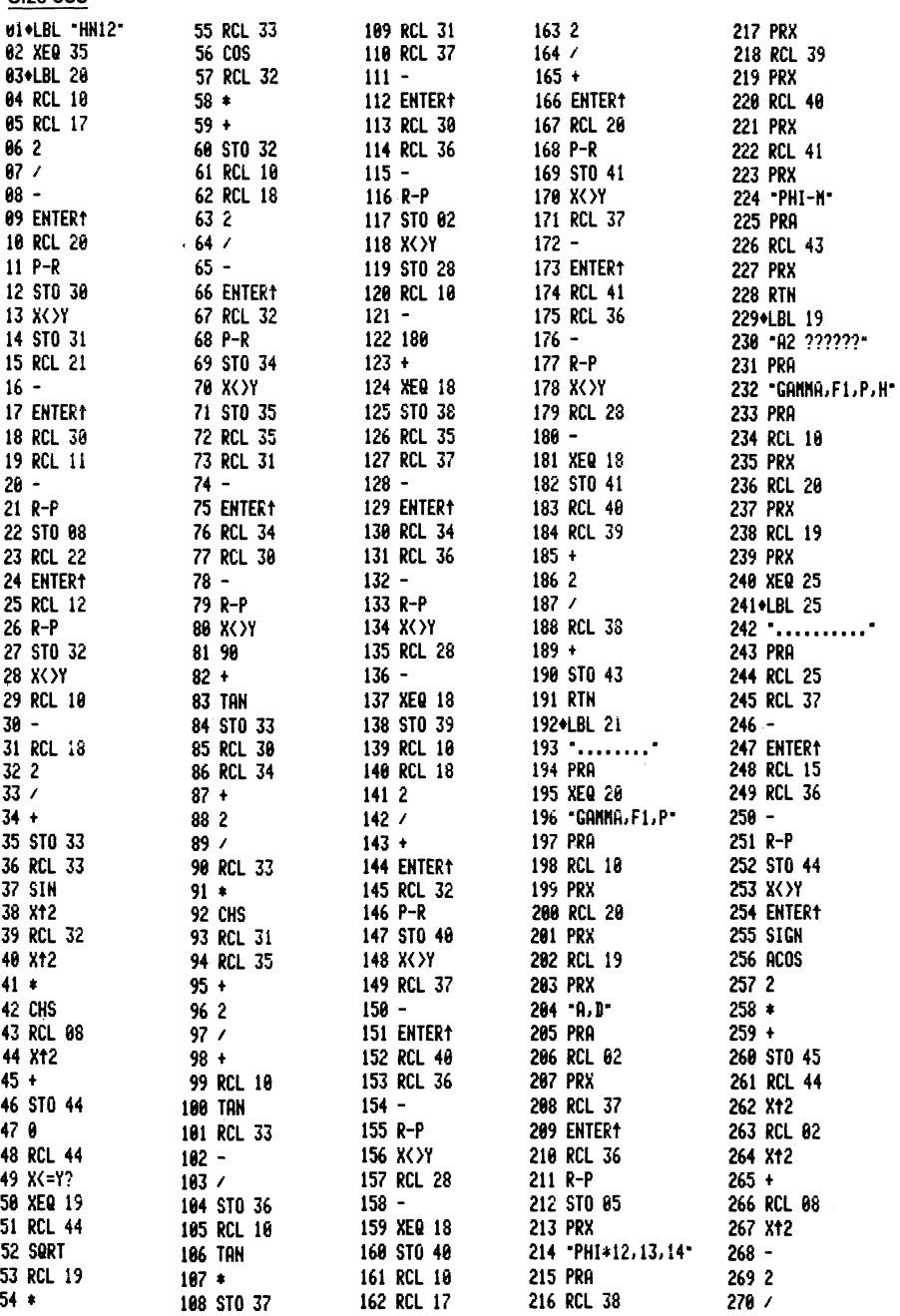

Tabelle 3.4 Hauptprogramm der "5-Punkte-Synthese" zur Gelenkviereck-Berechnung für fünf gegebene Koppelpunkt-Lagen

**Size 055** 

## Tabelle 3.4 (Fortsetzung)

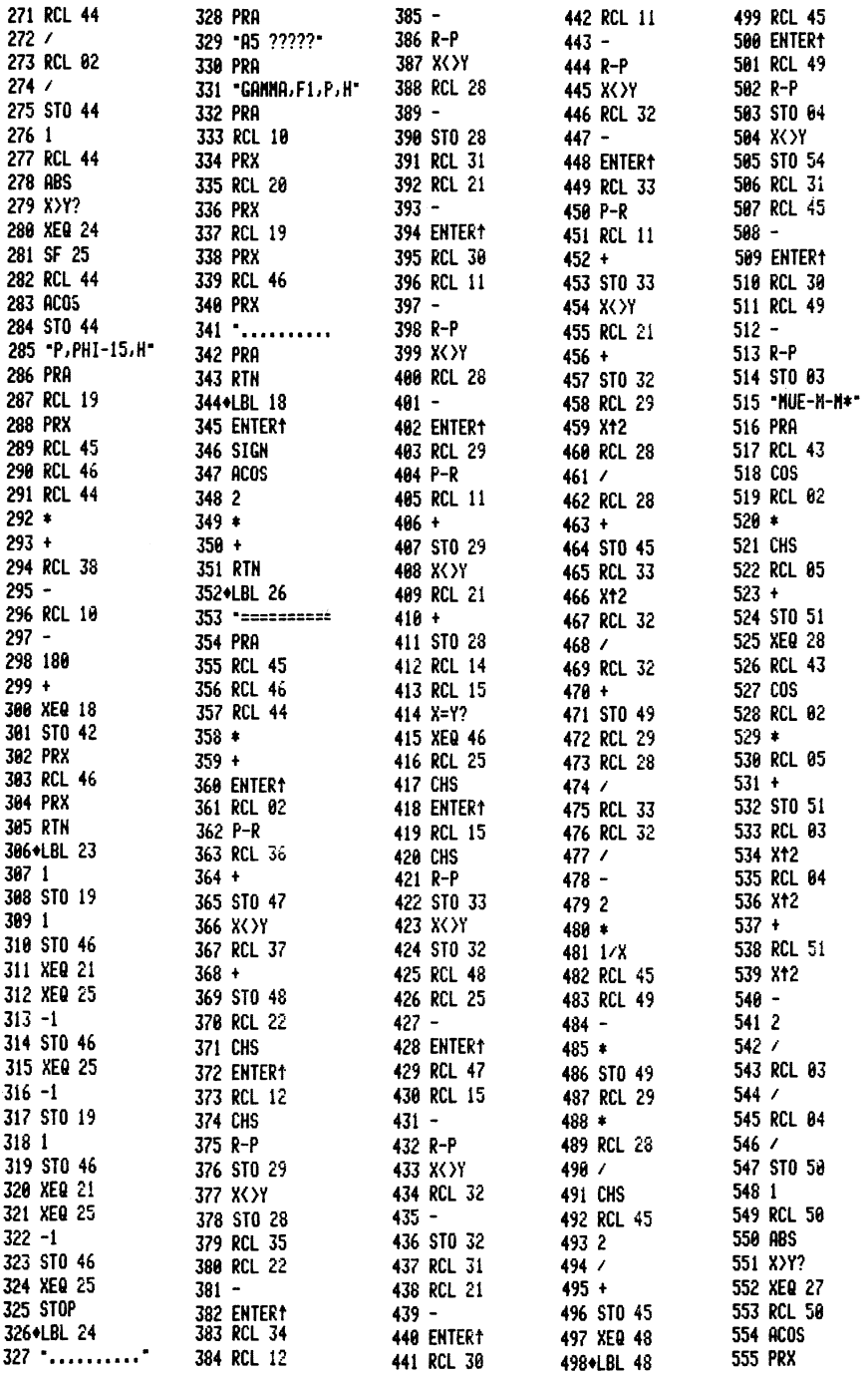

## Tabelle 3.4 (Fortsetzung)

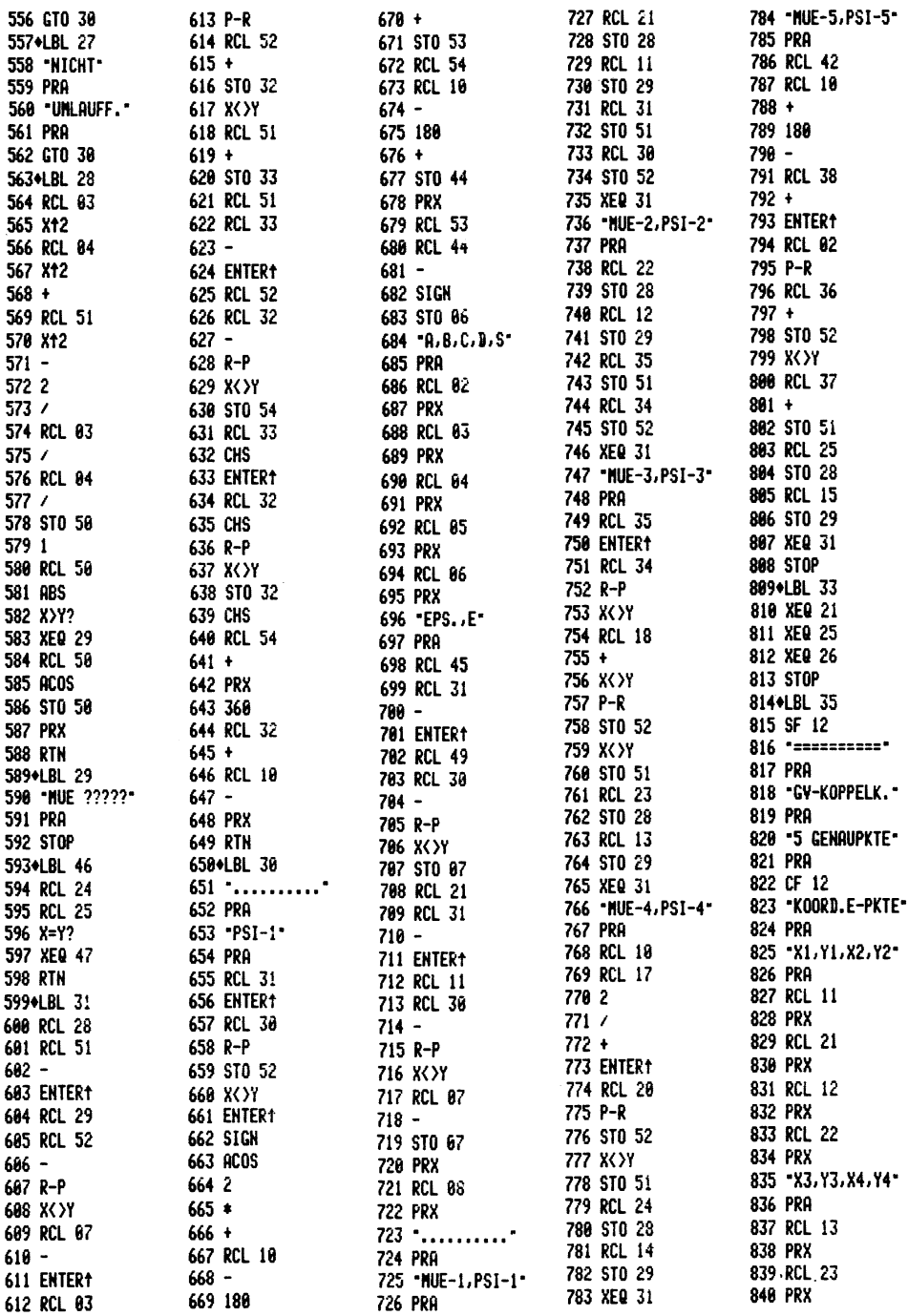

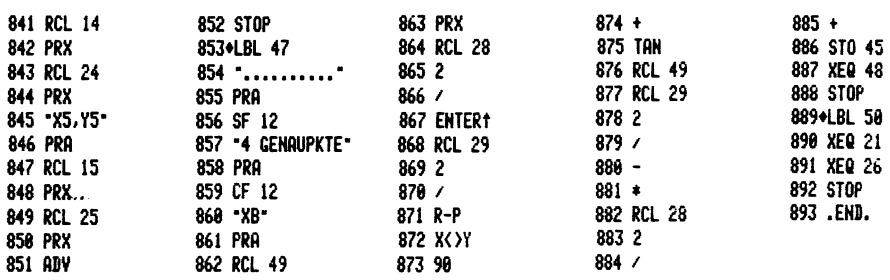

#### Tabelle 3.4 (Fortsetzung)

#### 3.3 HAUPTPROGRAMM ZUR KOPPELKURVEN-SYNTHESE

Das Hauptprogramm der "5-Punkte-Synthese", T a b e l l e 3.4, dient zur Berechnung von Gelenkvierecken, von denen ein Koppelpunkt E die gegebenen Koppellagen E<sub>1</sub> bis E<sub>5</sub> genau in der gegebenen Reihenfolge durchlauft. Nach B i 1 d 3.3 gelten die x.-y.-Koordinaten für das Achsenkreuz mit B<sub>o</sub> als Ursprung. Nun stehen zwei für den Entwurf entscheidende freie Eingangsgrößen zur Verfügung. Als erste legt der Winkel  $\gamma$  die Lage des Gestells d durch den Strahl B<sub>O</sub>X<sub>O</sub> fest. An diesen Strahl trägt man die halben Winkel  $1/2\psi_{tw} = 1/2\psi_{14}$  und  $1/2\psi_{uv} = 1/2\psi_{23}$  an, die aus dem Vorprogramm bekannt sind. Auf dem damit bestimmten Strahl  $B_0X_1$  wählt man als zweite freie Eingangsgröße mit  $B_0A_1 = f_1$  den Punkt A<sub>1</sub>, womit auch die Strecke E<sub>1</sub>A<sub>1</sub> = e festliegt.

Wenn nun der Fortgang der Konstruktion dadurch bestimmt ist, um E<sub>2</sub> einen Kreisbogen mit e als Radius zu schlagen, der den Strahl B<sub>O</sub>X<sub>2</sub> im Punkt A<sub>2</sub> schneidet, so muß dem Rechner die Möglichkeit gegeben werden, beide möglichen Punkte zu berechnen; die Entscheidung, welcher A<sub>2</sub>-Punkt der günstigere ist, muß dem Programmbediener Ubertragen werden, wodurch der Dialog mit dem Rechner gekennzeichnet ist. Der nächste Konstruktionsschritt besteht darin, auf  $B_0X_0$  den Punkt  $A_0$  zu finden, der als Mittelpunkt eines Kreises mit dem Radius a durch  $A_1$  und  $A_2$  geht, d.h. es ist der Schnittpunkt A<sub>0</sub> der Mittelsenkrechten von  $A_1A_2$  mit  $B_0X_0$  zu finden.

Das Kennzeichen der vorliegenden Methode liegt nun in der Symmetrie von  $A_4$  zu  $A_1$  und von  $A_3$  zu  $A_2$  auf dem a-Kreis mit  $B_0X_0$  als Symmetrieachse. Man braucht namlich die gesamte Konstruktion nur für die E-Lagen 1, 4 und 5 durchzuführen; die Lagen  $E_2$  und  $E_3$  sind wegen der vorbereiteten Maßnahmen in jedem Falle mit erfüllt! [3.1] Also muß nur noch der Schnittpunkt A5 des Kreises um E<sub>E</sub> mit e als Radius und mit dem a-Kreis bestimmt werden, für den es wieder zwei Möglichkeiten gibtl Deshalb wird in dieser Zwischenstufe eine Obersicht über die Variationen durch die zweifachen Lagen von  $A_2$  und  $A_5$ nach T a b e 1 1 e 3.5 vom Rechner zusammengestellt. Für A<sub>2</sub> gilt der Beiwert  $p = \pm 1 = R_{19}$  und für A<sub>5</sub> der Beiwert  $h = \pm 1 = R_{46}$ .

FUr den Abruf XEQ 23, Tabelle 3.5, werden die beiden grundsätzlich freien Parameter  $\gamma = R_{10}$  und  $f_1 = R_{20}$  eingegeben. Nach Programm, wie aus dem Ausdruck ersichtlich, werden zuerst für  $p = +1$  und nacheinander für  $h = +1$  und  $h = -1$  die Gliedlängen a und d sowie die Winkel φ\*, φ<sub>12</sub>, φ<sub>13</sub>, φ<sub>14</sub> nach Bild 3.3 berechnet, außerdem der Winkel  $~\varphi_{_{\rm m}}$  = 180 $^{\rm O}$  oder 360 $^{\rm O}$  $(0^0)$ , über den sich Kurbel a zwischen den Symmetrie-Kurbellagen bewegt. Für h = +1 und h = -1 kommt dann der Winkel  $\varphi_{15}$ zum Ausdruck. Danach erfolgt das Gleiche für  $p = -1$  und nacheinander  $h = +1$  und  $h = -1$ .

Nun muB also nach kritischer Durchsicht der Tabelle 3.5 die Entscheidung über die Vorzeichen von p und h gefällt werden. Zuerst wählt man  $p = +1$  aus, weil hierfür a < d und damit die erste Voraussetzung für das Zustandekommen eines Gelenkvierecks gegeben ist, dessen Kurbel a umläuft und dessen Abtriebsglied chin und her schwingt, wobei vorausgesetzt wurde, daB eine "Kurbelschwinge" gefordert wird. Hinsichtlich der Auswahl von h ist  $\varphi_{15} = 272,37...$  mit h = -1 zu bevorzugen, weil die Kurbellage A<sub>O</sub>A<sub>5</sub> günstiger zwischen A<sub>O</sub>A<sub>4</sub> und A<sub>O</sub>A<sub>1</sub> liegt als für  $h = +1$  ( $p = +1$ ) und damit auch die Bewegung von E zwischen  $E_{A}$  und  $E_{1}$  gleichmäßiger verläuft.

Mit den beiden Werten p und h kann nunmehr die Berechnung der Gelenkviereck-Rest-Abweichungen mit XEQ 33 nach T a b e l l e 3.6 vorgenommen werden [I.IJ. 1m Ausdruck werden zunachst die

Tabelle 3.5 Übersicht über Zwischenergebnisse bei der 5-Punkte-Synthese durch Variationen der zweifach möglichen Punktlagen A<sub>2</sub> und A<sub>5</sub> nach Bild 3.3

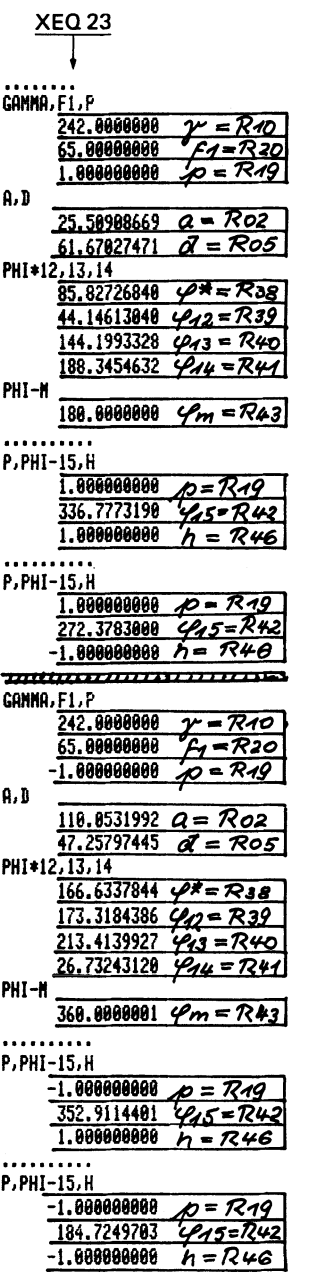

Tabelle 3.6 Berechnung der Gelenkviereck-Abmessungen und -Kennwerte für die 5-Punkte-Synthese. Maße in Übereinstimmung mit Bild 3.3

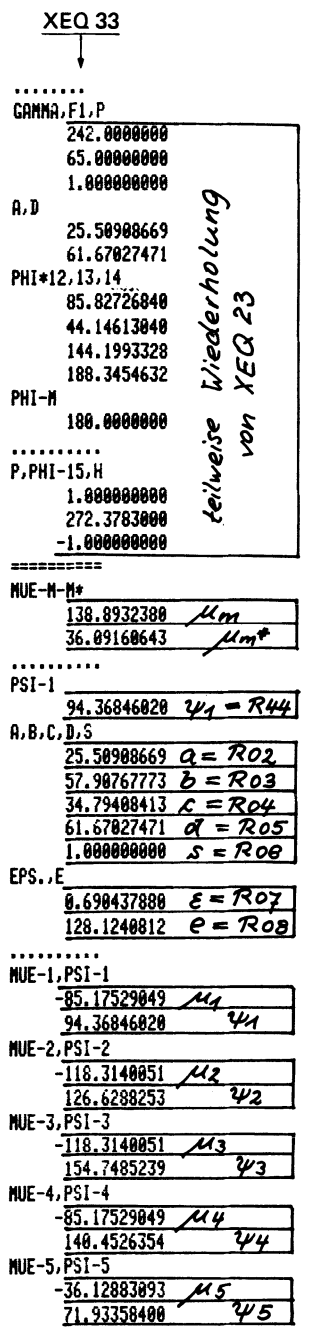

festgelegten und gewonnenen Werte nach Tabelle 3.5 nochmals festgehalten. Diese werden dann die Obertragungswinkel  $\mu_{\mathsf{m}}$  und μ<mark>\*</mark>, die für φ<sub>m</sub> = 180<sup>0</sup> gelten. Im Beispiel sind μ<mark>\*</mark> = 138,89..<sup>0</sup><br>(gleichwertig mit μ = 41,11..<sup>0</sup>) und μ<sub>m</sub> = 36,091..<sup>0</sup> als Extremwerte bei der Gelenkviereck-Umlauffahigkeit als befriedigend zu bezeichnen. Der Winkel  $\psi_1$  ist für das Aufzeichnen des Gelenkvierecks in der Bezugslage "1"  $(A_0A_1)$  wichtig. Die Abmessungen des Gelenkvierecks a, b, c, d, E, e und der Bereichs-Kennwert s (vgl. Kap. 2) sind das eigentliche Rechenergebnis. Wenn dann darauf folgend für alle fünf Genaulagen die Obertragungswinkel  $\mu_1$  bis  $\mu_5$  und die c-Lagenwinkel  $\psi_1$  bis  $\psi_5$  berechnet und festgehalten werden, sollen diese Informationen für solche Gelenkvierecke gelten, von denen keine Umlauffahigkeit verlangt wird, die meist als hin und her schwingende Getriebe höheren Ansprüchen genügen sollen und Teilgetriebe in mehrgliedrigen Getrieben darstellen. Mit den beiden freien Parametern  $\gamma$  und f<sub>1</sub> ist es möglich, das gesamte Lösungsfeld von  $\gamma = 0^0$  bis  $\gamma = 360^0$ vollautomatisch abzutasten. Dann ist es zweckmäßig, IF-Schranken für Grenzwerte, z.B. für die Längen a und d und für unbefriedigende µ-Winkel einzubauen. Hierbei ist aber noch auf die fünffache Auswahlmöglichkeit der B<sub>O</sub>-Lagen im Vorprogramm hinzuweisen. SchlieBlich muB noch auf ein zweites Synthese-Verfahren für dieselbe Aufgabe mit denselben Ergebnismöglichkeiten hingewiesen werden [3.1], für das bisher noch kein Rechenprogramm aufgestellt wurde.

## 3.4 UNSYMMETRISCHE SECHSPUNKTIGE KOPPELKURVEN-GERADFOHRUNG

Wenn das Programm "5-Punkte-Synthese" bisher auf fünf vorgeschriebene Bahnpunkte beschränkt wurde, so geschah dies aus sehr wichtigen praktischen Erwagungen; denn es bleiben hierbei immer noch zwei freie Entwurfsparameter, nämlich der Winkel  $\gamma$ für die Gestellgerade und der Abstand f<sub>1</sub> des Punktes A<sub>1</sub> von B<sub>0</sub>. Bei voller Ausnutzung dieser beiden Parameter ist die Auswahl für praktisch verwendbare Getriebe, vor allem bei automatischem Abtasten eines ganzen Lösungsfeldes, noch groß genug. Besonders aber kann man mit ziemlicher Sicherheit feststellen, daB es bei Fehlmeldungen des Rechners unter den gegebenen Voraussetzungen auch keine Lösung gibt!

Es liegen trotzdem Untersuchungen vor, daß es für 6 Genaupunkte und nach Interpolationen sogar für 7 solcher Punkte Lösungen geben kann [3.1], und es ist sogar gelungen, bei Symmetrielagen für 8 Punkte zum Ziele zu kommen [3.2].

Im folgenden soll nun für eine Geradführung die einzigartige Möglichkeit behandelt werden, 5 Punkte vorzugeben und als Ergebnis eine sechspunktige Obereinstimmung zu erhalten! Die Koppelkurven des Gelenkvierecks sind 6. Grades, und deshalb sind maximal sechs Schnittpunkte der Koppelkurve mit einer Geraden erreichbar; es kann allerdings auch nur fünf Schnittpunkte geben. Der erste Fall tritt ein, wenn die Koppelkurve in derselben Richtung in den Bereich der sechs aufeinanderfolgenden Schnittpunkte eintritt, in der sie ihn auch wieder verläßt.

Bisher sind sechspunktige GeradfUhrungen vorwiegend mit Hilfe gleichschenkliger oder symmetrischer Gelenkvierecke erzeugt worden. Bei der Koppelkurven-Symmetrie brauchen nur Berechnungen für drei Punkte, allerdings mit stark reduzierenden Bedingungen hinsichtlich Gliedlangen-Gleichheiten, durchgeführt zu werden. Die oben angegebene Bedingung ist in jedem Falle erfüllt.

Nach B i 1 d 3.4 sollen auf einer Geraden vier Punkte E<sub>1</sub> bis  $E_A$  paarweise symmetrisch vorgegeben werden, der Punkt  $E_E$  soll auBerhalb dieser Paarungen auf der Geraden liegen. Das vorweggenommene Ergebnis der Koppelkurve k<sub>r</sub> zeigt die Geradführung auf nur einer Seite der Restkurve; also muB ein sechster Punkt als Genaupunkt zustande kommen! Die Berechnung kann ohne das Vorprogramm für die Mittelsenkrechten von E<sub>1</sub> - E<sub>4</sub> und E<sub>2</sub> - E<sub>3</sub> vorgenommen werden; denn die beiden zugehörigen Mittelsenkrechten fallen zusammen. Die  $\psi$ -Winkel findet man, wenn die E-Koordinaten und die Entfernung y<sub>n</sub> gegeben sind:

2-arc tan 
$$
\frac{x_1}{y_0} = \psi_{14}
$$
 (3.1)

$$
2 \cdot \arctan \frac{x_2}{y_0} = \psi_{23} \tag{3.2}
$$

38

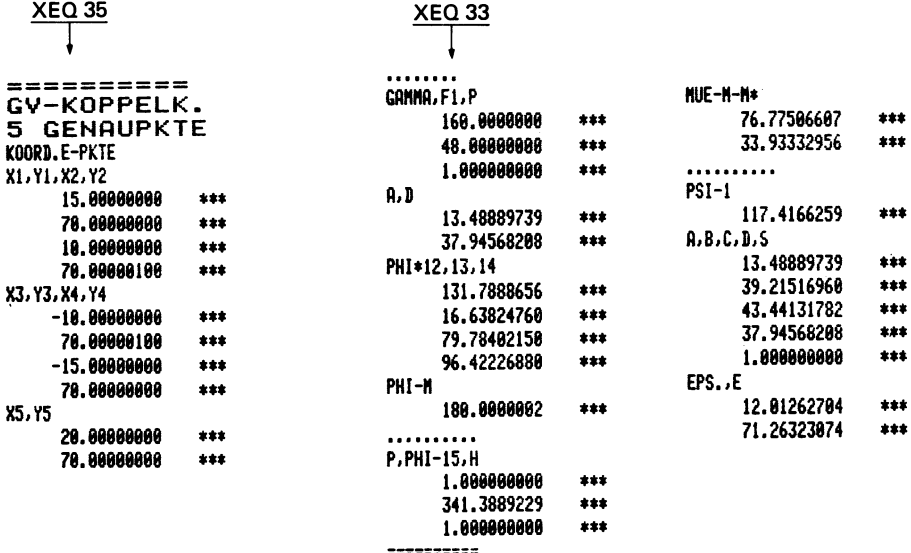

Tabelle 3.7 Eingangswerte (XEQ 35) für die Berechnung einer Koppelkurven-Geradführung und (XEQ 33) Ergebniswerte für die Geradführung

Nach Bild 3.4 wählt man nun noch die Werte  $\gamma$  und f<sub>1</sub>, und nach Vorversuchen p und h. Nach T a b e l l e 3.7 werden zunächst mit XEQ 35 die Eingangswerte ausgedruckt, um dann mit XEQ 33 die Ergebniswerte zu erhalten (weitere Eingangswerte hier:  $\gamma$ ,  $f_1(F_1), p, h$ .

Aus Tabelle 3.7 ist ersichtlich, daß die Winkel  $\varphi^*$ ,  $\varphi_{12}$ ,  $\varphi_{13}$ ,<br> $\varphi_{14}$  (Eintragungen siehe Bild 3.3) den Anforderungen genügen, darüber hinaus ist  $\varphi_{15} = 341,388..^{\circ}$  (-18,611..<sup>0</sup>) und damit sichergestellt, daß die  $\varphi$ -Winkel-Reihenfolge der E-Reihenfolge auf der Koppelkurve k<sub>E</sub> entspricht. Die Winkel<br> $\mu_m$  = 76,775..<sup>0</sup> (bei  $\varphi$  = 180<sup>0</sup>) und  $\mu_m^*$  = 33,933..<sup>0</sup> (bei  $\varphi$  = 360<sup>0</sup> bzw. 0<sup>0</sup>) lassen mit diesen ihren Extremwerten erkennen, daß das Gelenkviereck mit durchaus noch befriedigender Übertragungsgüte umlauffähig ist. Da auch, für die Markierung des Gelenkvierecks in der Lage 1, der Winkel  $\psi_1$  = 117,4166..<sup>0</sup> ausgedruckt wird, liegen mit den Maßen a, b, c, d,  $\varepsilon$ , e sämtliche notwendigen Werte fest, so daß man auf das Ausdrucken der übrigen µ- und  $\psi$ -Werte (siehe Tabelle 3.6) verzichten kann.

#### Führungsgetriebe für die Handhabungstechnik

Um das Ergebnis bewerten zu können, ist eine Nachrechnung der Güte der Geradführung erforderlich, wozu ein früher benutztes Programm [3.3J eingesetzt werden sol1. B i 1 d 3.5 zeigt in stark verzerrtem Maßstab den Verlauf der Ordinaten v, die für ein parallel versetztes Koordinatensystem mit A als Ursprung gelten. Als erstes zeigt sich, daB tatsachlich eine sechspunktig eine Gerade schneidende Koppelkurve, allerdings noch mit unterschiedlichen Abweichungen der Extremwerte, zustande gekommen ist. Dies ist hier das besondere Kennzeichen der unsymmetrischen Koppelkurve (bei symmetrischen Koppelkurven ist auch eine Symmetrie der Abweichungen vorhanden), und die Unsymmetrie könnte sogar für bestimmte Anwendungen als ein Vorzug angesehen werden.

Nimmt man im Bild 3.5 einen Mittelwert v<sub>m</sub> zwischen den beiden größten Extremwerten an, so findet man mit den Abmessungen des Bildes 3.4 eine Abweichung von  $\delta = \pm 0.03132$ . Die Dauer der Geradführung wird, Bild 3.5, im Winkelmaß dadurch bestimmt, daB die Schnittpunkte der von der Geraden auslaufenden Koppelkurve mit der Abszissenparallelen durch den größten Extremwert als Grenzwerte gelten. Man findet  $~\phi_{\, \text{G}}$  = 168 $^{\text{O}}$  und eine ebenfalls so gekennzeichnete Länge der Geradführung s<sub>G</sub> = 47,5. Beim Einsatz  $s_G = 100 %$  ergibt sich eine prozentuale Abweichung  $\delta$  = 0,0659 %. Trotz der Unsymmetrie kann dieses Ergebnis durchaus mit entsprechenden Untersuchungen an symmetrischen Geradführungen verglichen werden [3.4], wobei auch ungünstigere Obertragungswinkel in Kauf genommen werden [3.5].

1m B i 1 d 3.6 ist die Verwendung des Gelenkvierecks als Montage-Vorrichtung dargestellt. Ein stangenförmiges Werkstück soll an einer vorgearbeiteten Offnung mit hoher Genauigkeit positioniert und danach eingepreßt werden. Um eine Geradführung für die Stange (nicht für einen ihrer Punkte E) zu erreichen, wird ein Punkt F des Stangenträgers mit einer Rolle in einer zur Geradführung parallelen Nut geführt. Die Form der Koppelkurve oberhalb der Geradführung ermöglicht dann auch eine Schräglage des Stangenträgers zur Aufnahme des Werkstückes. In einer solchen Vorrichtung bieten sich vielfache Justier-Möglichkeiten an, um die Einführung der Stange in die Öffnung zu gewahrleisten.

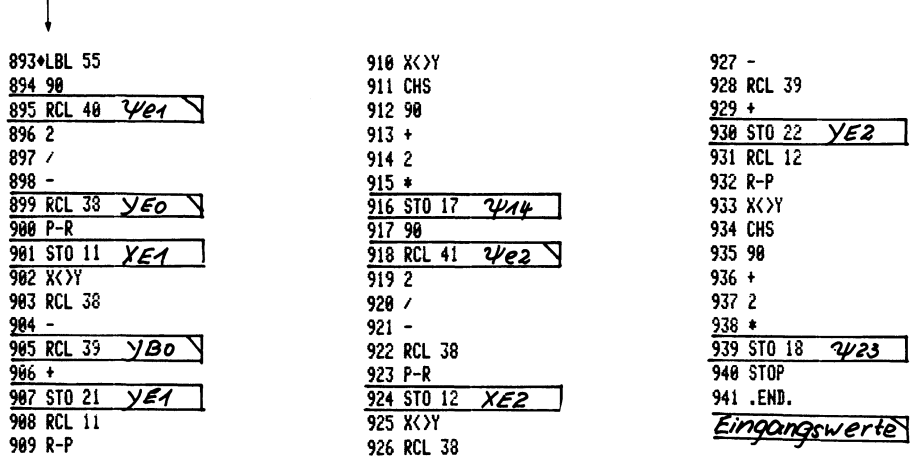

Tabelle 3.8 Zusatzprogramm für Greiferzangen-Bandtransport

**XEQ 55** 

Tabelle 3.9 Berechnung der Gelenkviereck-Abmessungen und -Kennwerte für den Greiferzangen-Bandtransport in Übereinstimmung mit Bild 3.8. Bezeichnungen der Kennwerte nach Tabelle 3.6

| <b>XEQ 35</b>                                                                                                    | <b>XEQ 33</b>                                                                                                    |                                                                                                    |
|----------------------------------------------------------------------------------------------------|----------------------------------------------------------------------------------------------------|----------------------------------------------------------------------------------------------------|
| =========<br>GV-KOPPELK.<br>5 GENAUPKTE<br>KOORD. E-PKTE<br>X1, Y1, X2, Y2<br>19.29461491<br>37.28831872<br>9.742117067<br>39.31876481<br>X3, Y3, X4, Y4<br>-9.742117067<br>39.31876481<br>-19.29461491<br>37.28831872<br>X5, Y5<br>8.000000000<br>43.00000000 | CANNA, F1, P<br>135.0000000<br>30.00000000<br>$-1.8000000000$<br>A.D<br>16.81721892<br>36,27443473<br>PHI*12,13,14<br>55.86590520<br>322.2667893<br>287.6014003<br>249.8681896<br>PHI-N<br>360.0000000<br>P.PHI-15.H<br>$-1.000000000$<br>93.77011670 | ---------<br>HUE-N-N*<br>32.88374395<br>110.1681437<br>PSI-1<br>101.6165130<br>A.B.C.D.S<br>16.81721892<br>28.79894101<br>35.76471811<br>36.27443473<br>1.000000000<br>EPS.JE<br>14.50142046<br>29.68919105 |
|                                                                                                    | 1.000000000                                                                                                    |                                                                                                    |

### 3.5 ABSATZWEISER BANDTRANSPORT MIT GREIFERZANGEN

Im B i 1 d 3.7 soll ein Kreis um E<sub>n</sub>, tangierend an die Gerade mit dem Abstand y<sub>FO</sub>, von einem Koppelpunkt E erzeugt werden. Es bietet sich sofort die Lage des Punktes B<sub>n</sub> mit beliebig wählbarem Abstand y<sub>RO</sub> an. Für die Punktlagen E<sub>1</sub> und E<sub>2</sub>, und symmetrisch dazu für E<sub>3</sub> und E<sub>4</sub>, sollen die Winkel  $\psi_{e1}$  und  $\psi_{e2}$ angenommen werden. FUr das Syntheseprogramm sind nun die Koordinaten der vier E-Punkte im Achsenkreuz mit B<sub>o</sub> als Ursprung sowie die Winkel  $\psi_{14}$  und  $\psi_{23}$  zu berechnen. Bei der Benutzung des Rechners HP-41CV laBt sich ein Zusatz-Programm (Label 55) nach Tab ell e 3.8 aufstellen mit den besonders gekennzeichneten Eingangswerten und den mit nach Bild 3.7 gewahlten Ergebniswerten.

Für die Aufgabenstellung ist noch der Punkt E<sub>5</sub> von Bedeutung, der auf der Symmetrieachse (y-Achse) der Kreisführung die "Dicke" der Kurve bestimmen 5011. Nach Tab ell e 3.9, XEQ 35, werden die Eingangswerte der x-y-Koordinaten ausgedruckt, und mit XEQ 33 kommt nach Wahl von  $\gamma = 135^{\circ}$ ; f<sub>1</sub> = 30;  $p = -1$ ;  $h = +1$  das Gelenkviereck, dargestellt im B i 1 d 3.8, zustande. Mit dem Obertragungswinkel  $\mu_{\text{min}}$  (MUE-M) = 32,88..<sup>0</sup> genügt es noch normalen Ansprüchen.

Die kinematischen Grundlagen für die Greiferzangen-Wirkung sollen an Hand von B i 1 d 3.9 erläutert werden. Wenn die Koppelkurve teilweise mit einem Kreis mit dem Mittelpunkt  $E_0$ Ubereinstimmt, bleibt wahrend dieser Obereinstimmung jeder beliebige Zweischlag EFE<sub>n</sub> ein starres Gebilde, die Relativbewegung zwischen den Hebeln E<sub>O</sub>F und EF ist Null, und die beiden Rollen R<sub>1</sub> und R<sub>2</sub> an diesen beiden verschiedenen Hebeln behalten ihren Abstand bei, so daB bei entsprechender Vorspannung ein zwischen den Rollen befindliches Werkstück mit konstanter Spannung gehalten wird. Sobald aber der Punkt E den kreisförmigen Teil der Koppelkurve verläßt, öffnet sich die Spannzange aus  $R_1$  und  $R_2$ , und der gesamte Mechanismus kann in die Anfangsstellung zurückkehren, um dort erneut zu spannen und zu transportieren. Die Spannkraft wahrend des Transportes sollte mit bestimmten Federungen, z.B. in den Hebeln selbst, erzeugt

werden. Für ihre Einstellung bieten sich vielfache Möglichkeiten an, wie z.B. die exzentrische Rollenlagerung.

Durch die Kreisbewegung der beiden Spannhebel E<sub>O</sub>F und EF muß das geradlinig geführte Bandmaterial geringfügig gebogen werden. Diese Verbiegung kann wesentlich vermindert werden dadurch, daß die Austrittsführung sehr kurz gehalten oder der Abstand zwischen dieser und der Spannstelle so groß wie möglich vorgesehen werden.

Der Entwurf von Gelenkvierecken für Kreisführungen beruht auf der Grundlage der gleichschenkligen Getriebe, wenn nämlich b = c = BE sind, vgl. Bild 3.8. Dabei entstehen genau symmetrische Koppelkurven. Die hier vorgeführte Methode führt zunachst zu geringerem Raumbedarf, weil die Koppelseite BE wesentlich kürzer als b und c ist. Sie ermöglicht aber auch die  $\hat{\mathbf{r}}$  bestimmten Grenzen beliebige Vorgabe des Punktes E<sub>5</sub> und damit die Spannzangen-Offnung. Besonders wichtig ist aber eine nahezu in jedem Falle erstrebte Flexibilitat hinsichtlich der Anpassung an die gegebene Transportaufgabe. Die Länge des Transportweges, mit Annaherung gekennzeichnet durch die Entfernung  $E_1E_4$ , ist Teil der Aufgabe. Daneben ist auch die Dauer des Transportvorganges wichtig, die wiederum mit Annäherung durch den Winkel  $\varphi_{14}$  ausgedrückt wird. Nach Tabelle 3.9 ist dieser Winkel  $\varphi_{14} = 249.868... - 360 = -110,1318...^{\circ}$ , d.h. die Kurbel a dreht sich von A<sub>1</sub> bis A<sub>4</sub> (entsprechend E<sub>1</sub> bis E<sub>4</sub>) in negativem Sinne (im Uhrzeigersinn). Mit dem hier gewahlten Lösungsbereich läßt sich  $\varphi_{14}$  durch die Eingangsgröße  $B_0A = f_1 = R_{20}$  beeinflussen. Die Veränderungen von  $\varphi_{14}$ , also der Transportdauer, in Abhängigkeit von f<sub>1</sub> sind im B i 1 d 3.10 zu erkennen, als zusatzliche Bewertung der Verlauf von  $\mu_{\sf min}$  und der Kurbellänge a. Bei f $_1$  = 18 ist  $\downarrow \uparrow_{14}$  = -59,551.. $^{\sf o}$ bei f<sub>1</sub> = 35 ist  $\varphi_{14}$  = -156,721..<sup>0</sup>, jedoch nur  $\bar{u}_{min}$  = 25,564..<sup>0</sup>. Bemerkenswert ist die Konstanz von  $\mu_{\text{min}}$  in einem verhältnismaßig weiten Bereich. Der Anstieg von  $\varphi_{1\varLambda}$  = -156,270..<sup>0</sup> bei  $f_1$  = 5 wird mit  $\mu_{\text{min}}$  = 18,57..<sup>0</sup> und a = 2,348.. erkauft!

Zur Konstruktion nach Bild 3.8 ist noch zu bemerken, daB hier nur eine von den fünf möglichen Mittelsenkrecht-Variationen

#### Führungsgetriebe für die Handhabungstechnik

benutzt wurde. Außerdem wurde die Untersuchung auf  $\gamma$  = 135<sup>0</sup> beschränkt, so daß noch ein wesentlich breiteres Lösungsband zu vermuten ist. So ist mit Sicherheit ein Winkel  $\varphi_{14}$  bis etwa 250<sup>0</sup> zu erwarten, wobei allerdings die Güte der KreisfUhrung und damit eine groBere Schwankung der Spannkraft in Kauf zu nehmen ist.

### 3.6 DIE ARCHIMEDISCHE SPIRALE ALS KOPPELKURVE

Die archimedische Spirale wird vielfach im Maschinenbau und in der Fertigungstechnik nutzbringend verwendet. Es liegt nahe, gleiche Wegstrecken auf einem um gleiche Winkelbetrage verschwenkten Strahl für Arbeitsgänge einzusetzen, bei denen z.B. in jeder Zwischenlage gleich große Kräfte auszuüben sind, ein gleichmäßig bewegter Kolben im schwenkbaren Zylinder für konstanten Druck zum Farbspritzen in gleicher Strickstarke sorgt, oder ein aus dem drehenden Vorratsbehalter gespeister Kunststoffstrang gleichmaBig auf einem Kreissegment abzulegen ist.

In B i 1 d 3.11 sind die geometrischen Grundlagen für die archimedische Spjrale wiedergegeben. Auf einem Anfangsstrahl mit dem Winkel  $n^*$  und dem Abstand  $r^*$  liegt der Punkt E<sub>1</sub> fest. Die weiteren Punkte E<sub>2</sub> bis E<sub>5</sub> ergeben sich aus den beiden weiteren Eingangswerten  $\overline{\Delta}$ n und  $\overline{\Delta}$ r, es ist also z.B.  $n_A = n^* + 3\Delta n$  und  $r_A = r^* + 3\Delta r$ . Das Programm hierfür ist in Tab ell e 3.10, seine Anwendung in Tab ell e 3.11 dargestellt.

1m Vorprogramm wurde, wie schon in Tabelle 3.2 vorgefUhrt, aus der Wahl der fünf Mittelsenkrechten-Paarungen die Entscheidung für MS: 14-23 getroffen, und deshalb die Weiterleitung, wie in Tabelle 3.3, mit XEQ 51 bewerkstelligt und damit der Obergang in das Hauptprogramm ermöglicht. T a b e l l e 3.12 zeigt das Ergebnis, und schließlich wird mit den auf  $B_0$  bezogenen Koordinaten das Gelenkviereck nach Tabelle 3.13 berechnet. Mit den sich daraus ergebenden Abmessungen ist das im B i 1 d 3.12 dargestellte Gelenkviereck entstanden, dessen Koppelpunkt E die vorgeschriebene archimedische Spirale  $k_F$  in

**44** 

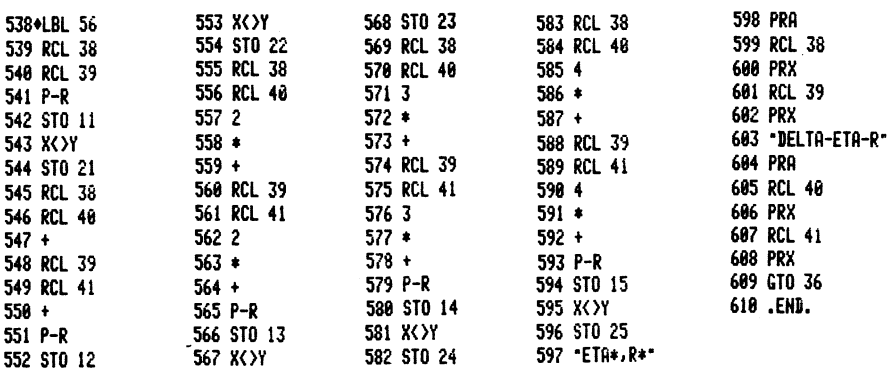

Tabelle 3.10 Rechenprogramm zur Berechnung der Rechtwinkel-Koordinaten der archimedischen Spirale aus den Polar-Koordinaten mit gleichmäßigen Teilbewegungen

#### Tabelle 3.11

Eingangswerte n\*, r\*,  $\Delta \eta$ ,  $\Delta r$  des Rechenprogrammes nach Tabelle 3.10 und Überleitung der Ergebnisse in vorhandenes Programm zum Ausdruck der neuen Eingangswerte für Koppelpunkt-Synthese

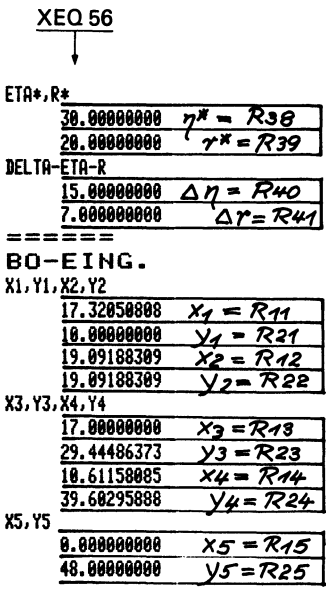

den fünf Genaupunkten durchläuft. Von E aus als Gelenk wird der in F<sub>0</sub> gelagerte SChleifenhebel angetrieben, der als Träger für zuteilende Werkstücke dient.

Als zusätzliche und für die Funktion des Mechanismus wichtige Bedingung ist die Restform der Koppelkurve so zu fordern, daß Tabelle 3.12 Vorprogramm zur Mittelsenkrechten-Auswahl für den Einsatz der archimedischen Spirale. Angaben für Speicher-Belegungen in Übereinstimmung mit Tabelle 3.3

 $XEO 51; 0 = R<sub>09</sub>$ Vorprogramm  $=$   $=$   $=$   $=$   $=$   $=$ BO-EING. X1, Y1, X2, Y2 17.32050808 10.00000000 19.09188309 19.09188309 X3, Y3, X4, Y4 17.88000008 29.44486373 10.61158085 39.60295888 X5, Y5 8.900000000 48.00000000 ==========  $M-S:14-23$ XR0, YB0  $-41.27382933$ 12.28245069 PSI-TH-UV 29.99999974 9.974469372 **ESSESSEES** K00.F.B0 X1, Y1, X2, Y2 58.59433741  $-2.282450690$ 60.36571242 6.809432400 X3, Y3, X4, Y4 58.27382933 17.16241304 51.88541018 27.32050819 **X5, Y5** 41.27382933 35.71754931 A5 JENS.4

Tabelle 3.13 Gelenkviereck-Berechnung für die Erzeugung der archimedischen Spirale nach Bild 3.10. Angaben für Speicher-Belegungen in Übereinstimmung mit Tabelle 3.6

#### **XEQ 33** Hauptprogramm ....... GAMMA, F1, P 140.0000000 30.00000000 1.000000000 A.D 14.49936053 41.22289172 PHI\*12,13,14 32.37859270 336.9436930 318.2991216 295.2428146 PHI-M 360.0000000 P.PHI-15.H 1.000000000 128.7853185 1.000000000 **===========** NUE-M-N\* 31,53710109 76.54927950 . . . . . . .  $PSI-1$  $-100.8331086$  $R.B.C.B.S$ 14.49936053 50.33621439 38.32307685 41.22289172 1.800000000 EPS. E 84.89978504 80.41881798 ..........

ein Rückgang des Schleifenhebels in die Ausgangsstellung ermöglicht wird, d.h. die Koppelkurve muß außerhalb des Drehpunktes F<sub>n</sub> und auf derselben Seite wie der 5-Punkte-Teil bleiben.

# **4 Mehrfache Erzeugung von Koppelkurven**

Schon bei den bisherigen Untersuchungen hat sich eindringlich gezeigt, daB es fast in jedem Falle ratsam ist, die reine numerische Getriebe-Synthese nur in bestimmten Fallen voll auszunutzen und dafür mehr Freiheiten im Getriebe-Entwurf für die sog. "Nebenbedingungen" zu erhalten. Hierzu gehört auch der Raumbedarf der Getriebe nicht nur mit der Blickrichtung, alle Glieder in möglichst kleinen Räumen unterzubringen, sondern auch andere Raumbereiche zur Auswahl zu haben, um beispielsweise schon vorhandenen anderen Konstruktionsgruppen auszuweichen. In diesem Sinne kann die Möglichkeit der dreifachen Erzeugung der Gelenkviereck~Koppelkurven nach dem Satz von Roberts [4.1] verstanden werden, d.h. für jedes beliebige Gelenkviereck mit einer Koppelpunktbahn gibt es in jedem Falle noch zwei zusatzliche Gelenkvierecke, die dieselbe Koppelkurve erzeugen. Ober das reichhaltige Schrifttum der dreifachen Koppelkurven-Erzeugung liegt ein guter Oberblick vor [4.2), wobei noch hinzuzufügen ist, daß es außerdem noch Gelenk-Fünfecke mit zwei gleichsinnigen Antrieben für dieselbe Koppelkurve gibt. Als Erganzung wurden die nichtumlauffahigen (totalschwingenden) und die durchschlagfahigen Gelenkvierecke, deren Sonderlagen und die unterschiedlichen Strukturen untersucht [4.3].

Die mehrfache Koppelkurven-Erzeugung verdient in weit höherer Vielfalt besondere Beachtung bei den mehrgliedrigen Getrieben [4.4; 4.5]. Unter den 9 unterschiedlichen Möglichkeiten, mit sechsgliedrigen Getrieben höhere Koppelbewegungen zu erzeugen, gibt es nur eine einzige, eine Koppelebene so zu bewegen, daB sie genaue Parallelbewegungen beschreibt. Jeder Koppelpunkt der höheren Koppelebene beschreibt genau die gleiche Koppelkurve [4.6]. Solche Parallel-Koppelbewegungen können von großem praktischen Nutzen sein, zumal es mit Ausnutzung des Roberts' schen Satzes insgesamt sechs unterschiedliche sechsgliedrige Getriebe für genau die gleiche Koppelbewegung gibt.

Tabelle 4.1 Rechenprogramm für koppelkurvengleiche Gelenkvierecke und für sechsgliedrige Getriebe mit Parallel-Koppelbewegungen

Size 060

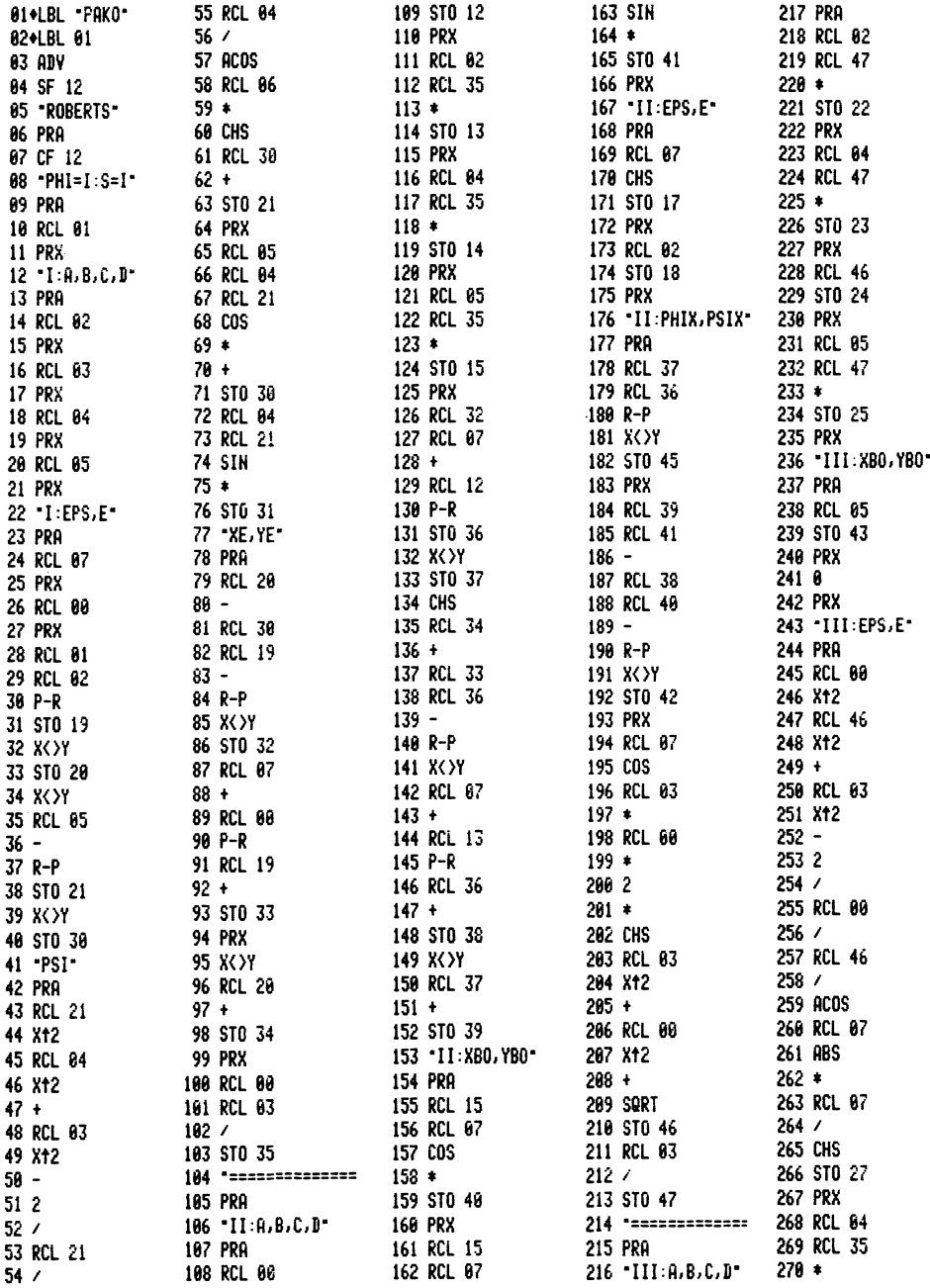

### Tabelle 4.1 (Fortsetzung)

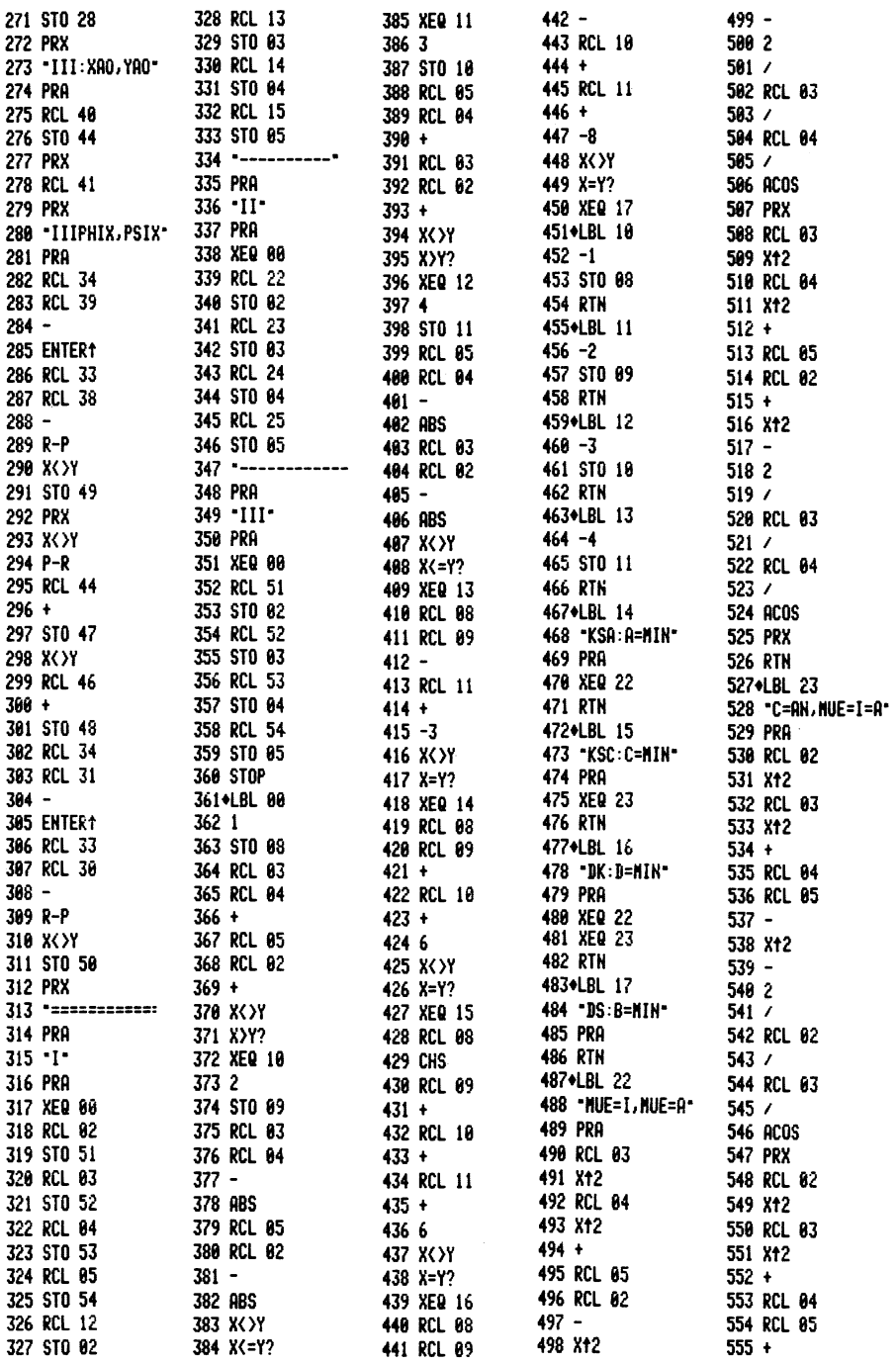

### Tabelle 4.1 (Fortsetzung)

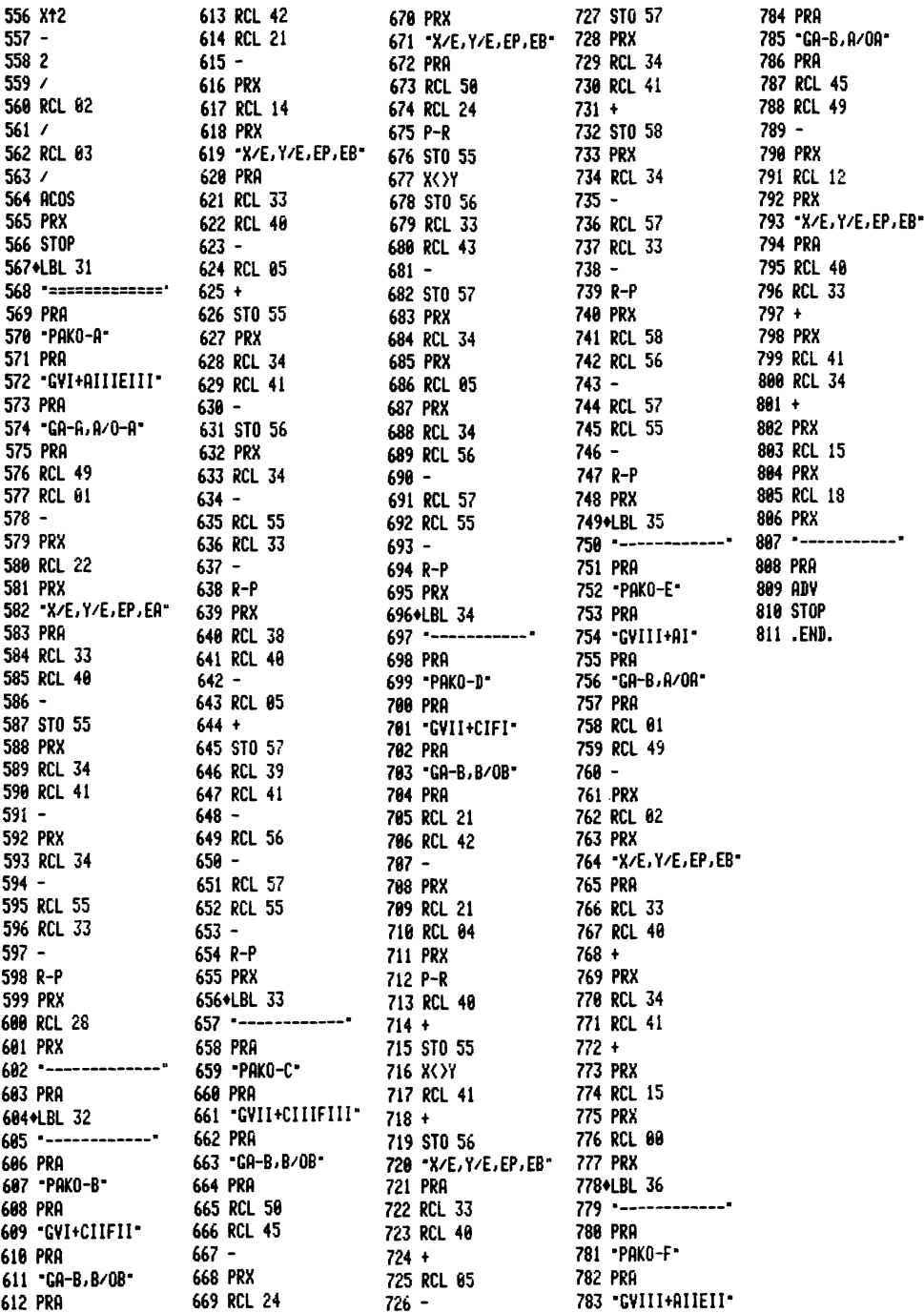

R22  $R23$ = R24 = R25  $= R43$ 

 $= R44$  $= R41$  $= 849$  $= R50$ 

uo

ıwinge

ua

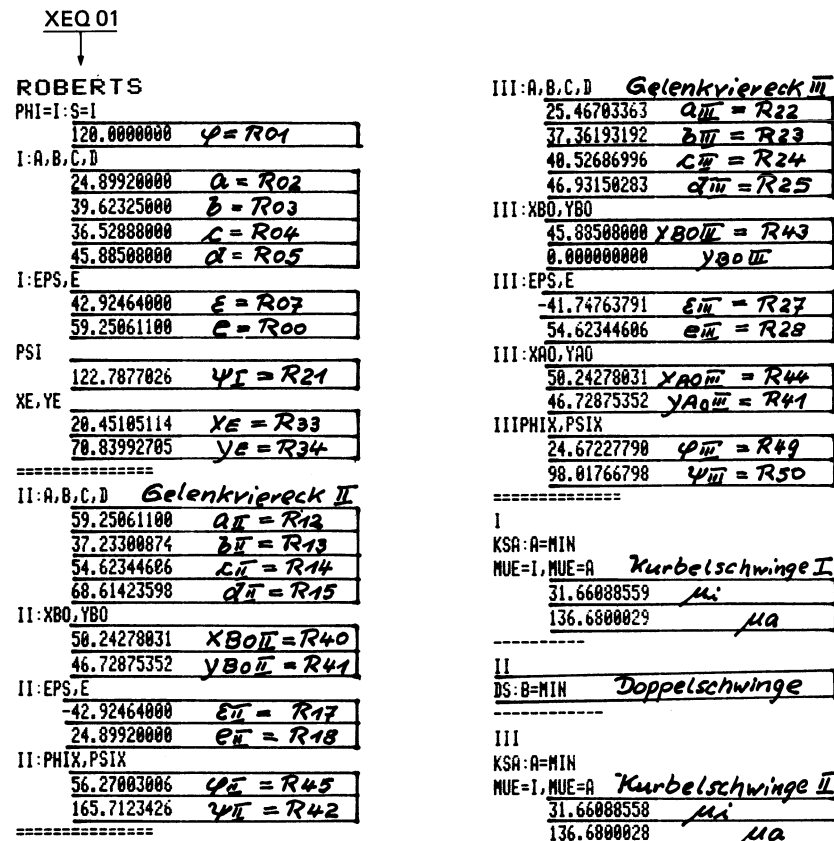

Tabelle 4.2 Eingabe-Daten für gegebenes Gelenkviereck I und Ergebnis-Daten für die koppelkurvengleichen Gelenkvierecke II und III

## 4.1 DIE KOPPELKURVENGLEICHEN GELENKVIERECKE

Die Entwurfshinweise für die Roberts'sche Konstruktion sind in den Lehrbüchern meist auf die Beweise und auf die theoretischen Grundlagen ausgerichtet. Es müssen aber meist noch besondere Oberlegungen über die Lage der Gelenke bei den abgewandelten Gelenkvierecken angestellt werden. Für den praktischen Bedarf kann es genügen, das Programm und ausreichende Bedienungs-Anweisungen zur Verfügung zu haben, dann sind die erwähnten Oberlegungen überflüssig.

#### Mehrfache Erzeugung von Koppelkurven

Es hat sich als zweckmaBig erwiesen, samtliche MaB-Festlegungen auf das gleiche Koordinaten-System mit dem Gestell d des Ausgangs-Gelenkvierecks als Abszisse und dem Kurbeldrehpunkt A<sub>0</sub> als Ursprung zu beziehen, B i 1 d 4.1. Dieses Ausgangs-Gelenkviereck I ist mit seinen Abmessungen a, b, c, d, E, e und einem beliebig gewählten Kurbelwinkel  $\varphi$  gegeben. Nach Programm, T a b e 1 1 e 4.1, werden der Winkel  $\psi$  und die Koordinaten des Koppelpunktes E berechnet. In einer früheren Veröffentlichung [4.7] wurden auch noch drei koppelkurvengleiche Gelenkfünfecke berechnet, hier soll die Beschrankung auf die Gelenkvierecke gelten.

Der Rechner berechnet nun nach Aufruf mit XEQ 01 die Daten der beiden anderen Gelenkvierecke II und III nach B i 1 d 4.2 und B i 1 d 4.3, die in Tab ell e 4.2 abzulesen sind. Neben den Abmessungen a, b, c, d, E, e sind zur Getriebelagen-Definition die Koordinaten der Gestellpunkte A<sub>n</sub> und B<sub>n</sub> und auch die Lagenwinkel  $\varphi$  und  $\psi$  für die Glieder A<sub>n</sub>A und B<sub>n</sub>B notwendig. Die x-y-Koordinaten gelten für das bereits erwähnte Koordinaten-System. Nach Tabelle 4.2 stellt der Rechner aber auch die Struktur-Unterschiede der drei Gelenkvierecke zur Verfügung, und auch den Hinweis, ob die Gelenkvierecke umlauffahig sind. Dann gibt es immer zwei Kurbelschwingen mit umlaufender Kurbel a (Getriebe I und III) und eine umlauffahige Doppelschwinge (Getriebe II) mit umlaufender Koppel b relativ zum Gestell d [4.3]. FUr die Kurbelschwingen berechnet der Rechner die Extrem-Obertragungswinkel  $\mu_i$  und  $\mu_a$ . Wenn das Ursprungsgetriebe eine Doppelkurbel ist (beide im Gestell als kürzestem Glied gelagerten Hebel laufen voll um), dann sind die beiden anderen Gelenkvierecke auch je eine Doppelkurbel.

In Tabelle 4.2 sind die wichtigen Daten der drei Gelenkvierecke mit ihrer Speicher-Zuordnung aufgeführt, um für eine Weiterrechnung in größerem Zusammenhang zur Verfügung zu stehen.

Das Gesamtprogramm, Tabelle 4.1, enthalt noch den Zusatz (XEQ 31) für die sechsgliedrigen Getriebe mit Parallel-Koppelbewegungen, die spater behandelt werden sollen. Da aber beide

52

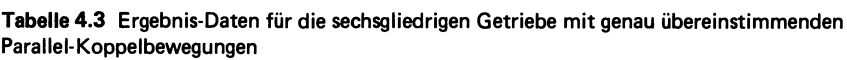

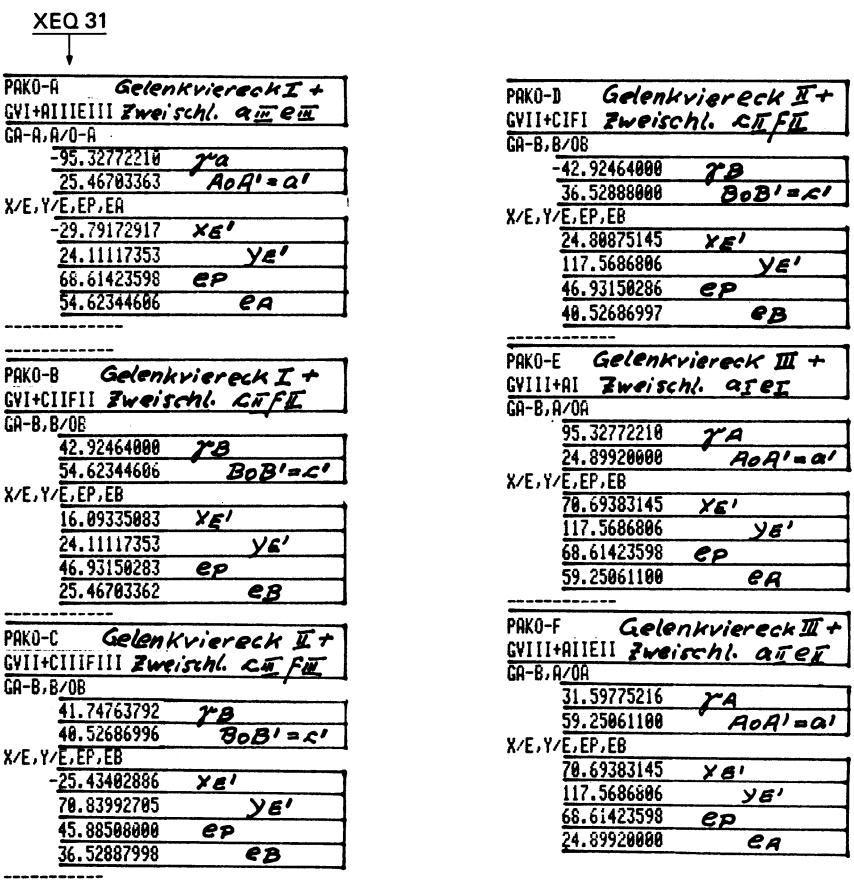

Teilprogramme miteinander gekoppelt sind, wurde auch der zugehörige Ergebnis-Teil als T a b e l l e 4.3 schon hier aufgeführt.

## 4.2 KOPPELPUNKT-GERADFOHRUNGEN FOR ANGENAHERT KONSTANTE GESCHWINDIGKEIT

Eine hervorragende Bedeutung für den Getriebe-Einsatz haben seit je her Koppelpunkt-Geradführungen. L. Burmester, der als Gründer der Getriebe-Synthese angesehen werden kann, hat die Geradführung des Schreibstiftes eines Indikators für Dampfmaschinen-Diagramme zur Grundlage seiner Untersuchungen gemacht [4.8]. Schon hier kam es nicht nur auf die Genauigkeit der GeradfUhrung allein an, sondern es wurde auch ein linearer Zusammenhang zwischen den Bewegungen des geradgeführten Punktes und den Winkeldrehungen des Antriebsgliedes gefordert. Nun ist festzustellen, daß zwar die Geradführung hinsichtlich iher Genauigkeit mit Rechnerunterstützung vielfach nachgeprüft worden ist, daß es aber für die Linearität bei Gelenkgetrieben nur spärliche Ergebnisse gibt.

1m B i 1 d 4.4 soll die Verwendung des Haupt-Programmes der 5-Punkte-Synthese nach Tabelle 3.4 für die Berechnung einer sol chen GeradfUhrung gezeigt werden. Dieses Programm [2.7] kann auch für eine 4-Punkte-Synthese mit dem Vorzug einer zusätzlichen Entwurfsfreiheit eingesetzt werden. Man nimmt auf einer Geraden mit dem Ursprung B<sub>0</sub> und der angenommenen Ordinate y<sub>F0</sub> vier Punkte E<sub>1</sub> bis E<sub>4</sub> symmetrisch zu B<sub>0</sub> so an, daß x<sub>E1</sub> = 3x<sub>E2</sub> und damit auch  $x_{13} = 2x_{12}$ , ferner  $x_{E1} = -x_{E4}$ ;  $x_{E2} = -x_{E3}$  sind. Das Kennzeichen für die 4-Punkte-Berechnung ist die Koordinaten-Gleichsetzung  $x_4 = x_5$  (R<sub>14</sub> = R<sub>15</sub>) und  $y_4 = y_5$  (R<sub>24</sub> = R<sub>25</sub>) nach Tabelle 4.4. Mit  $y_{E0}$  = 70 und den Koordinaten nach Tabelle 4.4 berechnet man:

$$
\psi_{14} = 2 \text{ arc } \tan \frac{x_{E1}}{y_{E0}}
$$
 (4.1)

**Tabella 4.4** Eingangswerte fur die 4-Punkte-Geradfuhrungs-Berechnung nach Bild **4.4** bei Verwendung des Hauptprogrammes nach Tabelle 3.4

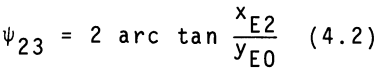

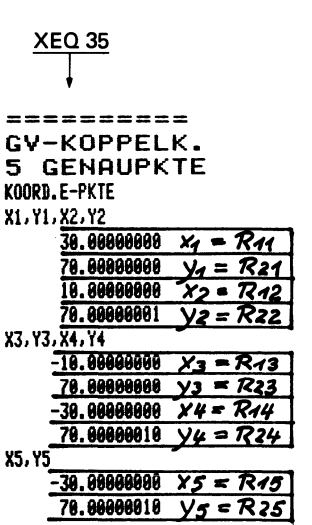

als  $\psi_{14}$  = 46,39718<sup>0</sup> und  $\psi_{23}$  = 16,26020<sup>0</sup> und setzt  $\psi_{14}$  = R<sub>17</sub> und  $\psi_{23} = R_{18}$  (siehe z.B. Tabelle 3.2 mit  $\psi_{tw} = \psi_{14}$  und  $\psi_{\text{UV}} = \psi_{23}$ ). Nun wählt man, Bild 4.4, z.B.  $\gamma = R_{10} = 140^{\circ}$ ;  $p = R_{19} = 1$ . Mit einem eingegebenen Wert f<sub>1</sub> = R<sub>20</sub> ermittelt der Rechner nun selbständig auf dem durch  $\gamma$  bestimmten Strahlenbüschel B<sub>0</sub> - X<sub>0</sub> - X<sub>1</sub> - X<sub>2</sub> die Lage A<sub>2</sub> mit E<sub>1</sub>A<sub>1</sub> = E<sub>2</sub>A<sub>2</sub> und die Lage  $A_0$  auf  $B_0X_0$  und auf der Mittelsenkrechten von  $\bar{A}_1A_2$ und damit auch die Gliedlängen a und d und die Winkel  $\varphi_{12}$ und  $\varphi_{1,3}$ .

Die geforderte Linearität' zwischen den x- und den  $\varphi$ -Werten führt zu der Vorschrift, die Distanz  $f_1 = R_{20}$  so lange zu verandern, bis  $\varphi_{13} = 2 \varphi_{12}$ , weil ja  $x_{13} = 2x_{12}$ . Dies wurde nach T a b e 1 1 e  $4.5$  fur einen Wert  $f_1 = 59,357$  mit guter Annäherung erreicht, wie die ausgedruckten Winkel  $\varphi_{12}$  und  $\varphi_{13}$ erkennen lassen.

Mit diesen Teil-Ergebnissen, die noch auf der freien Wahl von  $y_{\text{F0}}$  und  $\gamma$  beruhen, gibt es nun noch eine unendlich große Zahl von Gelenkvierecken für die lineare Zuordnung der E-Punkte zu den  $\phi$ -Winkeln. Deshalb kann man, Tabelle 4.5, die Koordinate  $x_R$  = R<sub>49</sub> innerhalb vom Rechner mit "Error" angezeigten Grenzen beliebig annehmen und erhalt die Abmessungen a, b, c, d, £, e und den Bereichsfaktor s des zugehörigen Gelenkvierecks.

In Tabelle 4.5 ist dies für  $x_B = 8,72$ ; 8,75; 8,80; 8,85 durchgerechnet worden. Dabei zeigen sich auch die Obertragungswinkel  $\mu_{m}$  und  $\mu_{m}^{*}$ , die die Umlauffähigkeit und deren Güte ausdrücken. Zur Kontrolle wird jeweils auch der Winkel  $\psi_1 = R_{44}$  ausgedruckt.

Bei dieser Berechnung ist darauf hinzuweisen, daß für sämtliche abgewandelten Gelenkvierecke die Werte für a und d sowie für die  $\varphi$ -Winkel erhalten bleiben und lediglich eine Anderung von b, c,  $\varepsilon$  und e festzustellen ist. Die unterschiedlichen Formen der Koppelkurven in Abhängigkeit von  $x_B$  lassen B i 1 d 4.5 bis B i 1 d 4.8 erkennen, was gleichzeitig als ein interessanter Beitrag für die "Flexibilität" des Gelenkvierecks gewertet werden kann.

Tabelle 4.5 Gelenkviereck-Berechnung für vier Koppellagen E<sub>1</sub> bis E<sub>4</sub> auf einer Geraden bei Verwendung des Hauptprogrammes nach Tabelle 3.4

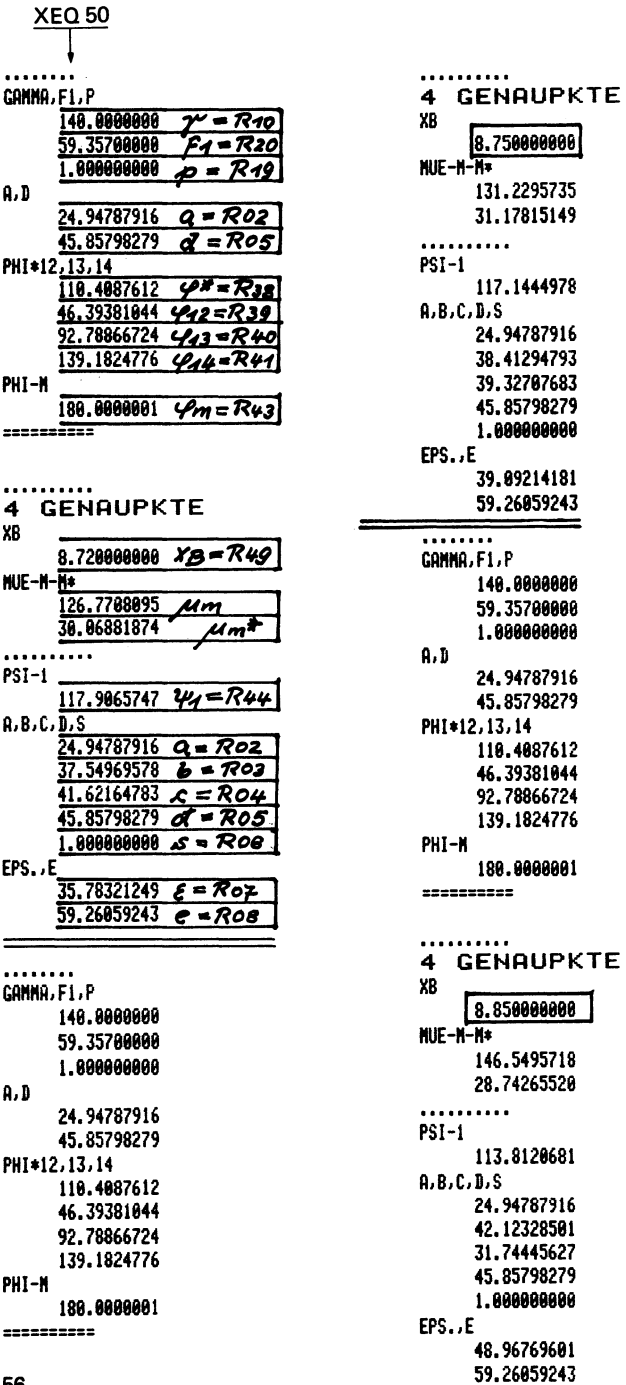

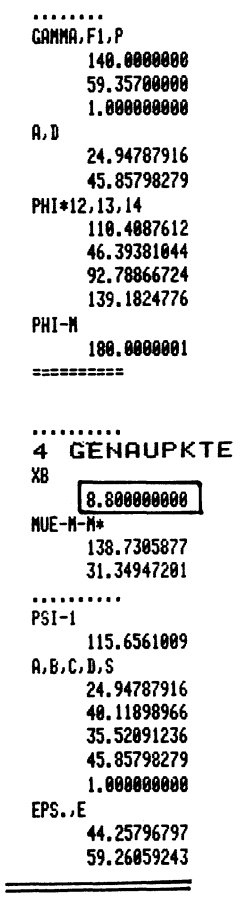

Bei der überragenden Bedeutung, die den Geradführungen zukommt, die von Getrieben mit nur Drehgelenken erzeugt werden, ist es unbedingt erforderlich, deren Genauigkeit nachzuprüfen. Für den geometrischen Ausgleich der Koppelkurve an eine Gerade wurden bereits im Bild 3.6 Anhaltspunkte gegeben. 1m B i 1 d 4.9 ist dies mit der Kurve y für das Getriebe des Bildes 4.7 gezeigt [3.3]. Auch hier liegt eine vierpunktig die Gerade schneidende Koppelkurve vor, und mit y<sub>m</sub> ist die mittlere Ordinate zwischen dem größten Maximum und dem Minimum und mit  $\pm \delta y$ sind die Abweichungen von diesem Mittelwert herausgestellt. Die Begrenzung der GeradfUhrung kommt durch die Schnittpunkte der berührenden Abszissenparallelen an die y<sub>min</sub>-Stelle mit der y-Kurve selbst zustande. Die "Dauer" der Geradführung ist dann mit  $\varphi_{\rm F}$  und der Beginn mit  $\varphi_{\rm F}^*$  gegeben.

Nun kommt bei den hier zur Diskussion stehenden geschwindigkeitskonstanten GeradfUhrungen noch die erzielte Genauigkeit in der Geschwindigkeits-Konstanz hinzu. Dazu dient ein Programm, das die augenblickliche Geschwindigkeit und Beschleunigung des Gelenkvierecks berechnet [4.9]; es ist neuerdings auch für den Rechner HP-41CV umgeschrieben worden. Die Koppelpunkt-Geschwindigkeit wird auf die Winkelgeschwindigkeit  $\omega_a$  der Kurbel a bezogen und gilt als Längenmaß im Zeichenmaßstab. Hiermit ergibt sich im Bild 4.9 die Kurve v<sub>E</sub> mit ihrem Mittelwert v<sub>Em</sub> und wiederum den Abweichungen  $\pm \delta_{\mathbf{v} \mathbf{F}}$ . Die Dauer der Geschwindigkeitskonstanz ist im Winkelmaß durch  $\varphi_{\mathsf{vE}}$  und der Beginn durch  $\varphi_{\text{vF}}^{*}$  gekennzeichnet. Es fällt auf, daß die Konstanzdauer geringer als die der geometrischen GeradfUhrung ist, so daB es zweckdienlich ist, die Dauer in Abhangigkeit yom jeweiligen Verwendungszweck zu definieren.

Die im Bild 4.9 angegebenen Kennwerte sind in T a b e l l e 4.6 für die Gelenkvierecke nach den Bildern 4.5 bis 4.8 zum Vergleich zusammengestellt worden. Die Länge L<sub>O</sub> gilt für die  $x$ -Koordinaten-Differenz entsprechend dem Differenzwinkel  $\varphi_{E}$ nach Bild 4.9. Es leuchtet ein, daB die prozentuale Geschwindigkeit  $\delta y$ % gegenüber derjenigen bei sechspunktig eine Gerade schneidenden GeradfUhrungen reduziert werden muB. Es ist grundsätzlich noch die Frage zu klären, ob es für das Gelenkviereck

| Koppelpunkt-Geschwindigkeit |          |                                      |             |                                                                       |     | Abweichung: Geradführung |                              |  |                   |                         |                                                                               |     |                   |
|-----------------------------|----------|--------------------------------------|-------------|-----------------------------------------------------------------------|-----|--------------------------|------------------------------|--|-------------------|-------------------------|-------------------------------------------------------------------------------|-----|-------------------|
| УR                          | Bild     | $V_{Fm}$                             |             | $\pm \delta_{VE}$ $\pm \delta_{VE}$ % $\varphi_{VE}^*$ $\varphi_{VE}$ |     |                          | <b>YEm</b>                   |  | L* L <sub>o</sub> |                         | $\pm \delta$ <sub>ν</sub> $\pm \delta$ <sub>ν</sub> % $\varphi$ $\frac{1}{6}$ |     | $\varphi_{\sf E}$ |
|                             |          | 8.72 4.5 25.0341 0.504 2.014 125 110 |             |                                                                       |     |                          | 40.597 67.0 63.8 0.577 0.904 |  |                   |                         |                                                                               | 105 | - 150             |
|                             |          | 8.75 4.6 24.964                      |             | 0,509 2,037                                                           | 125 | - 110                    | 40.65                        |  |                   | 67.0 64   0.589   0.921 |                                                                               |     | 105 150           |
|                             | 8.80 4.7 | 25,130                               |             | 0.770 3.064                                                           | 125 | 110                      | 40.56                        |  |                   |                         | 67,0 65,6 0,843 1,285                                                         |     | 105 153           |
| 8.85 4.8                    |          | 25.385                               | 1,169 4,604 |                                                                       | 115 | 120                      | 40.56                        |  |                   |                         | 67.0 65.2 1.111 1.703                                                         | 105 | 155               |

Tabella 4.6 Kennwerte·Vergleich der vier Geradfiihrungs·Gelenkvierecke nach den Bildern 4.5 bis 4.8. Bezeichnungen in Obereinstimmung mit Bild 4.9

Uberhaupt sechspunktig schneidende und gute geschwindigkeitskonstante Koppelkurven geben kann, bzw. wie dies auf Kosten der Geschwindigkeitskonstanz getrieben werden kann. Da die hier gezeigte Konstruktion für geschwindigkeitskonstante Geradführungen nicht die einzige Art für diesen Zweck ist und bisher Vergleichswerte fehlen, kann nur vermutet werden, daB die Angaben nach Tabelle 4.6 entsprechenden Vergleichen die Waage halten können. Es ist zu bemerken, daß das Gelenkviereck mit  $y_p = 8,72$  für beide Genauigkeiten die günstigsten Werte liefert, daß aber auch die Koppelkurvenform, die in Kennwerten schwierig zu definieren ist, zu Vergleichen herangezogen werden sollte.

## 4.3 EINSATZMUGLICHKEITEN FOR GESCHWINDIGKEITSKONSTANTE KOPPELPUNKT-GERADFOHRUNGEN

Wenn von einem einfachen Getriebe - wie dem Gelenkviereck - Koppelkurven erzeugt werden können, die teilweise mit einer Geraden übereinstimmen, und wenn außerdem der Koppelpunkt auf dieser Geraden mit konstanter Geschwindigkeit bewegt wird, muB darauf hingewiesen werden, daB in der Fertigungs-, Verarbeitungs-, Handhabungstechnik zu einem groBen Teil geradlinige (oder kreisformige) Bewegungen mit konstanter Geschwindigkeit verwendet werden. Es ist damit festzustellen, daß für Gelenkgetriebe hier noch weite Anwendungsbereiche offenstehen, zumal bei Berücksichtigung der leicht überschaubaren Obertragungsgüte mit Verklemmungen nicht gerechnet zu werden braucht. Die Reibungsverluste in den Drehgelenken sind gegenüber denen in Schubgelenken vernachlässigbar gering, so daß ihrem Einsatz nur

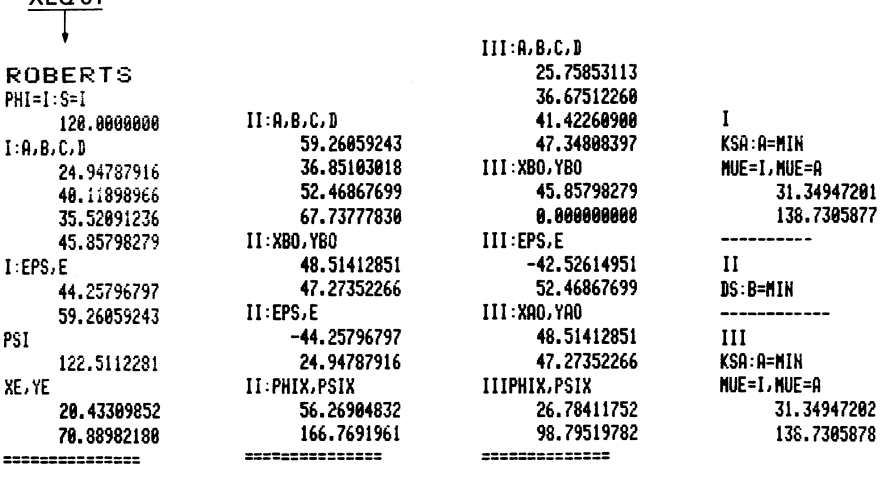

Tabelle 4.7 Berechnung der koppelkurvengleichen Gelenkvierecke II und III für gegebenes Gelenkviereck I. Bezeichnungen und Speicherbelegungen in Übereinstimmung mit Tabelle 4.2

 $YED 01$ 

noch hohe Genauigkeitsansprüche im Wege stehen können. Diese so weit wie möglich zu erfüllen bleibt eine wichtige Aufgabe. wie schon die vorangegangenen Betrachtungen gezeigt haben.

Das Getriebe nach B i 1 d 4.10 entspricht dem Getriebe I nach T a b e 1 1 e 4.7. Mit seinem konstant und geradlinig bewegten Koppelpunkt E tritt relativ zu einem auf einem Transportband mit gleichmäßiger Geschwindigkeit laufenden Werkstück W ein Ruhezustand ein. Dadurch ergibt sich die willkommene Möglichkeit, die üblicherweise als Leerzeit angesehene Transportzeit für zusätzliche Arbeitsgänge auszunutzen! Die Frage, ob z.B. hierbei ein Loch gebohrt werden kann, müßte zunächst wegen im Vorangegangenen berechneter Abweichungen verneint werden. Es besteht aber keine Bruchgefahr für den Bohrer, wenn er nur zum Anbohren genau fixiert wird und danach z.B. mit Hilfe einer Oldham-Kupplung in geringen Grenzen ausweichen kann. Daneben gibt es noch mannigfaltige Arbeitsgänge, z.B. den Einschraubvorgang, bei denen diese Abweichungen ohne weiteres in Kauf genommen werden können. Hinzu kommen noch Montagearbeiten wie das Fügen mehrerer Teile auf dem Transportband, bewerkstelligt durch ein gestellfest angeordnetes Getriebe!

Im B i 1 d 4.11 wird gezeigt, daß für denselben Arbeitsgang mit umlaufender Kurbel a auch das Getriebe III nach Tabelle 4.7 ohne irgendwelche Einschränkungen verwendet werden kann. Wichtig ist hierbei der Raumbedarfsvergleich zwischen den Bildern 4.10 und 4.11, der erkennen läßt, wie weit man sich an andere, bereits vorhandene Baugruppen anpassen kann. In beiden Fallen wird auch auf die unterschiedliche Einordnung der beiden Achsenkreuze im x-y- und x'-y'-System hingewiesen, beide durch den Winkel y zueinander verdreht. Das erstere gilt mit den Koordinaten nach Tabelle 4.7 für die Koppelkurven-Gleichheit, das zweite für die Synthese, deren Ergebnisse aus Tabelle 4.5 abzulesen sind.

Im B i 1 d 4.12 ist das Getriebe II nach Tabelle 4.7 aufgezeichnet. Wahrend die Getriebe I und III Kurbelschwingen sind, bei denen die im Gestell gelagerte Kurbel a umlaufendes Antriebsglied ist, liegt hier eine umlauffahige Doppelschwinge vor, deren Koppelglied b voll umläuft und die beiden im Gestell  $A_0B_0 = d$  gelagerten Glieder  $A_0A = a$  und  $B_0B = c$  nur hin und her schwingen. Die Koppelkurve  $k_F$  ist in jedem Falle kongruent mit denen der Bilder 4.10 und 4.11. Die Abmessungen der Doppelschwinge, Bild 4.12, sind auf das x-y-Achsenkreuz entsprechend Tabelle 4.7 bezogen. Es ist jedoch wichtig, daB die Winkeldrehungen der Koppel b relativ zum Gestell d, die ja immer nur augenblicklich um den zugehörigen Momentanpol dreht, identisch sind mit denjenigen der Kurbeln a in den Bildern 4.10 und 4.11 [4.3]. Man kann diese Koppel trotz ihrer dauernden Verschiebungen yom Gestell d aus mit konstanter Winkelgeschwindigkeit antreiben, z.B. mit Hilfe einer mit der Koppel in Verbindung stehender Oldham-Kupplung oder mit einer das Gelenk A oder B antreibenden Gelenkwelle [4.10].

Nach Bild 4.12 wandert der Koppelpunkt E auf dem Geradenstück der Koppelkurve k<sub>E</sub>. In drei beliebig gewählten Lagen nimmt die Koppel die Stellungen  $E_1B_1$ ,  $E_2B_2$ ,  $E_3B_3$  ein. Die Parallelen zu  $E_2B_2$  und  $E_3B_3$  durch  $E_1$  ergeben dann mit  $E_1B_1$  die Winkel  $\beta_{12}$ und  $\beta_{13}$ , deren Differenzen gleich groß sein müssen, was also die konstante Antriebs-Winkelgeschwindigkeit kennzeichnet.

60

Wenn man einen Radius E $^{\phantom{\dagger}}_{1}\rm_{G_{1}}$  annimmt und dessen Schnittpunkte G $^{\phantom{\dagger}}_{2}$ und G $_3$  mit dem  $_{\rm{{B_{12}^-}}}$  und  $_{\rm{{\beta}_{13}^-}}$ -Strahl so weit parallel zu  $\rm{k_{E}}$  verschiebt, daß sie  $\overline{B}_2E_2$  und  $\overline{B}_3E_3$  in  $H_2$  und  $H_3$  schneiden, so geben die Strecken G<sub>2</sub>H<sub>2</sub> und G<sub>3</sub>H<sub>3</sub> die Differenzwege an, die der Koppelpunkt G zurückgelegt hat.

Wenn also entsprechend B i 1 d 4.13 auf der Koppel b ein Kreissegment mit E als Mittelpunkt und EG als Radius angeordnet wird, rollt dieses auf einem bandförmigen Werkstück W ohne zu gleiten (in Grenzen der berechneten Abweichungen!) ab, wenn sich das Werkstück mit einer den g-Strecken entsprechenden Geschwindigkeit bewegt. Damit kann also z.B. ein Etikettieroder Druckvorgang erledigt werden. Es ist hinzuzufügen, daß dieses Abrollen nur für den geradlinigen Koppelkurven-Teil gelten kann. In der Restperiode läuft die Koppel b und mit ihr das Segment weiter um, und in dieser Zeit kann für ein neues Einfarben bzw. Material-Beschicken gesorgt werden. Auch hier ist zu beachten, daB sich alle diese Vorgange mit einem Getriebe mit nur vier Drehgelenken abspielen.

## 4.4 EXAKTE PARALLEL-KOPPELBEWEGUNGEN MIT SECHSGLIEDRIGEN GELENKGETRIEBEN

Von den 10 sechsgliedrigen zwangslaufigen Gelenkgetrieben [4.61 gibt es nur ein einziges mit einer hoheren Koppelebene, die während der gesamten Bewegungsperiode eine genaue Parallelführung durchläuft. Jede beliebige Gerade dieser Ebene bleibt sich selbst parallel bis zu dem Sonderfall, daB sie sich in sich selbst verschiebt. Der Pol dieser hoheren Koppelebene liegt immer im Unendlichen [4.6], und jeder beliebige Punkt der Koppelebene beschreibt die gleiche kongruente und lagegenaue Koppelkurve. Diese Getriebe entstehen aus sechsfach möglichen Kombinationen aus den drei koppelkurvengleichen Getrieben I, II, III der Bilder 4.1, 4.2, 4.3, und aus diesem Grunde war es zweckmaBig, diese beiden Getriebegruppen in nur einem Programm, Tabelle 4.1, unterzubringen.

#### Mehrfache Erzeugung von Koppelkurven

Es ist z.B. ein Gelenkviereck mit allen seinen Abmessungen gegeben, und daraus sind zuerst die beiden anderen koppelkurvengleichen Gelenkvierecke II und III mit XEQ zu berechnen. Mit XEQ 31, Tabelle 4.2, werden dann automatisch und ohne Unterbrechung die sechs sechsgliedrigen Getriebe für Parallel-Koppelbewegungen berechnet und ausgedruckt, Tabelle 4.3. Diese sechs Variationen sind als Getriebe A bis F in B i 1 d 4.14 bis B i 1 d 4.19 dargestellt.

Jedes der drei Gelenkvierecke I, II, III kann zweimal durch je einen Zweischlag aus den beiden anderen Gelenkvierecke zusammengesetzt werden in der Weise, daB ein sechsgliedriges Getriebe mit der Parallel-Koppelbewegung zustandekommt. Die Kombinationen wurden sowohl in den Bildunterschriften, Bilder 4.14 bis 4.19 als auch in Tabelle 4.3 als "PAKO-A" bis "PAKO-F" zusammengestellt.

Für jedes sechsgliedrige Getriebe werden in Tabelle 4.3 im x-y-Koordinatensystem der Tabelle 4.2 die notwendigen Daten zur Verfügung gestellt. Die rechnerischen Grundlagen hierfür wurden bereits in einer früheren Arbeit [4.6] bekanntgegeben. Im Bild 4.14 ist das Grund-Gelenkviereck I für einen beliebigen Kurbelwinkel  $\varphi$  aufgezeichnet. Im Punkt A<sub>n</sub> wird der Zweischlag a'-e<sub>A</sub> des Gelenkvierecks III genau winkelgleich angelenkt. Damit sind sofort die Koordinaten des Punktes E', der Winkel  $\gamma_A$ und die Koppelstrecke e<sub>p</sub> bestimmt, und diese Koppelstrecke EE'=e<sub>p</sub> (in allen Fällen mit Doppelstrichen gekennzeichnet) beschreibt die erwahnte Parallelbewegung, jeder Punkt der durch sie definierten Ebene beschreibt genau die winkelgleiche Koppelkurve k<sub>r</sub> des Punktes E im Grund-Gelenkviereck.

Als Zusatz-Zweischlage werden aus einem der drei Gelenkvierecke I, II, III entweder die Kombination aus a-e oder aus c-f eingesetzt, wie z.B. im Getriebe D mit dem Gelenkviereck II der Zweischlag c<sub>II</sub>f<sub>II</sub> aus dem Gelenkviereck II. Bei allen diesen sechsgliedrigen Getrieben ist auBer auf den Obertragungswinkel im Gelenkviereck (zwischen b und c) noch auf den Obertragungswinkel  $\mu_F$  im Zusatz-Zweischlag zu achten. Er hat immer

62
E' a1s Schnittpunkt. Da er im sechsg1iedrigen Gesamtgetriebe insbesondere auch für nichtumlauffähige Getriebe ein wichtiger Kennwert und seine Berechnung im Zusammenhang mit anderen Daten nicht mehr ganz einfach ist, soll das Gesamt-Bewegungs-Spektrum dieser "Stephenson'schen" kinematischen Kette in einem Universa1programm genauso automatisch vom Rechner erste11t werden, wie dies schon für die "Watt'sche" Kette geschehen ist [4.11]. Da nach Tabelle 4.3 die Maße für den Zweischlag mit  $\mu_F$  festliegen, kann er für jede beliebige Zwischenstellung mit Vorgabe eines Winkels  $\varphi$  (Tabelle 4.2) ermittelt werden.

## 4.5 TAKTTRANSPORT VON WERKSTOCKRElHEN MIT PARALLEL-KOPPEL-BEWEGUNGEN

In der Verarbeitungstechnik müssen oft ganze Reihen von Werkstücken oder anderen Gütern gehoben, transportiert und in eine neue Lage gesenkt werden. Wenn dies mit geringem Aufwand geschehen 5011, bietet sich das hier behandelte sechsgliedrige Getriebe mit Parallel-Koppelbewegung an. Die Fördergut-Reihe bleibt immer parallel zu sich selbst, und die jeweils gebrauchten, parallelen Bahnkurven können in weiten Grenzen erzeugt werden. Nach B i 1 d 4.20 sollen vier Punkte E<sub>1</sub> bis E<sub>4</sub> paarweise symmetrisch zueinander angenommen werden. Um eine möglichst ohne Seitenbewegungen angestrebte Gut-Aufnahme und -Abgabe zu gewährleisten, werden E<sub>1</sub> und E<sub>2</sub> sowie E<sub>3</sub> und E<sub>4</sub> auf je einer Vertikalen angenommen. Bei dieser Vier-Genaupunkt-Vorgabe sind noch genügend viele Freiheiten offen, um den Rest der Koppe1kurve den praktischen Forderungen anpassen zu konnen. Auf der Symmetrieachse nimmt man, im Bild 4.4 schon gezeigt, einen Punkt B<sub>n</sub> mit den E-Entfernungen y<sub>14</sub> und y<sub>23</sub> beliebig in befriedigenden Grenzen an; zu groBe Entfernungen erfordern großen Platzbedarf, zu kleine Entfernungen führen zu ungünstigen Obertragungsverhaltnissen. Dann erhalt man nach den Gln. (4.1) und (4.2) die Winkel  $\psi_{14}$  und  $\psi_{23}$ , für  $y_{14} = 60$  und y<sub>23</sub> = 70; x<sub>F1</sub>=x<sub>F2</sub> = 30; x<sub>F3</sub>=x<sub>F4</sub> = -30 die Winkel  $\Psi_{14}$  = 53,13010<sup>0</sup> = R<sub>17</sub> und  $\Psi_{23}$  = 46.3972<sup>0</sup> = R<sub>18</sub>.

Tabelle 4.8 Berechnung eines Gelenkvierecks für Werkstückreihen-Transport nach den Grundlagen des Bildes 4.20. Abruf XEQ 35: Eingangswerte, Abruf XEQ 50: Gelenkviereck-Berechnung für vier Genaupunkte. Bezeichnungen und Speicherbelegungen in Übereinstimmung mit den Tabellen 4.4 und 4.5

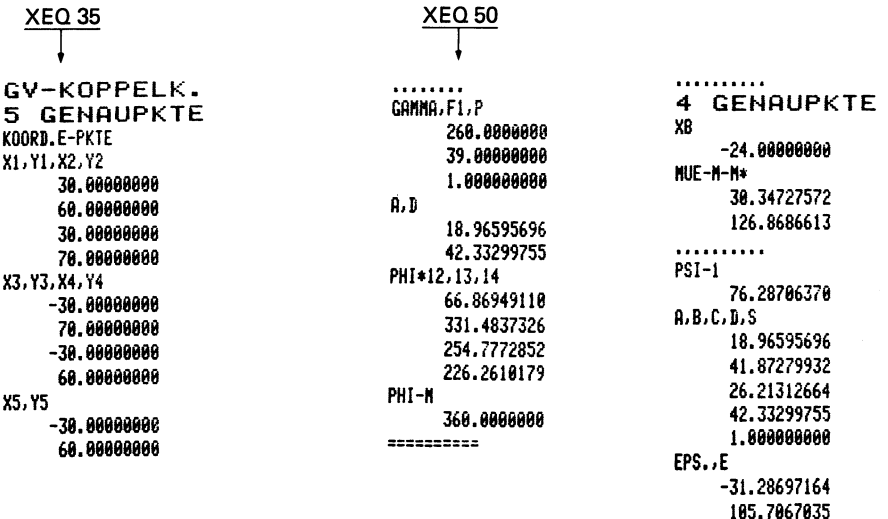

Mit Benutzung des 5-Genaupunkte-Programmes nach Tabelle 3.4 für nur 4 Genaupunkte macht man nach Tabelle 3.4 die Eingabewerte  $x_4 = x_5$  und  $y_4 = y_5$  mit dem Ausdruck nach XEQ 35. Dann legt man  $\gamma$ ,  $f_1$  und p, eventuell nach einigen Vorversuchen, fest und erhält mit XEQ 50 zunächst die Gliedlängen a und d und die φ-Winkel für die Kurbel a. Man hat dann immer noch die freie Wahl für die Koordinate  $x_R$  (=R<sub>49</sub> = -24), und dies führt zu den Abmessungen des Gelenkvierecks nach T a b e l l e 4.8 und nach Bild 4.20. Wie bereits erwähnt, sind noch genügend viele Freiheiten offen, um den Restverlauf der Koppelkurve k<sub>F</sub>, insbesondere oberhalb der Transportbewegung, den praktischen Forderungen gut anzupassen.

Nach T a b e 1 1 e 4.9 werden nun die Grundlagen der Tabellen 4.2 und 4.3 benutzt, um mit XEQ 01 zunächst die beiden koppelkurvengleichen Gelenkvierecke und mit XEQ 31 die sechs Parallel-Koppelkurven-Getriebe zu berechnen. Im Bild 4.20 ist kenntlich gemacht, daß das Getriebe PAKO-A mit dem Gelenkviereck I als

64

Tabelle 4.9 Berechnung der zwei zusätzlichen koppelkurvengleichen Gelenkvierecke und der sechs sechsgliedrigen Getriebe für Parallel-Koppelbewegungen für das Grund-Gelenkviereck nach Tabelle 4.8. Abruf XEO 01: Berechnung der koppelkurvengleichen Gelenkvierecke, Abruf XEO 31: Berechnung der sechsgliedrigen Getriebe PAKO-A- bis PAKO-F-Bezeichnungen und Speicherbelegungen in Obereinstimmung mit den Tabellen 4.2 und 4.3

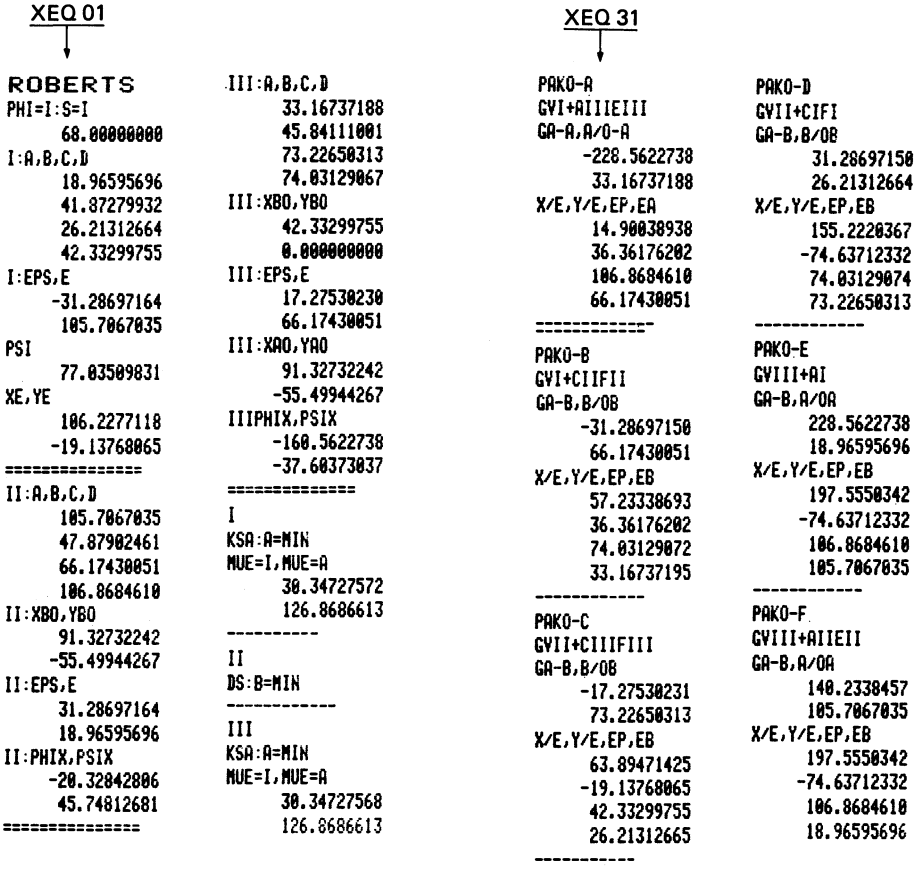

Grundgetriebe und dem Zweischlag a<sub>lll</sub>e<sub>III</sub> des Gelenkvierecks III eingesetzt wurde. Das daraus entstehende Fordergetriebe ist in Hebelform im B i 1 d 4.21 dargestellt. Die Träger für die fünf in Reihe liegenden stangenförmigen Werkstücke ist mit dem Glied EEl = ep identisch. Bei dieser Bauform ist darauf zu achten, daß die beiden in A<sub>n</sub> gelagerten und umlaufenden Kurbeln a und a' mit doppelter Kröpfung versehen werden müssen; eine konstruktive MaBnahme, die von anderen Anwendungen her gut bekannt ist, Der Obertragungswinkel  $\mu_F$  verläuft in diesem Getriebe noch innerhalb befriedigender Grenzen.

#### Mehrfache Erzeugung von Koppelkurven

Dieses Beispiel mit seinen vielfach sich darbietenden Konstruktions-Freiheiten zeigt deutlich, daB der Rechner zwar ein sehr nützliches Hilfsmittel für Getriebeberechnungen ist, daß aber noch sehr viele Einflüsse in die Bewegungsvorgänge zu untersuchen sind, wenn ein nach allen Seiten befriedigendes Ergebnis angestrebt wird. Wenn eine gute Getriebekonstruktion entstehen soll, bei der es auch um das Vermeiden der Kollisionsgefahr und vor allem um eine günstige Platzaufteilung geht, dann ist ersichtlich, in welchem Umfange noch eine reine Konstruktionsarbeit übrig bleibt, bei der es allerdings zweckmäßig ist, den Rechner-Dia1og mehrfach zu wiederho1en. Aus diesem Grund kann das Getriebe des Bildes 4.21 durchaus noch als Zufallslösung betrachtet werden. Es bleibt eine reizvolle Aufgabe, für einen bestimmten Anwendungsfall alle sich bietenden Möglichkeiten einander gegenüberzustellen, um aus solchen Vergleichen wertvolle Erkenntnisse für andere Beispiele zur Verfügung zu haben.

FUr Hochgeschwindigkeits-Arbeitsgange kommen auBerdem die Auswirkungen der Massenkrafte hinzu, so daB mehr a1s bisher zu fordern ist, entsprechende Untersuchungen anzuschlieBen, die eine zumindest provisorisch abgesch10ssene Konstruktion voraussetzen [4.12].

#### 4.6 GLEICHE HANDHABUNGSVORGÄNGE FOR MEHRERE WERKSTOCKE

Da bei Paral1e1-Koppe1bewegungen jeder beliebige Punkt der Koppelebene die gleiche Koppe1kurve beschreibt, liegt es nahe, auch beliebig viele, genau gleichartige Abtriebsbewegungen von dieser einen Koppe1ebene aus zu erzwingen! Bei Verarbeitungs-, Handhabungs- und Montagevorgangen wird oft ver1angt, mehrere Werkstücke gleichzeitig in derselben Weise zu bewegen oder an einem Werkstück gleichzeitig mehrere miteinander übereinstimmende Arbeiten auszuführen. Dies soll mit dem Gelenkviereck nach B i 1 d 4.22 vorgeführt werden, das sich gut als Rastgetriebe eignet [4.13]. Die Koppelkurve k<sub>F</sub> hat in den Punkten  $E_1$  bis  $E_4$  vier Krümmungs-Extremwerte. In  $E_3$  liegt unendlich großer Krümmungsradius vor, und die Krümmung in E<sub>1</sub> schmiegt

sich sehr gut und lange an die Koppelkurve k<sub>F</sub> an, der zugehörige Krümmungsmittelpunkt fällt fast mit A<sub>n</sub> zusammen. Zunächst werden nach T a b e l l e 4.10 mit XEQ Ol die beiden zugehörigen koppelkurvengleichen Gelenkvierecke II und III und danach mit XEQ 31 die sechs sechsgliedrigen Getriebe mit Parallelkoppel-Bewegung berechnet.

Im Grund-Gelenkviereck I liegt wegen  $\varepsilon = 180^{\circ}$  der Koppelpunkt E auf der Koppel b, und wenn er außerhalb von B auf der Seite von A liegt, so trifft dies auch für das Gelenkviereck II zu, bei III liegt E aber zwischen A und B! Für das folgende Bei-

Tabelle 4.10 Berechnung der koppelkurvengleichen Getriebe mit Parallel-Koppelbewegungen als Rastgetriebe für das Gelenkviertel nach Bild 4.22. Bezeichnungen und Speicherbelegungen in Übereinstimmung mit den Tabellen 4.2 und 4.3

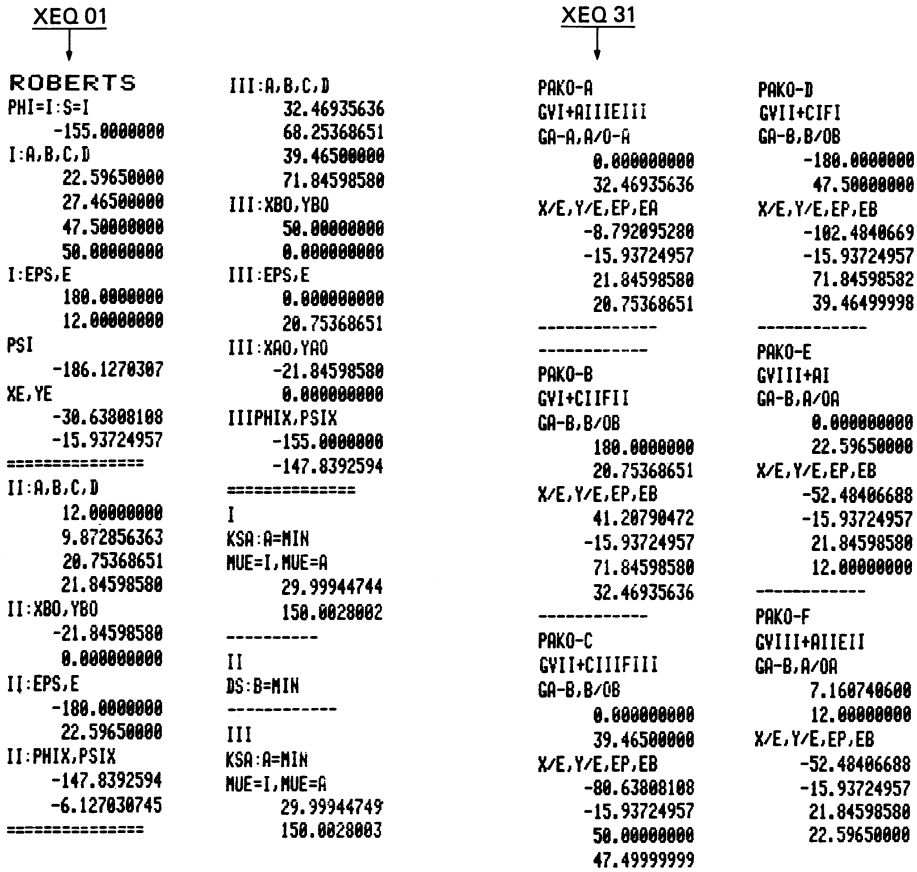

--------

spiel soll naeh Tabelle 4.10 das Getriebe PAKO-D mit dem Gelenkviereck II und dem Zweischlag c<sub>i</sub>f<sub>t</sub> aus Gelenkviereck I ausgewählt werden. Das Gelenkviereck II ist im B i 1 d 4.23 als Doppelschwinge mit den MaBen "II" dargestellt. 1m Gestell  $A_0$ B<sub>0</sub> = d schwingen die Hebel A<sub>0</sub>A und B<sub>0</sub>B hin und her, die Koppel AB läuft relativ zum Gestell um. Einige Anregungen, wie dieses Getriebe yom Gestell aus umlaufend angetrieben werden kann, werden im nachfolgenden Abschnitt gegeben.

B i 1 d 4.24 zeigt das Gesamtgetriebe mit der Erweiterung e<sub>p</sub>-e<sub>R</sub>. Das Grundgetriebe nimmt gegenüber den anderen Getriebeteilen einen geringeren Raum ein, die Abstützung des Parallel-Koppelgliedes wird vom Hebelteil  $B_0B'$  vom Gestell gut gesichert, und hier kommt es darauf an, die zugehörigen Lagerungen möglichst lang auszuführen. Sämtliche Punkte F<sub>1</sub> bis F<sub>4</sub> müssen dieselbe Koppelkurve k<sub>F</sub> (k<sub>F1</sub> bis k<sub>F4</sub>) beschreiben wie der Koppelpunkt E die Koppelkurve k<sub>F</sub> im Grund-Gelenkviereck. Stellvertretend für vielfältig andere Anwendungsbeispiele soll hier eine Werkstückreihe zunächst in der gezeichneten Anfangsstellung nach der Zuführung für eine Bearbeitung während der Rastperiode bei weiterlaufendem Antriebsglied gehalten werden, um danach gleichzeitig in je einer Führung für Fügezwecke zu den Aufnahmestücken transportiert zu werden. Der Werkstückträger kehrt danach in seine Anfangsstellung zurück.

## 4.7 ANTRIEBSMOGLICHKEITEN DES UMLAUFFAHIGEN DOPPELSCHWING-**GETRIEBES**

Bei den vorangegangenen Betraehtungen wurden allgemeine "umlauffähige" Getriebe [4.14] untersucht, weil diese Getriebe der Anschauung am leichtesten entgegenkommen und bisher hauptsächlich verwendet wurden. Es muß aber darauf hingewiesen werden, daß auch die totalschwingenden und die durchlauffähigen Getriebe besondere Vorteile versprechen. Sie können, wie erst kUrzlich gezeigt werden konnte, sogar umlaufend angetrieben werden, und aus diesen Gründen sollte ihnen künftig mehr Aufmerksamkeit gewidmet werden.

Bei der GegenUberstellung der umlauffahigen Getriebe wurde mehrere Male die umlauffahige Doppelschwinge hervorgehoben. Sie hat gegenüber der Kurbelschwinge keine im Gestell gelagerte, gekröpfte Kurbel, sondern im Gestell gelagerte schwingende Hebel, die zweiseitig verkantungssicher gelagert werden können! FUr die gezeigten Anwendungen war sie entweder die einzige oder die UbertragungsgUnstigere Moglichkeit zur Bildung eines Parallel-Koppelgetriebes.

Der umlaufende Antrieb mit Hilfe einer Oldham-Kupplung ist im B i 1 d 4.25 dargestellt. Die Welle F<sub>o</sub> läuft im Lager d gleichmäßig mit der Führung e um, auf der der Kreuzschieber f gleitet. Die Führung g gleitet mit f und ist mit der Achse B fest verbunden. Diese wiederum ist mit der Koppel b verbunden, die von den Hebeln a und chin und her gleitend gefUhrt wird. Der Umlaufbewegung der Koppel b ist also eine Schwingbewegung Uberlagert, die aber von der Oldham-Kupplung wegen ihrer Ausgleichswirkung widerstandsfrei mitgemacht wird.

Mit mehr Raumbedarf senkrecht zur Zeichenebene verbunden ist der umlaufende Antrieb mit Benutzung einer Gelenkwelle, die zwei gleich gerichtete Kardangelenke hat und die unmittelbar eines der Gelenke A oder B antreibt, wobei natürlich durch eine Teleskopwelle für einen Ausgleich der Längendifferenzen gesorgt werden muB, wenn dieses Gelenk hin und her schwingt.

Der Antrieb der Doppelschwinge kann auch von einer umlaufenden Antriebskurbel Uber einen Koppelpunkt erfolgen. Es sind dabei einige im folgenden zu kennzeichnende Voraussetzungen zu berücksichtigen, u.a. muß der als Gelenk ausgebildete Koppelpunkt eine geschlossene Koppelkurve ohne Doppelpunkte beschreiben [4.15]. Nach B i 1 d 4.26 beschreibt der zur Koppel AB zugehörige Koppelpunkt E die geschlossene ovale Koppelkurve k<sub>E</sub>. Bei Anordnung des Drehpunktes  $F_{\Omega}$  im Innern dieser Koppelkurve und unter Berücksichtigung weiterer, später zu erörternder Voraussetzungen kann der Antrieb von der umlaufenden Kurbel F<sub>o</sub>F über die Stange FE erfolgen.

Für diesen Koppelantrieb gilt der Obertragungswinkel  $\mu_{\text{c}}$ , der sich mit Hilfe des augenblicklichen Poles Pals Schnittpunkt von A<sub>n</sub>A mit B<sub>n</sub>B und dessen Verbindung mit E ergibt. Es ist  $\mu_F$  =  $\blacktriangleleft$  PEF, der Winkel zwischen Polstrahl PE, also der Normalen n (senkrecht zur Tangente t), und der Obertragungsstange EF.

Die konstruktive Gestaltung des Koppelkurven-Antriebes der Doppelschwinge kann z.B. mit Hilfe der Zapfenerweiterung nach B i 1 d 4.27 erfolgen. Danach wird der Hebel A<sub>n</sub>A als Lagerring eines Exzenters ausgebildet, der ein Gelenk B mit der Entfernung AB = b hat, in dem der Hebel B<sub>0</sub>B angelenkt ist. Am Exzenter ist außerdem ein Hebelstück mit dem Gelenk E angeschweiBt. 1m GrundriB, B i 1 d 4.28, ist die Hebelanordnung in Achsrichtung zu erkennen. Die Schwinghebel A<sub>n</sub>A und B<sub>n</sub>B können beidseitig, die Kurbel F<sub>o</sub>F muß fliegend gelagert sein.

Eine andere konstruktive Moglichkeit des Koppelkurven-Antriebs besteht nach B i 1 d 4.29 darin, daB man die Bewegung durch einen der Gelenkzapfen A oder B yom Koppelpunkt E auf die Doppelschwinge selbst weiterleitet. So ist z.B. die Welle A auf der einen Seite des Hebels A<sub>n</sub>A mit der Koppel AB und auf der anderen Seite mit dem Koppelpunkt-Ansatz AE fest verbunden. Mit der Projektion von AEB, B i 1 d 4.30, wird also das gesamte Koppeldreieck dargestellt.

Es gibt noch eine weitere Möglichkeit, das umlauffähige Doppelschwinggetriebe durch die Koppel yom Gestell aus anzutreiben, namlich Mit zusatzlichen Zahnrad- oder Kettenrad-Getrieben, deren Räder in den Gelenken des Grundgetriebes gelagert sind, eines davon in einem Gestellpunkt. Dadurch entsteht eine Bewegungs-Oberlagerung mit Ausnutzung der Relativ-Hebelbewegungen. Allerdings können hierbei, wenn bestimmte Grundregeln nicht beachtet werden, bei dem im Gestellgelenk gelagerten Rad Klemmwirkungen auftreten. In dieser Richtung fehlen noch einige grundlegende Untersuchungen, nach deren klärenden Ergebnissen dann allerdings die umlauffahige Doppelschwinge mehr als bisher mit Erfolg eingesetzt werden kann.

## **Literaturverzeichnis**

#### Kapitel 1

[1.1] H a i n, K., Schumny, H.: Getriebekonstruktionen mit Kleinrechnern. Wiesbaden/Braunschweig: Vieweg-Verlag 1984

#### Kapitel 2

- [2.1] A 1 t, H.: Die Konstruktion der in der Getriebelehre benutzten Mittelpunktkurven. ZAMM 9 (1929), S. 423 - 425
- [2.2] H a i n, K.: Grenzen der Gelenkviereck-Funktionsgetriebe mit vermehrten Entwurfsfreiheiten. Feinwerktechnik & MeBtechnik 88 (1980), H. 5, S. 242 - 250
- [2.3] H a i n, K.: Formdrehen mit zwangsläufig geführten Werkzeugen. TZ f. prakt. Metallarb. 66 (1972), H. 10,  $S. 447 - 451$
- [2.4] Bewegungsgesetze für Kurvengetriebe. Richtlinie VDI 2143, DUsseldorf 1980
- [2.5] H a i n, K.: Optimierungsfelder für Kurbelschwing-Gelenkvierecke. Werkstatt und Betrieb 110 (1977) H. 2, S. 87 - 94
- [2.6] Getriebe für Hub- und Schwingbewegungen. Richtlinie VOL 2130, DUsseldorf 1984
- [2.7] H a i n, K.: Getriebetechnik Kinematik für AOS- und UPN-Rechner. Braunschweig/Wiesbaden: Vieweg-Verlag 1981
- [2.8] Getriebekennwerte, Kennwerte für den Entwurf und die Entwicklung von Getrieben. Richtlinie VOl 2725, DUsseldorf 1983
- [2.9] H a i n, K.: Der Gütegrad der Kurbelgetriebe für Abtriebs-Schwingbewegungen mit zeitweise konstanter Geschwindigkeit. Konstruktion 24 (1972), H. 4, S. 135 - 141
- [2.10] H a i n, K.: Schwingbewegungen mit konstanter Geschwindigkeit im Hin- und RUckgang. dima (die Maschine) 38 (1984), Nr. 3, S. 27 - 30
- [2.11] Sag n e r, H.: Der Feingangantrieb Antriebseinheit für Positionier- und Zuführaufgaben. dima (die Maschine) 38 (1984), Nr. 3, S. 25 - 26

#### Kapitel 3

- [3.11 H a i n, K.: Angewandte Getriebelehre, 2. Aufl. Düsseldorf: VDI-Verlag 1961; Engl. Ausgabe: Applied Kinematics, Edited by Douglas P. Adams and Thomas P. Goodman, New York, San Francisco, Toronto, London, Sydney 1967, Mc Graw-Hill Company, USA
- [3.2] H a i n, K.: Der Entwurf gleichschenkliger Gelenkvierecke für gegebene symmetrische Koppelkurven. Konstruktion 18 (1966), H. 10, S. 397 - 402
- [3.3] H a i n, K.: Gelenkgetriebe-GeradfUhrungen: Praktisches Bestimmen der zulässigen Toleranzen. Maschinenmarkt 89 (1983), Nr. 27, S. 561 - 563
- [3.4] H a i n, K.: Rechenprogramme für Gelenkviereck-Geradführungen. technica (Schweiz) 30 (1981), Nr. 26, S. 2471 - 2474
- [3.5] D i t t r i c h, G., R. Braune und W. Franzke; Algebraische Mapsynthese ebener viergliedriger Kurbelgetr. Fortschr.-Ber., VDl-Z, Reihe 1, Nr. 109, DUssel dorf 1983

#### Kaptitel 4

- [4.1] R o b e r t s, S.: On the three bar motion in plane space, Proc. Lond. Math. Soc. Bd. 7 (1875), S. 14 - 23
- [4.2J Gas s e, Z.: Beitrag zur mehrfachen Erzeugung ebener Koppelkurven. Diss. TH Magdeburg 1973
- [4.3] H a i n, K.: Die vielfache Koppelkurven-Erzeugung in Gelenkvierecken unterschiedlicher Hauptbewegungen. Forsch. Ing.-Wes. 45 (1979), Nr. 3, S. 89 - 100
- [4.4) D i j k sma n, E.A.: Six-Bar Cognate of Watt's Form. Trans ASME, J. Engg. Ind. 93 B (1970), pp. 183 - 190
- [4.5] D i j k sma n, E.A.: Six-Bar Cognate of Stephenson Mechanism. Jnl. Mechanismus, Vol. 6 (1971), pp. 31 - 57
- [4.6] H a i n, K.: Erzeugung von Parallel-Koppelbewegungen mit Anwendungen in der Landtechnik. Grundlagen der Landtechnik, Nr. 20 (1964), S. 58 - 68
- [4.7] H a i n, K.: Der Kleinrechner als Informationsträger für Getriebekonstruktionen mit koppelkurvengleichen Getrieben. Taschenrechner u. Mikrocomputer, Jahrbuch 1983, S. 33 - 38 Braunschweig/Wiesbaden: Vieweg-Verlag 1982
- [4.8] Bur m est e r, L.: Lehrbuch der Kinematik. Leipzig 1888
- [4.9] H a i n, K.: Rechenprogramm für Krümmungen und Beschleunigungen der Gelenkviereck-Koppelpunkte. Konstruktion 28 (1976). H. 11. S. 417 - 422
- [4.10] H a i n, K.: Getriebe-Atlas für verstellbare Schwing-Oreh-Bewegung. Braunschweig: Vieweg-Verlag 1967. Lizenzausgabe Berlin: VEB-Verlag Technik 1969
- [4.11] H a i n, K.: Der Rechner als Informationsspender für die Laufmöglichkeit kinematischer Ketten. Forsch. Ing.-Wes. 49 (1983). Nr. 2. S. 51 - 58
- [4.12] K e r l e, H.: Getriebetechnik Dynamik für UPN- und AOS-Rechner. Braunschweig/Wiesbaden: Vieweg-Verlag 1982
- [4.13] H a in. K.: Sechsgliedrige Gelenkgetriebe mit zwei Endrasten - enge Lösungsfelder. technica (Schweiz), 31 (1982). Nr. 22. S. 1927 - 1932
- [4.14} Ebene viergliedrige Getriebe mit Oreh- und Schubgelenken. Begriffserklärungen und Systematik. Richtlinie VDI 2145, Düsseldorf 1980
- [4.15} H a in. K.: Phasenverschobene Schwingbewegyngen. Maschinenmarkt 76 (1970). Nr. 11. S. 199 - 200

# **Bilderanhang**

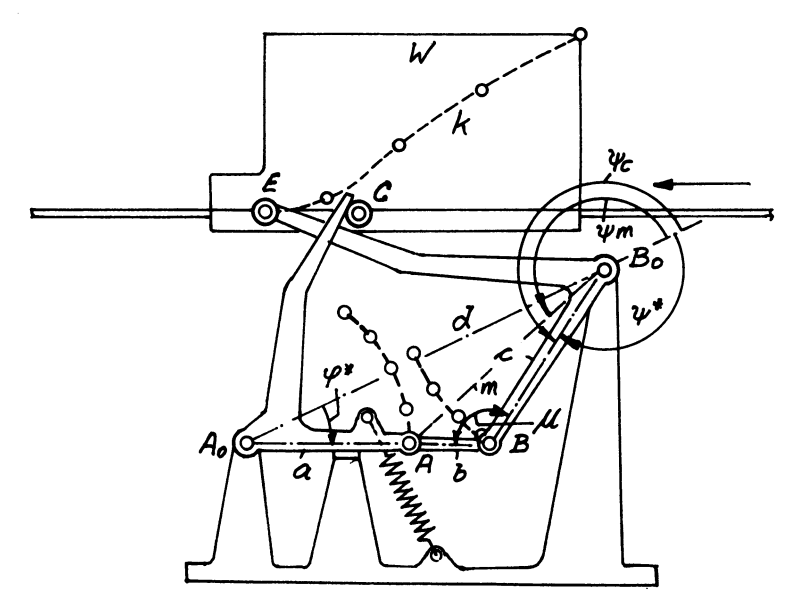

Bild 2.1 Vorrichtung zur Erzeugung einer gegebenen Kontur an dem auf einem Transportband bewegten Werkstück W

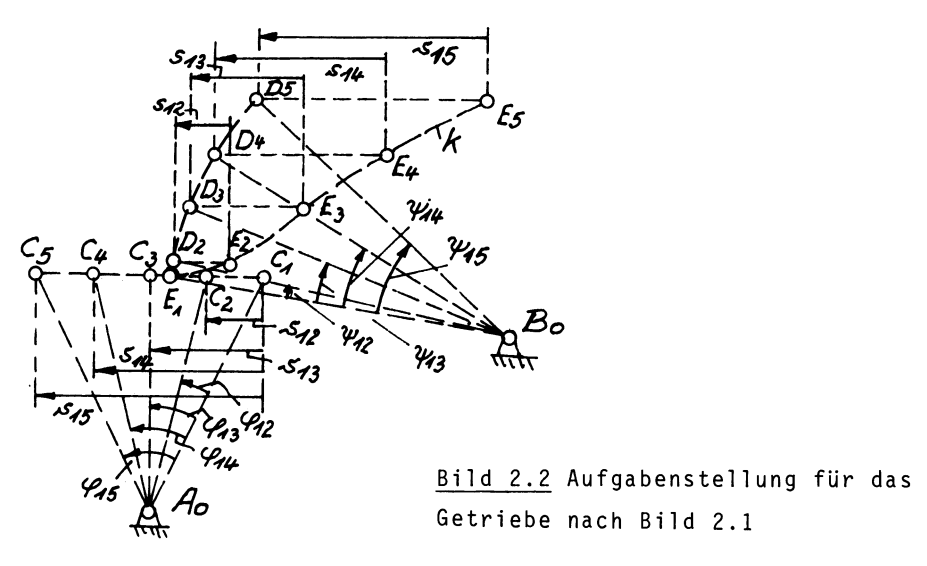

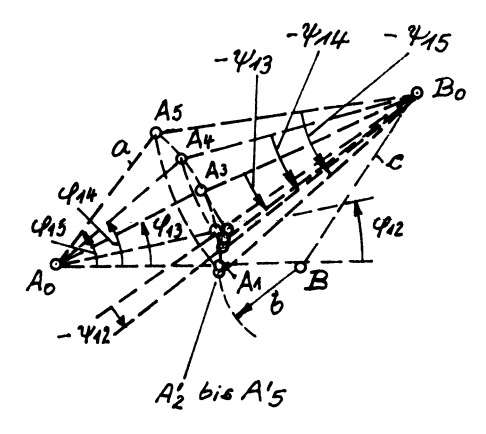

Bild 2.3 Geometrische Grundlagen für das Rechenprogramm, Tabelle 2.1

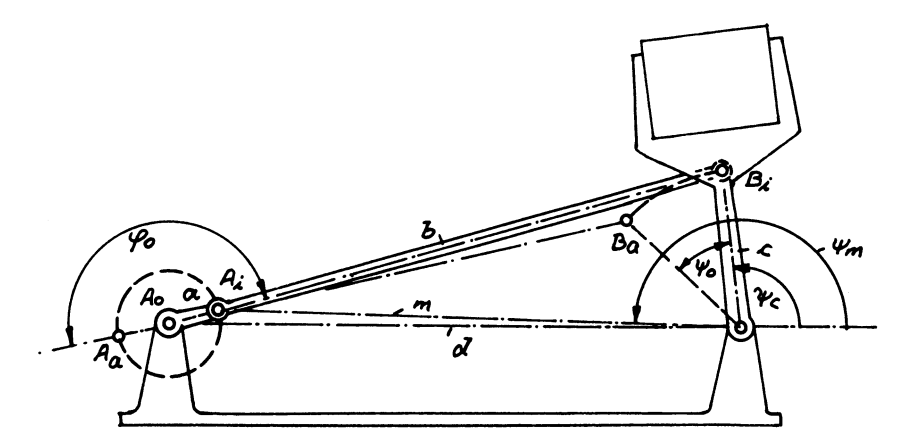

Bild 2.4 Beschleunigungsgünstiges Gelenkviereck mit gut angenähert harmonischem Bewegungsgesetz

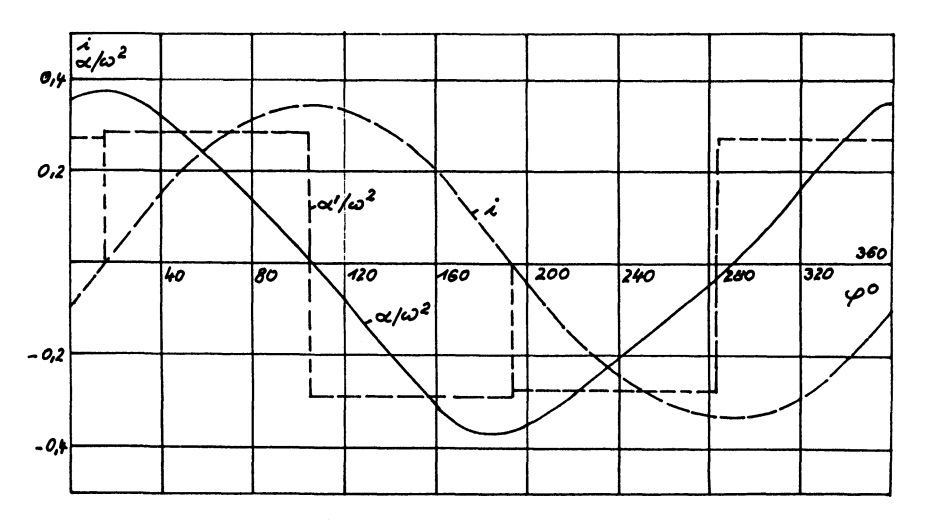

Bild 2.5 Obersetzungsverhältnis i und bezogene Beschleunigung  $\alpha/\omega^2$  des Gelenkvierecks nach Bild 2.4 im Vergleich zur Beschleunigung  $\alpha/\omega^2$  nach dem Gesetz der quadratischen Parabel

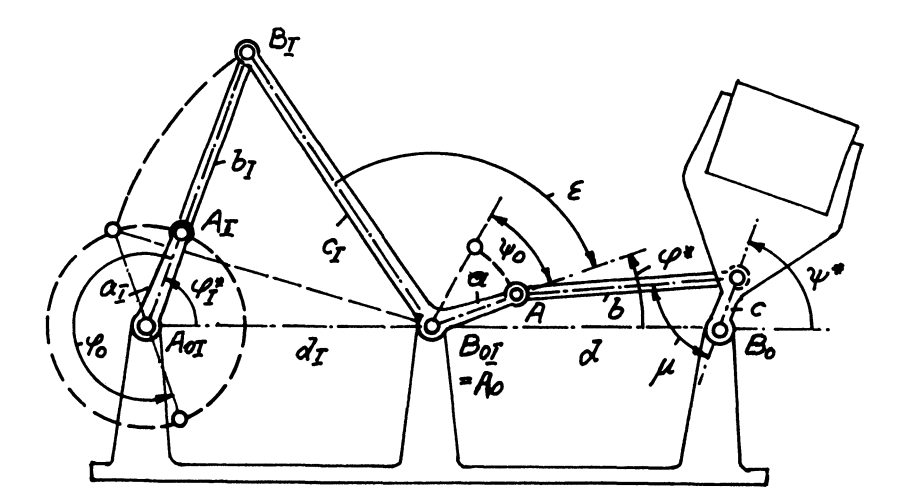

Bild 2.6 Sechsgliedriges Seriengetriebe mit beschleunigungsgünstigem Verlauf

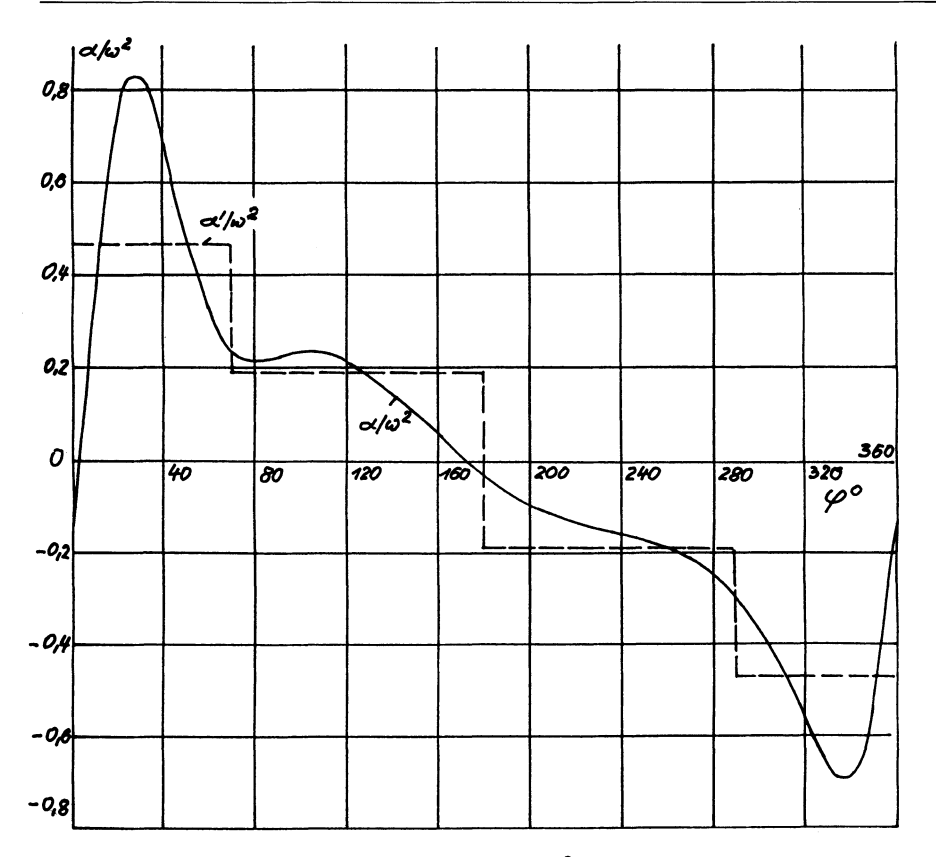

<u>Bild 2.7</u> Bezogene Beschleunigung  $\alpha/\omega^2$  des sechsgliedrigen Getriebes nach Bild 2.6 im Vergleich zur Beschleunigung  $\alpha/\omega^2$  der quadratischen Parabel

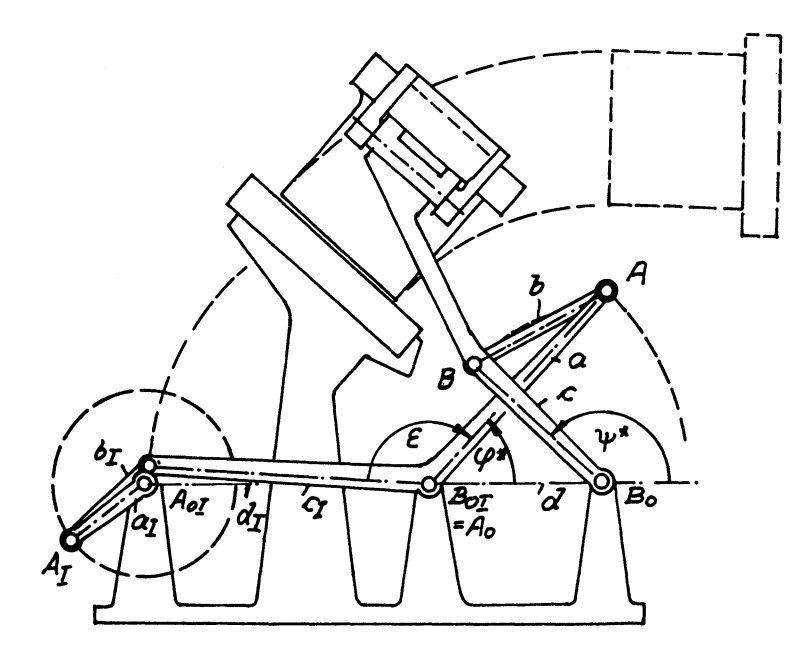

Bild 2.8 Sechsgliedriges Seriengetriebe zum sanften Anfahren eines Werkstückes an eine Bearbeitungsstation

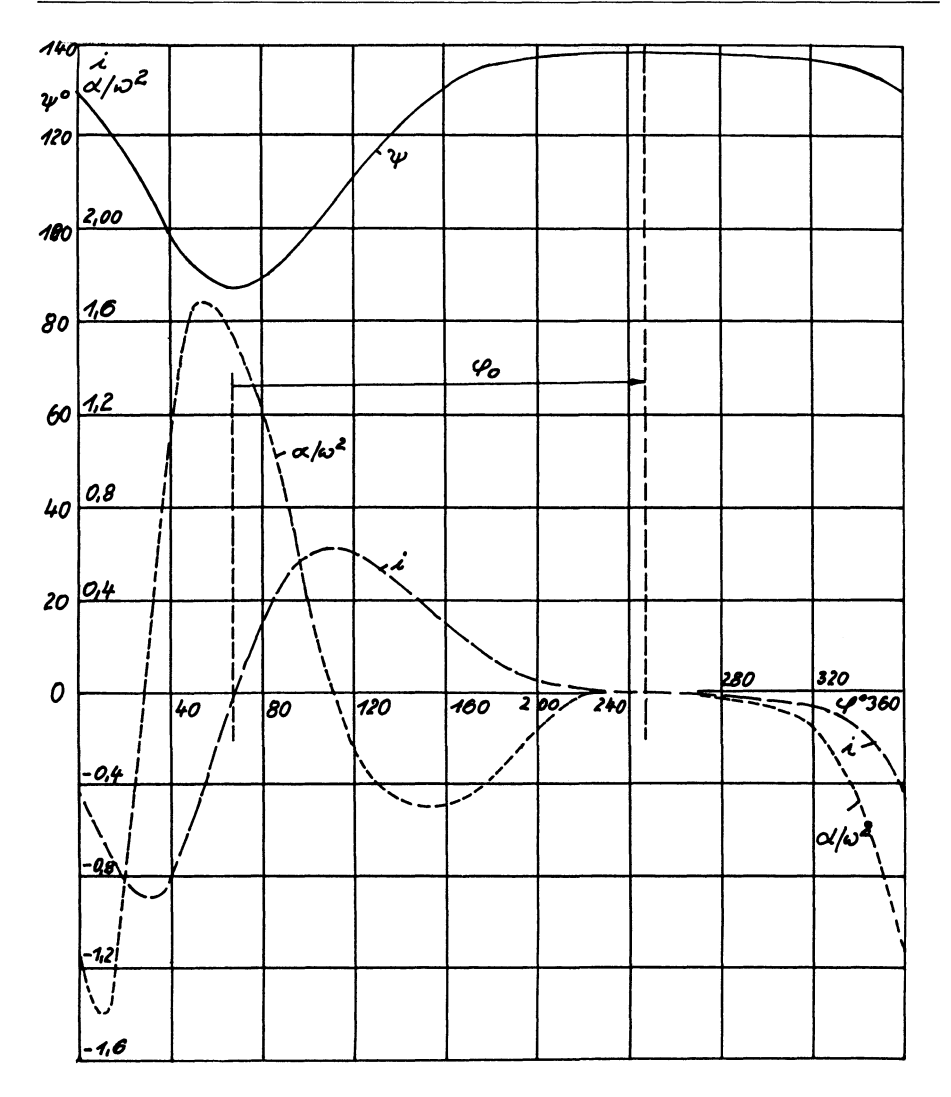

<u>Bild 2.9</u> Übertragungsfunktionen  $\psi$  = Abtriebswinkel, i = Über-<br>setzungsverhältnis,  $\alpha/\omega^2$  = bezogene Beschleunigung des sechsgliedrigen "Anfahr-Getriebes" nach Bild 2.8

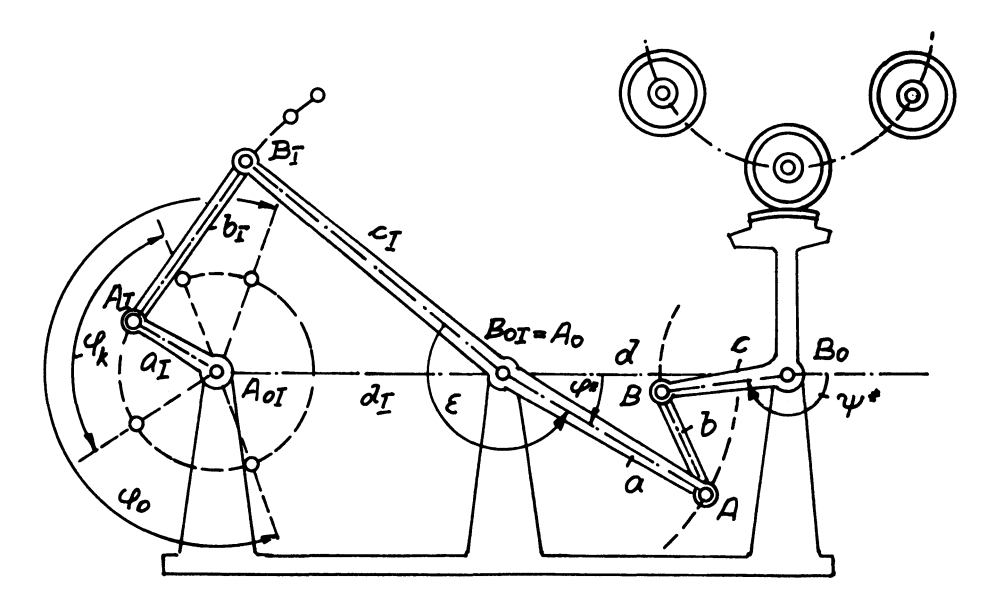

Bild 2.10 Seriengetriebe für zeitweise konstante Abtriebs-Geschwindigkeit

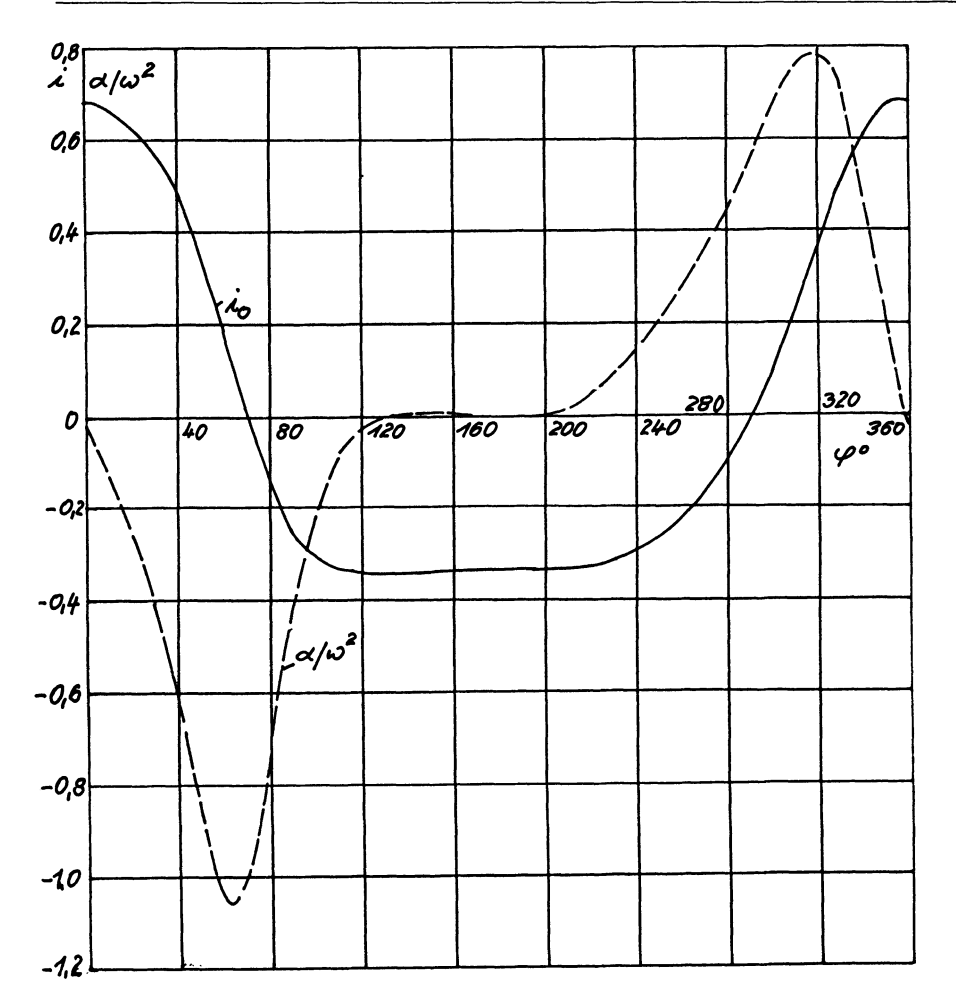

Bild 2.11 Obersetzungsverhältnis i<sub>n</sub> und bezogene Beschleunigung  $\alpha/\omega^2$  im Getriebe nach Bild 2.10 mit zeitweise konstanter Abtriebs-Geschwindigkeit

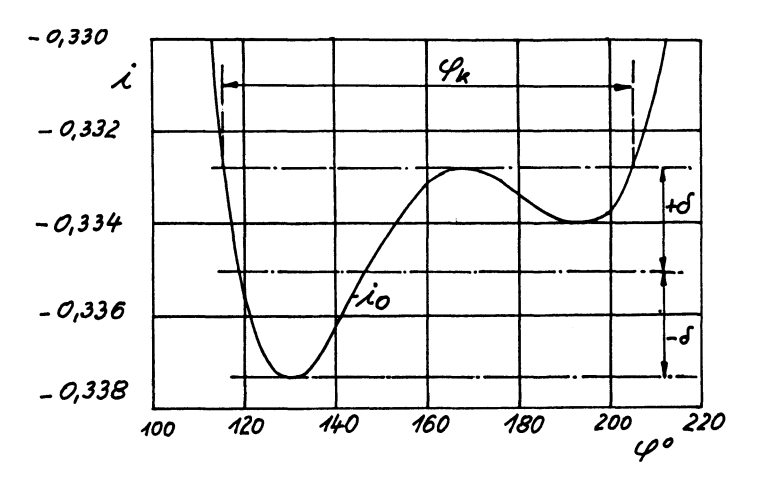

Bild 2.12 Obersetzungsverhältnis i<sub>n</sub> im Gesamtgetriebe nach Bild 2.10 mit stark verzerrtem Maßstab

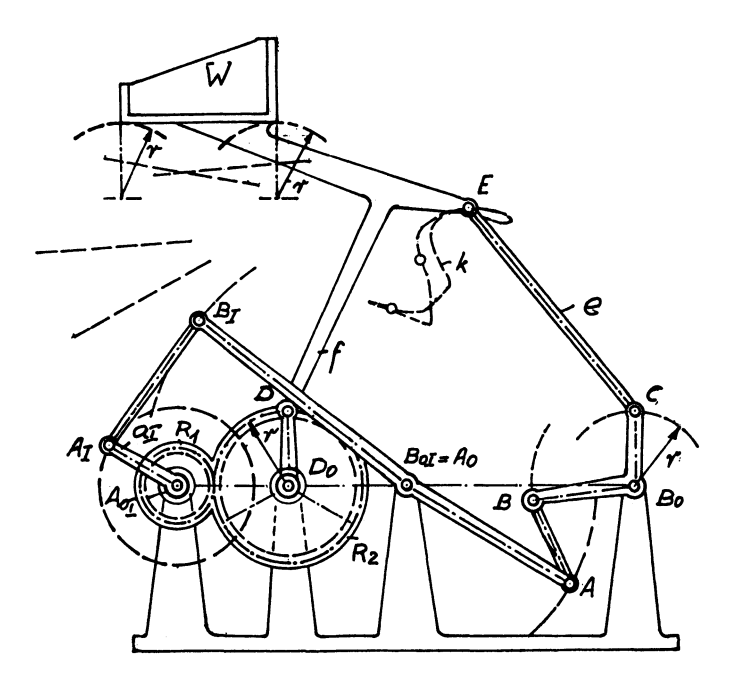

Bild 2.13 Erweitertes Getriebe mit zeitweise konstantem Übersetzungsverhältnis mit den Grundmaßen des Bildes 2.10 zur teilweisen Parallelführung einer Koppelebene

**Bildanhang** 

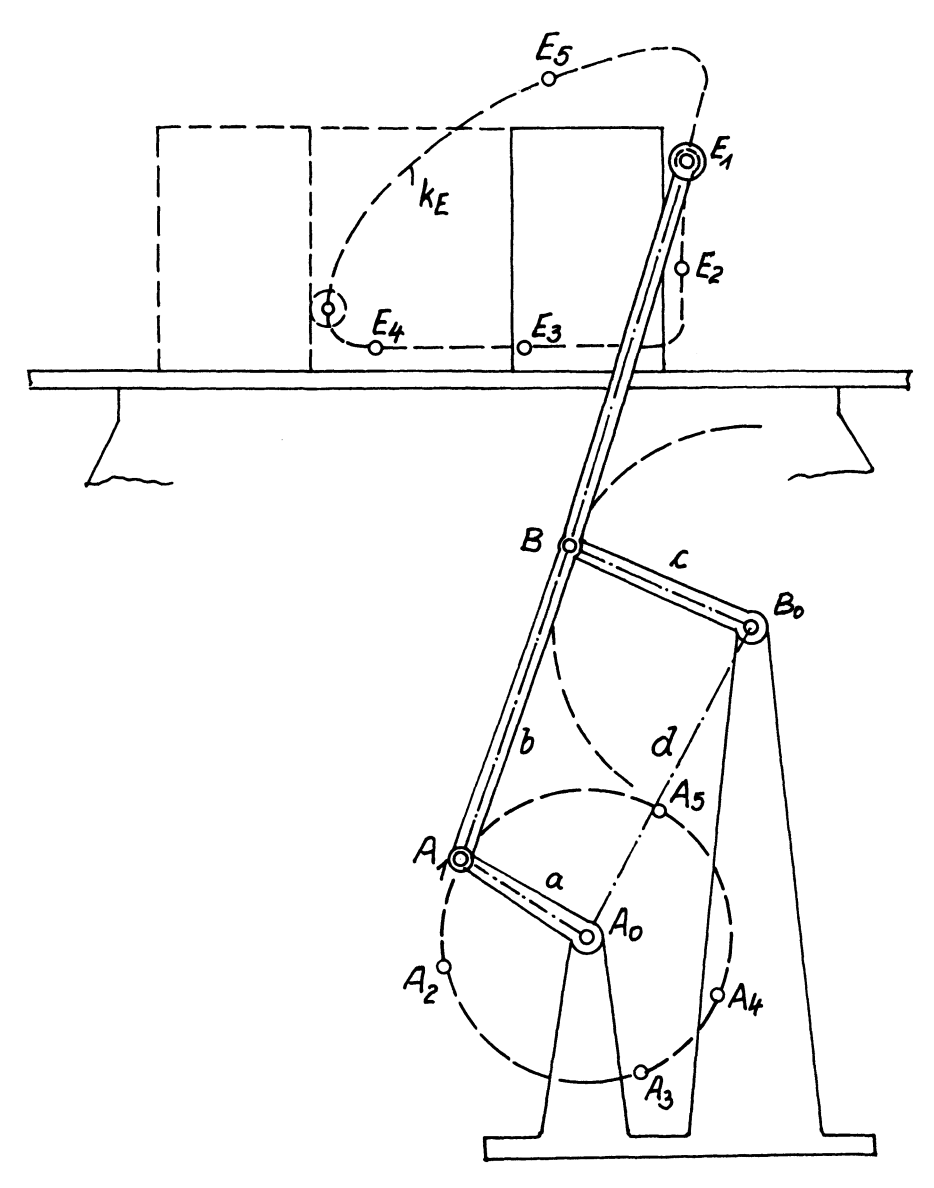

Bild 3.1 Gelenkviereck als Fördergetriebe zum Verschieben eines Werkstückes

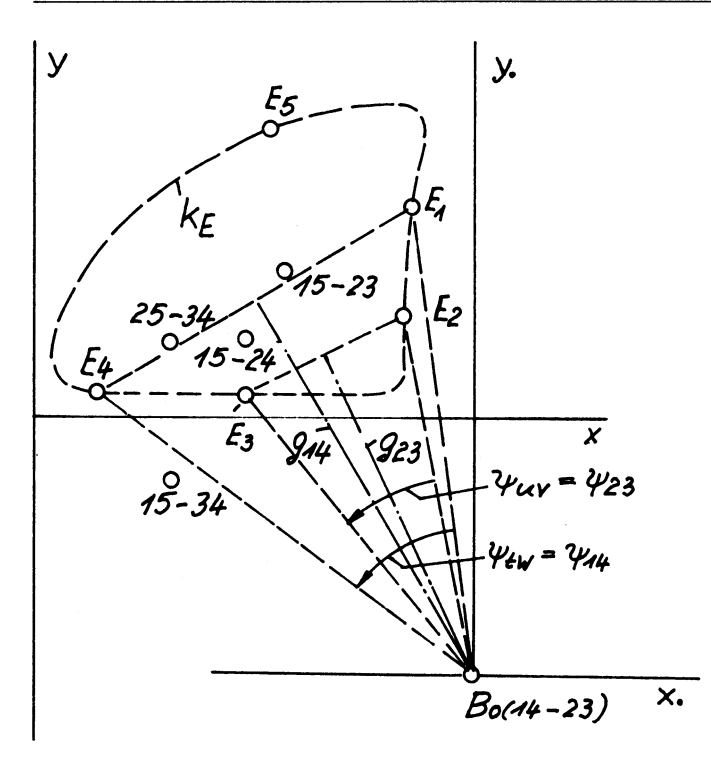

Bild 3.2 Berechnung der Koordinaten des fünffach möglichen Zentralpunktes B<sub>0</sub> als Schnittpunkt zweier Mittelsenkrechten nach Bild 3.1

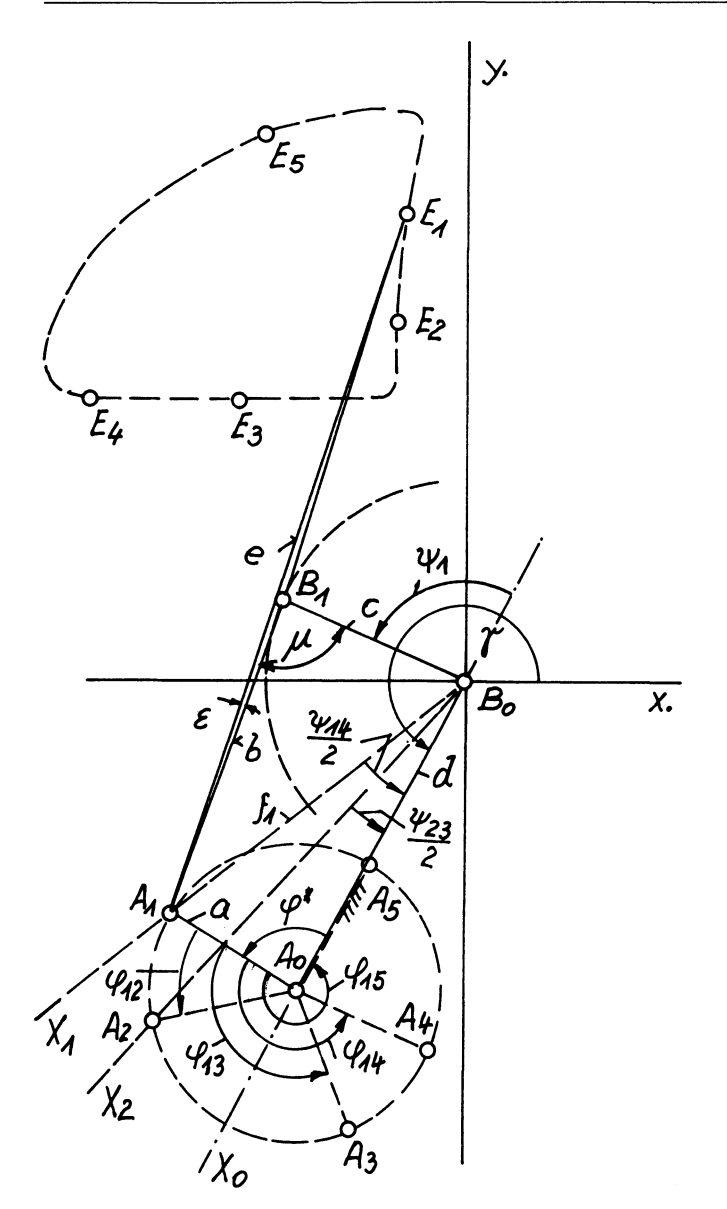

Bild 3.3 Berechnung eines Gelenkvierecks als Führungsgetriebe durch fünf gegebene Genaupunkte  $E_1$  bis  $E_5$ 

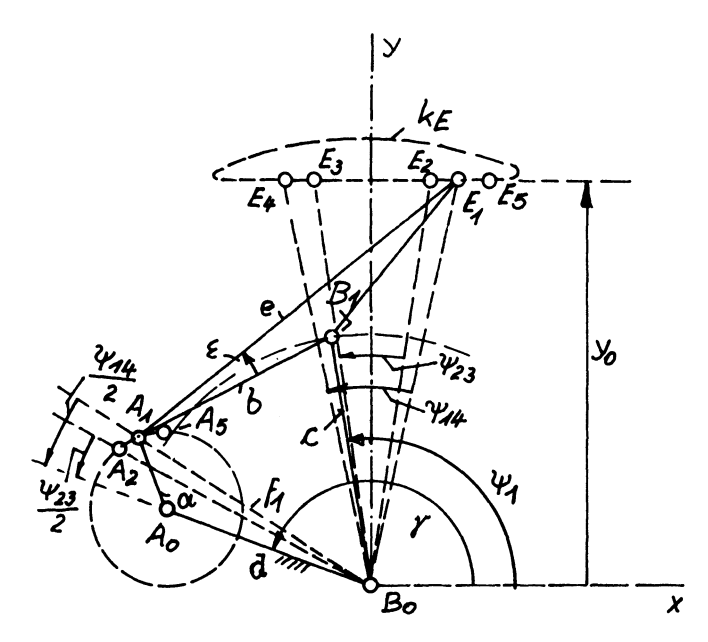

Bild 3.4 Berechnung eines Gelenkvierecks für eine Koppelkurven Geradführung mit sechspunktiger Übereinstimmung zwischen Koppelkurve und Gerader

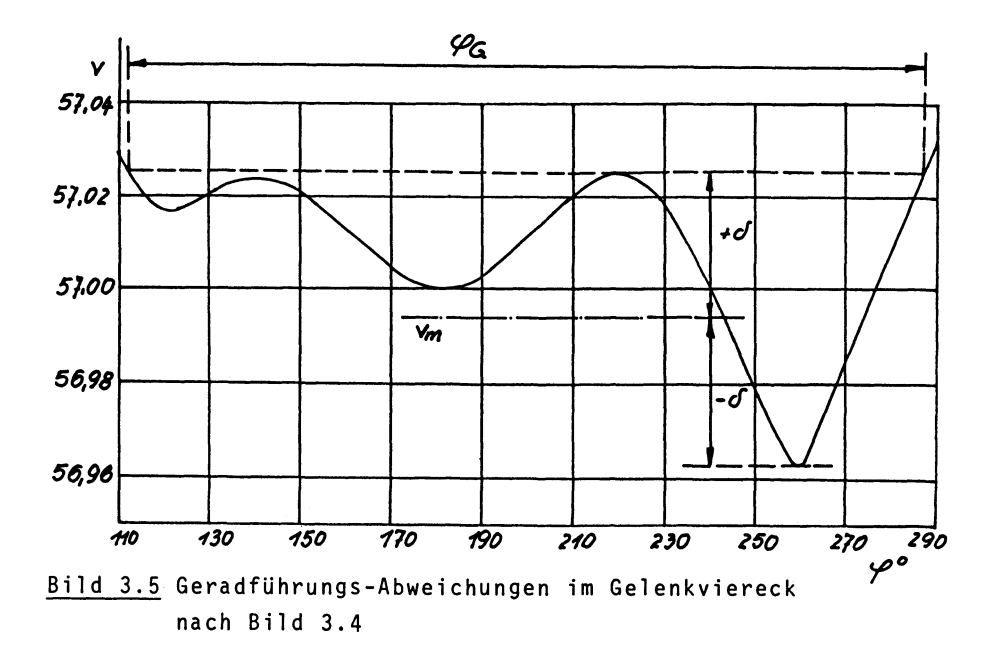

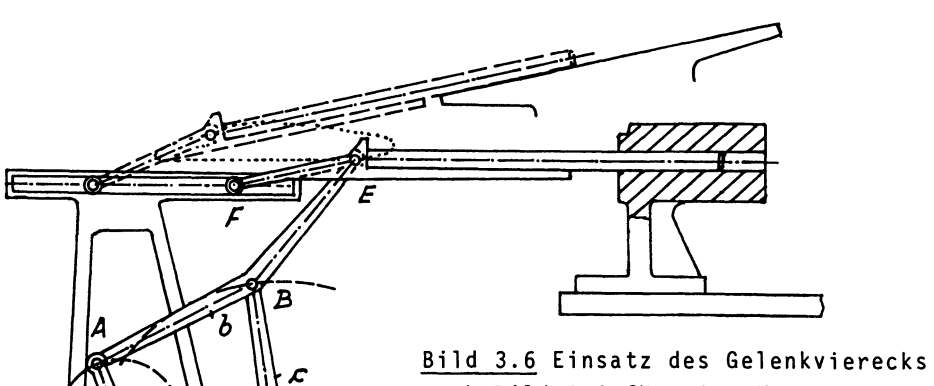

 $B_{o}$ 

nach Bild 3.4 für eine Montage-Vor richtung zum Einpressen eines Stabes

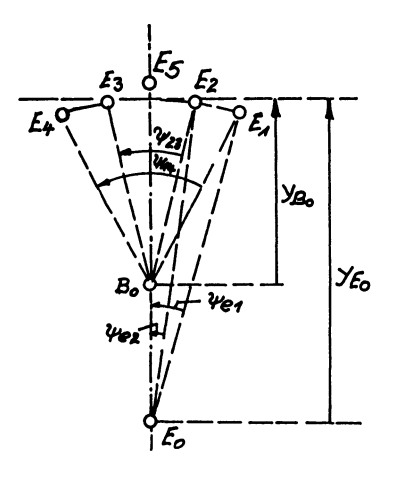

## Bild 3.7

Punktlagenreduktion für eine kreisformige Teil-Koppelkurve

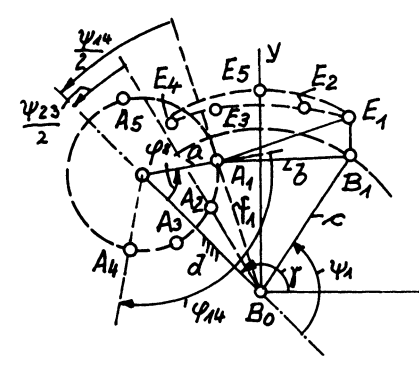

### Bild 3.8

 $\overline{\mathbf{x}}$ 

Gelenkviereck für Kreisführung der vier Punkte  $E_1$  bis  $E_4$  und für Punkt  $E_{5}$ 

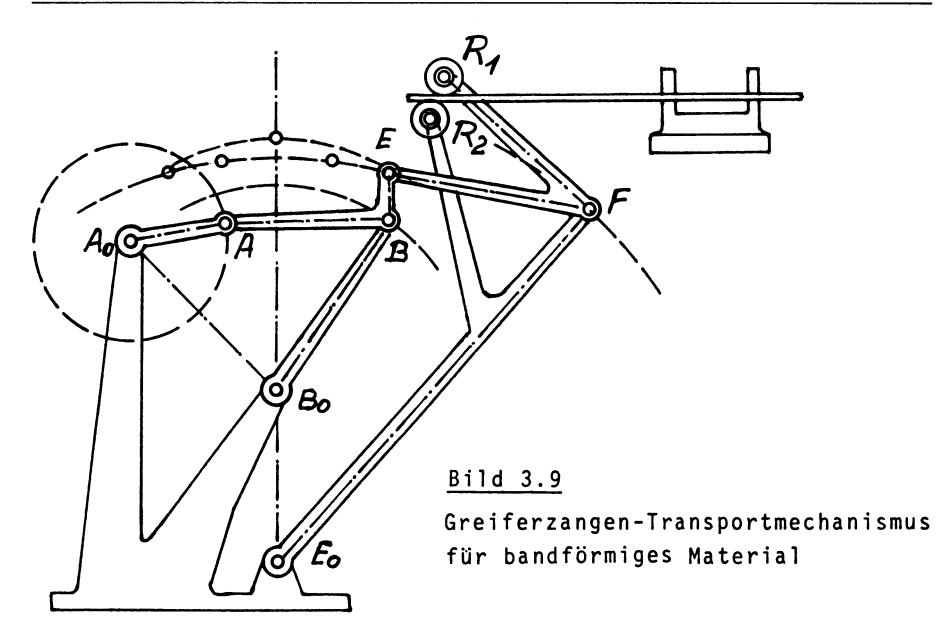

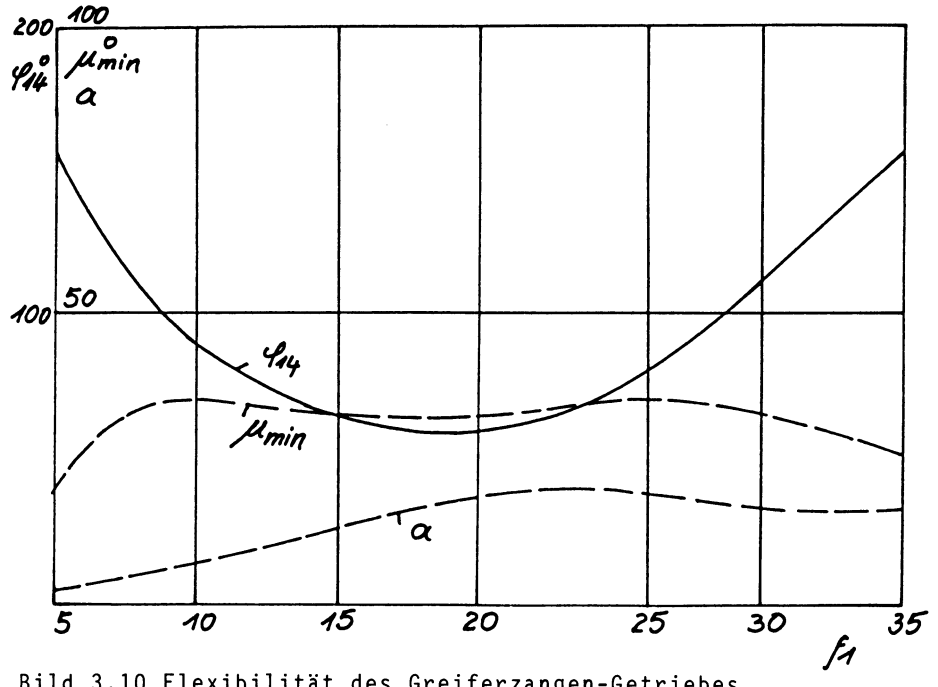

Bild 3.10 Flexibilität des Greiferzangen-Getriebes für veränderliche Arbeitsbedingungen

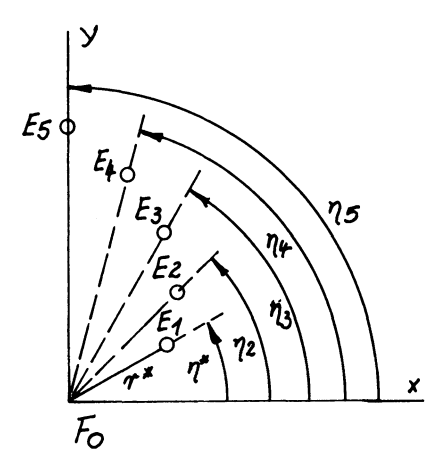

Bild 3.11 Geometrische Grundlagen für die archimedische Spirale

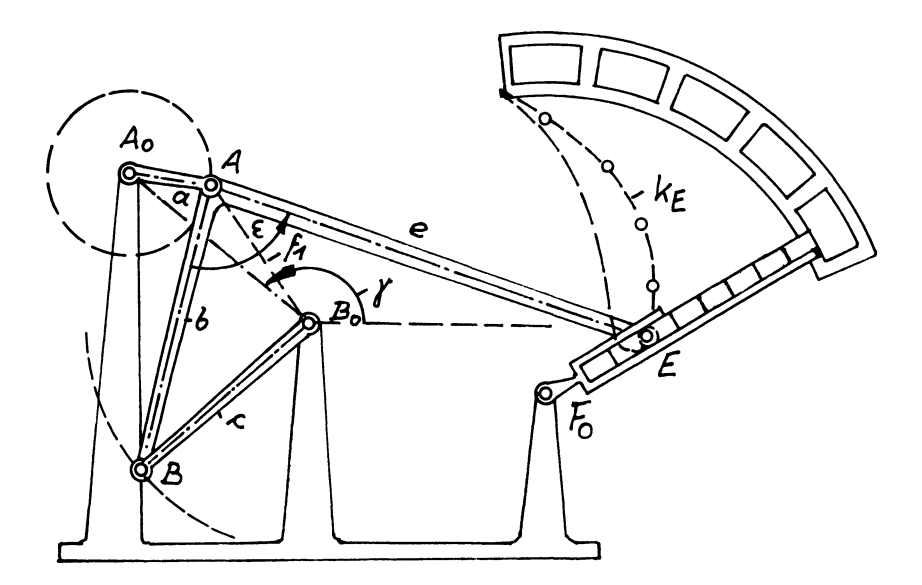

Bild 3.12 Gelenkviereck mit archimedischer Spirale als Teil-Koppelkurve für Sortiergerät

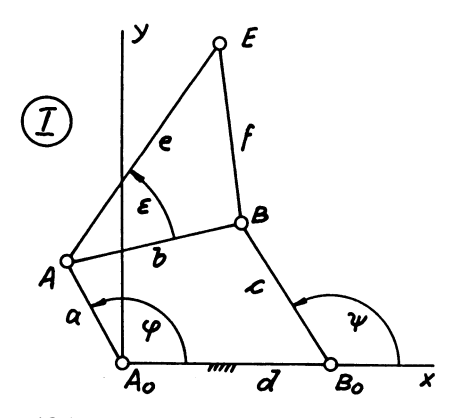

Bild 4.1 Ausgangs-Gelenkviereck I für die Berechnung der beiden koppelkurvengleichen Gelenkvierecke

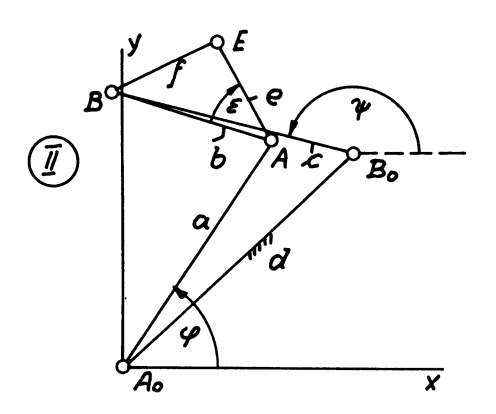

Bild 4.2 Abgewandeltes Gelenkviereck II für Getriebe I für die gleiche Koppelkurve des Punktes E

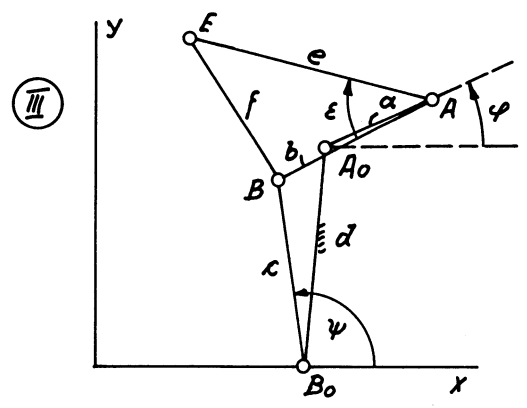

Bild 4.3 Abgewandeltes Gelenkviereck III für Getriebe I für die gleiche Koppelkurve des Punktes E

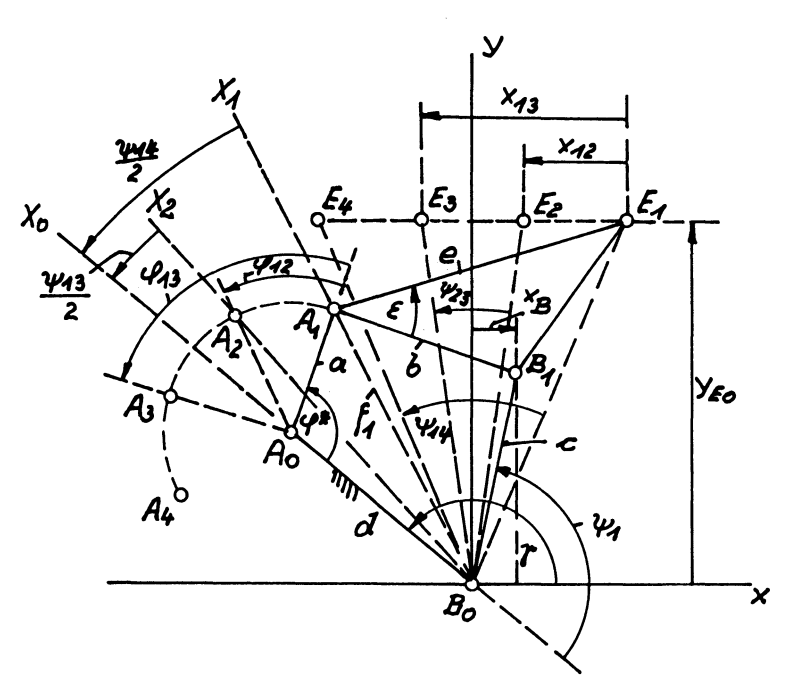

Bild 4.4 Geometrische Grundlagen für die Berechnung einer Gelenkviereck-Geradführung mit linearer Zuordnung zwischen Koppelpunkt-Bewegung (E) und Kurbeldrehung (a)

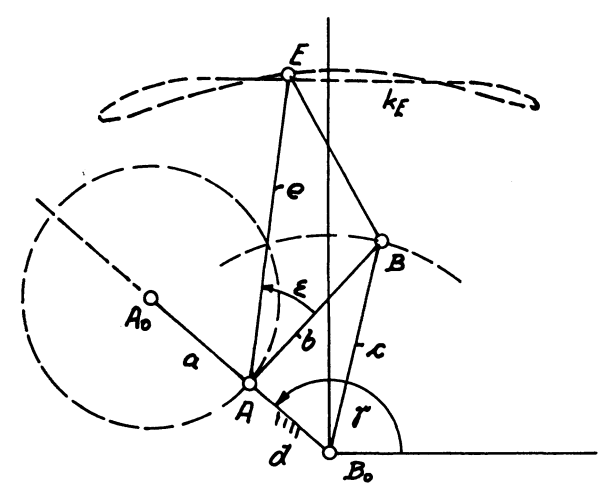

Bild 4.5 Gelenkviereck für geschwindigkeitskonstante Geradführung mit  $x_B = 8,72$ 

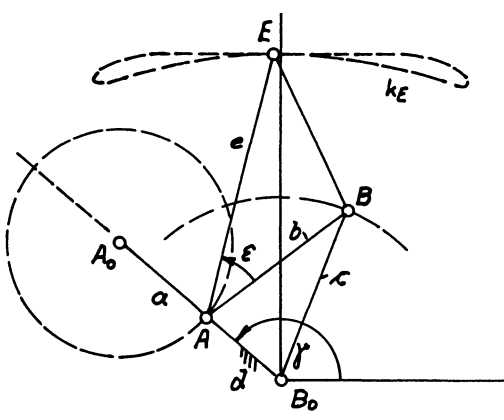

Bild 4.6 Gelenkviereck für geschwindigkeitskonstante Geradführung mit  $x_B = 8,75$ 

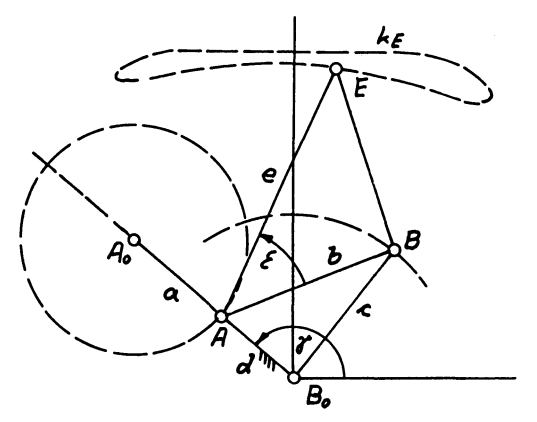

Bild 4.7 Gelenkviereck für geschwindigkeitskonstante Geradführung mit  $x_B = 8,80$ 

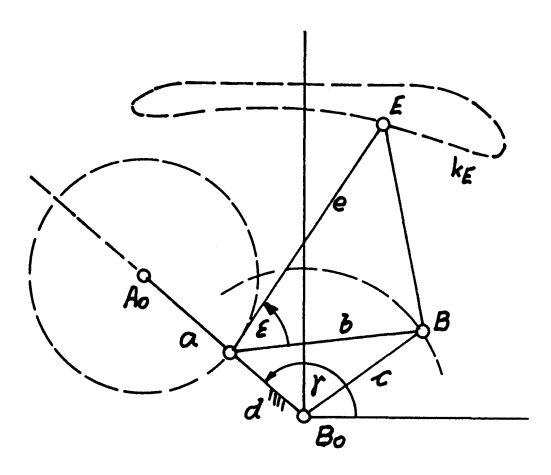

Bild 4.8 Gelenkviereck für geschwindigkeitskonstante Geradführung mit  $x_B = 8,85$ 

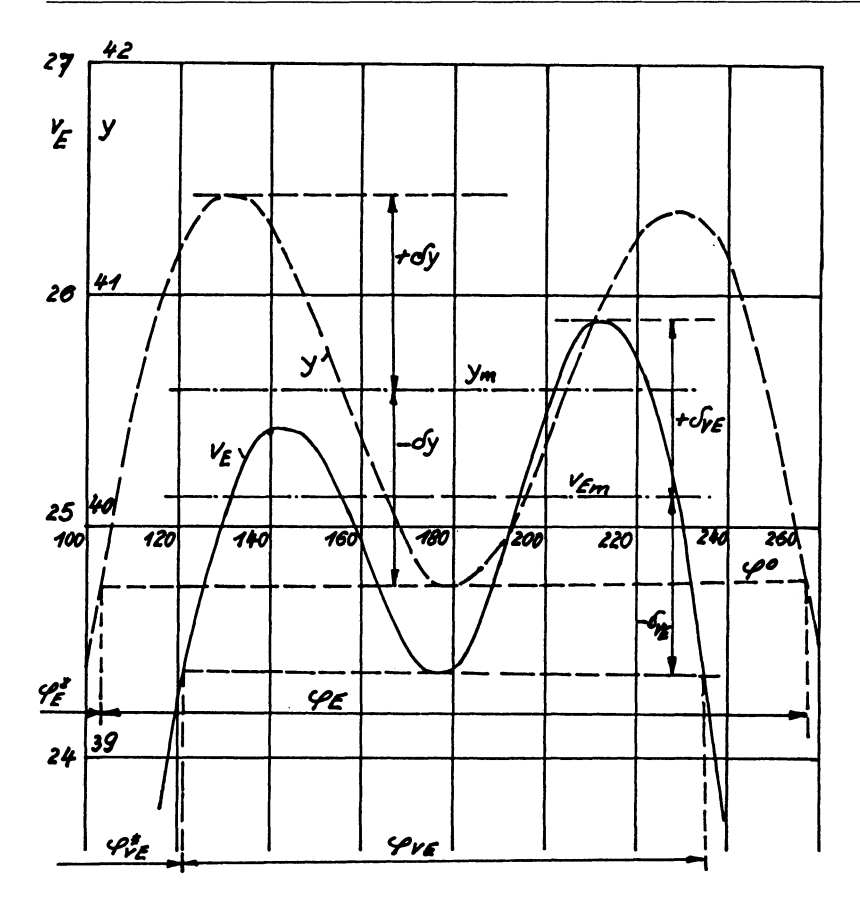

Bild 4.9 Verlauf der geometrischen Abweichung und der Koppelkurven-Geschwindigkeit v<sub>E</sub> der Geradführung des Gelenkvierecks nach Bild 4.7

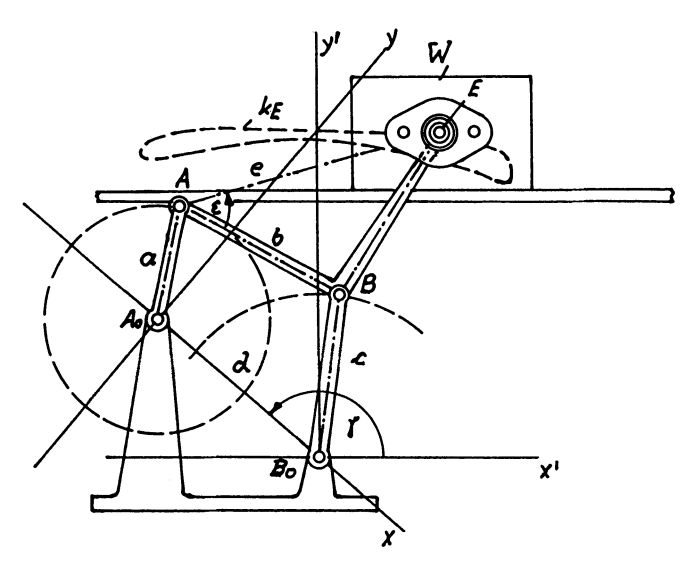

Bild 4.10 Geschwindigkeitskonstante Gelenkviereck-GeradführungI mit den Abmessungen nach Tabelle 4.7 für Bearbeitungsoder Montage-Vorgänge an bandbewegten Werkstücken

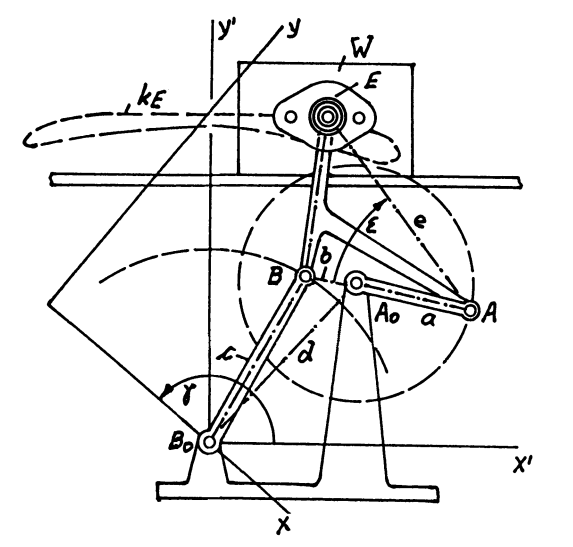

Bild 4.11 Geschwindigkeitskonstante Gelenkviereck-Geradführung III mit den Abmessungen nach Tabelle 4.7 für Bearbeitungs- oder Montage-Vorgänge an bandbewegten Werkstücken

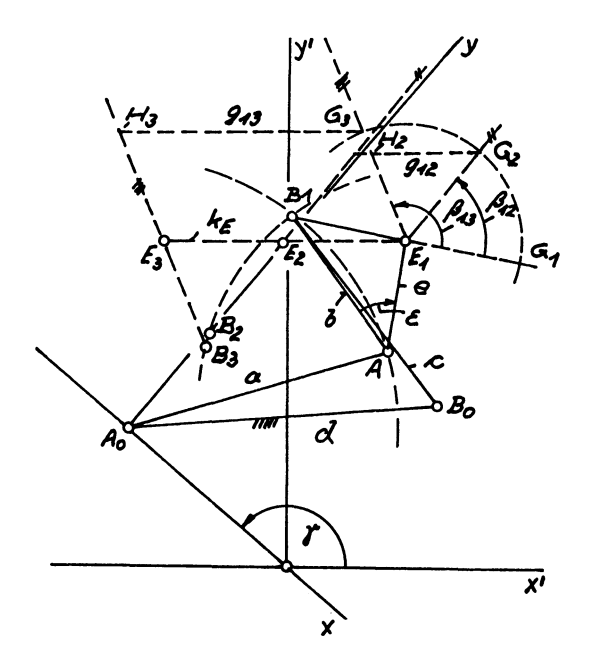

Bild 4.12 Gelenkviereck II nach Tabelle 4.7 als Doppelschwing-Getriebe mit umlaufender Koppel b relativ zum Gestell d

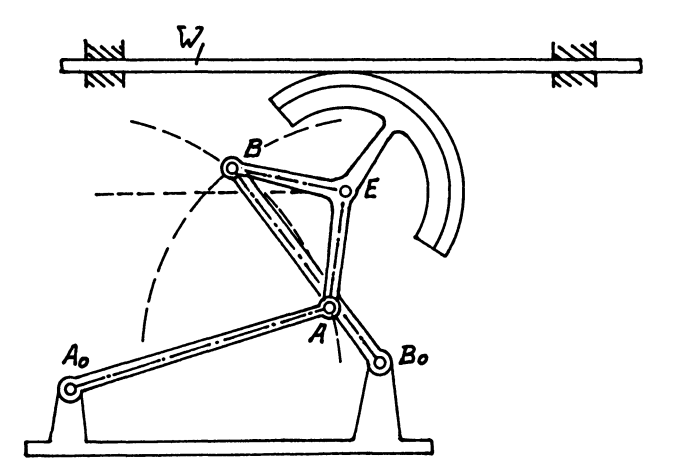

Bild 4.13 Doppelschwing-Getriebe nach Bild 4.12 mit Koppelantrieb und gleichmäßigem Abrollen eines Kreissegmentes auf linear bewegtem Werkstück

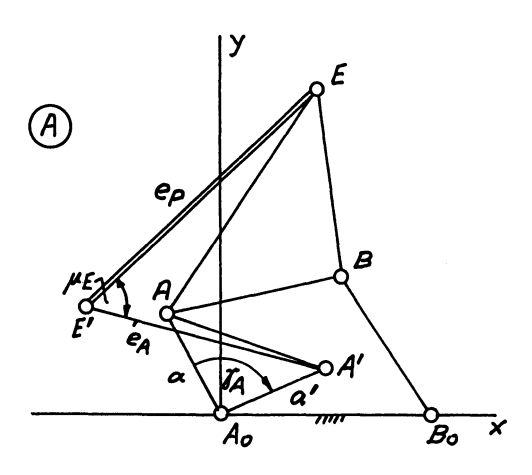

Bild 4.14 Sechsgliedriges Getriebe A für Parallel-Koppelbewegungen, zusammengesetzt aus Gelenkviereck I (Bild 4.1) und Zweischlag a<sub>III</sub>e<sub>III</sub> aus Gelenkviereck III (Bild 4.3)

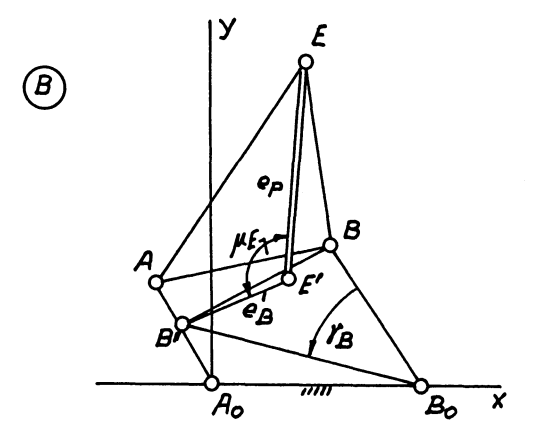

Bild 4.15 Sechsgliedriges Getriebe B für Parallel-Koppelbewegungen, zusammengesetzt aus Gelenkviereck I (Bild 4.1) und Zweischlag c<sub>II</sub>f<sub>II</sub> aus Gelenkviereck II (Bild 4.2)

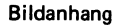

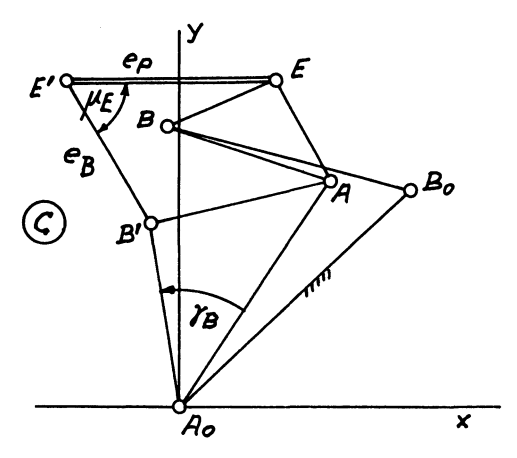

Bild 4.16 Sechsgliedriges Getriebe C für Parallel-Koppelbewegungen, zusammengesetzt aus Gelenkviereck II (Bild 4.2) und Zweischlag c<sub>II</sub>f<sub>II</sub> aus Gelenkviereck III  $(Bild 4.3)$ 

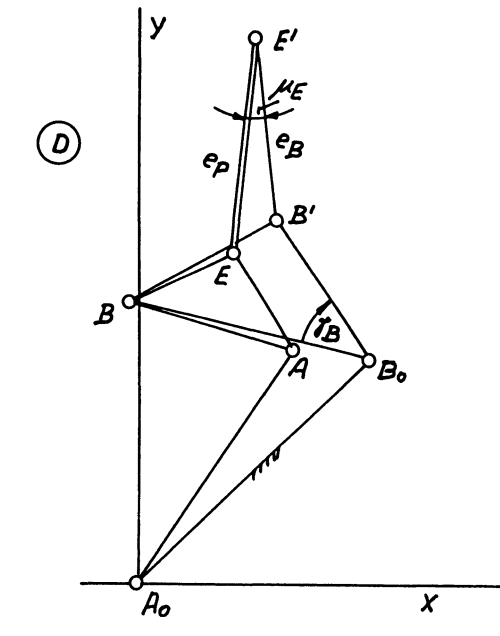

Bild 4.17 Sechsgliedriges Getriebe D für Parallel-Koppelbewegungen, zusammengesetzt aus Gelenkviereck II (Bild 4.2) und Zweischlag c<sub>I</sub>f<sub>I</sub> aus Gelenkviereck I  $(Bild 4.1)$
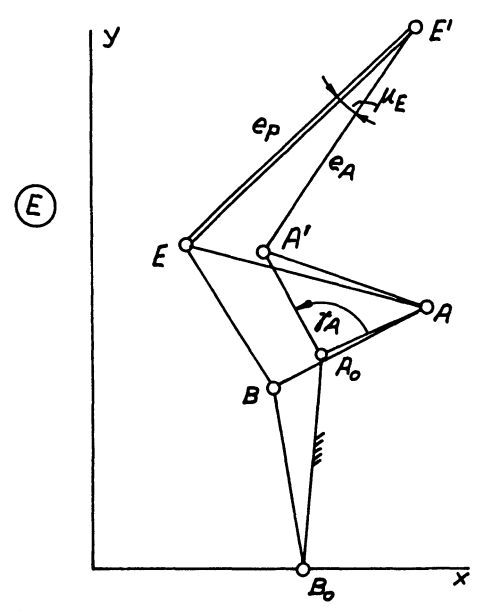

Bild 4.18 Sechsgliedriges Getriebe E für Parallel-Koppelbewegungen, zusammengesetzt aus Gelenkviereck III (Bild 4.3) und Zweischlag a<sub>l</sub>e<sub>l</sub> aus Gelenkviereck I (Bild 4.1)

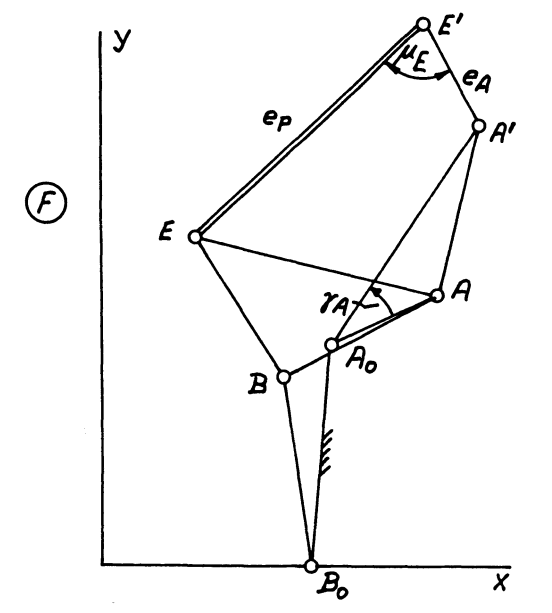

Bild 4.19 Sechsgliedriges Getriebe F für Parallel-Koppelbewegungen, zusammengesetzt aus Gelenkviereck III (Bild 4.3) und Zweischlag a<sub>II</sub>e<sub>II</sub> aus Gelenkviereck II (Bild 4.2) 99

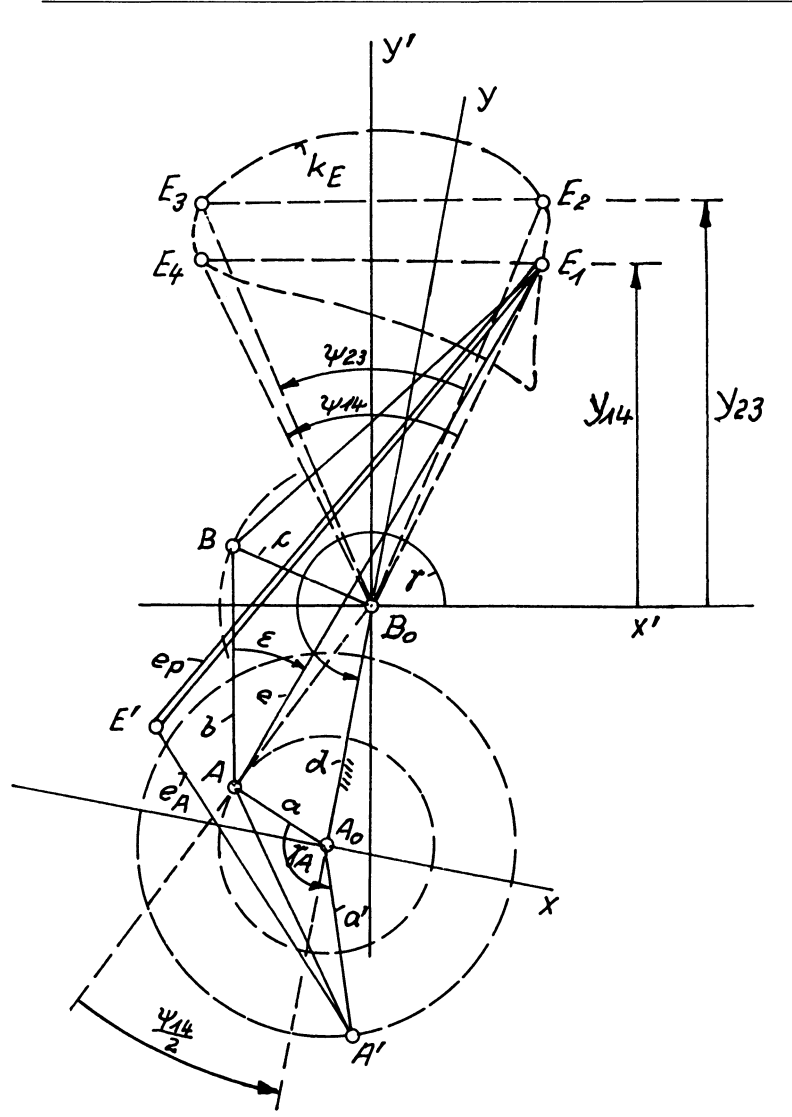

Bild 4.20 Geometrische Grundlagen für die Berechnung eines Gelenkvierecks für vier Genaupunkte  $E_1$  bis  $E_4$  und eines durch Zweischlag-Erweiterung entstandenen sechsgliedrigen Getriebes für Parallel-Koppelbewegungen

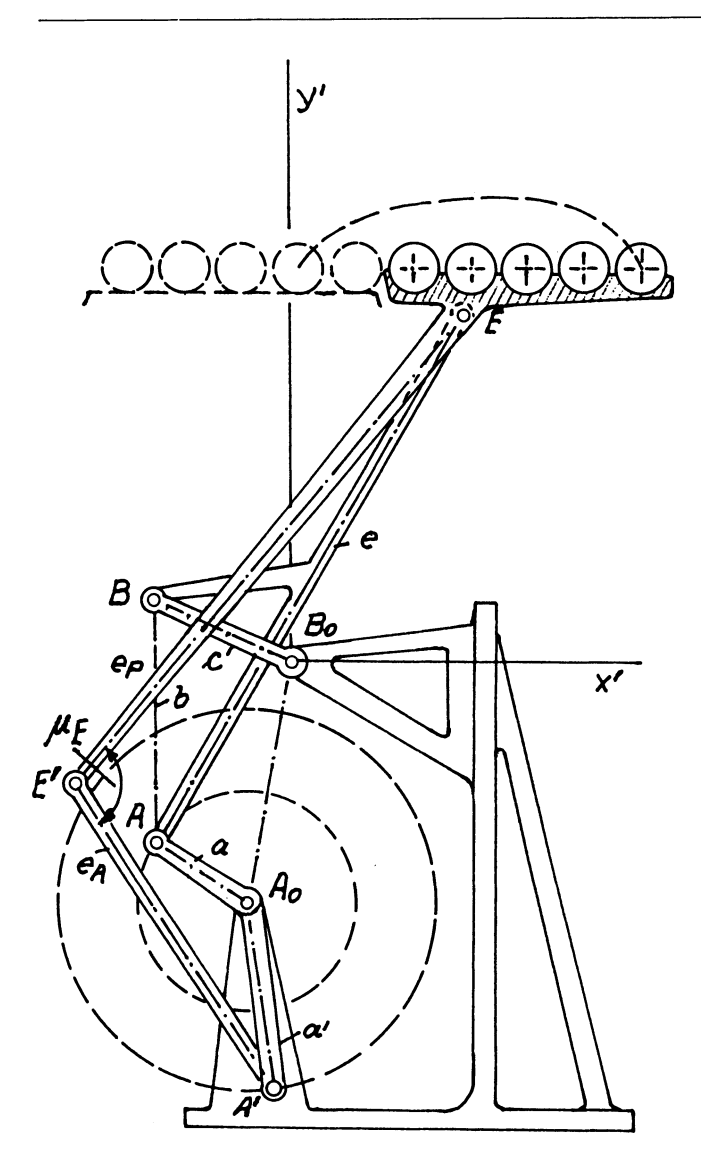

Bild 4.21 Sechsgliedriges Getriebe mit Parallel-Koppelbewegung für den Takttransport von Werkstückreihen

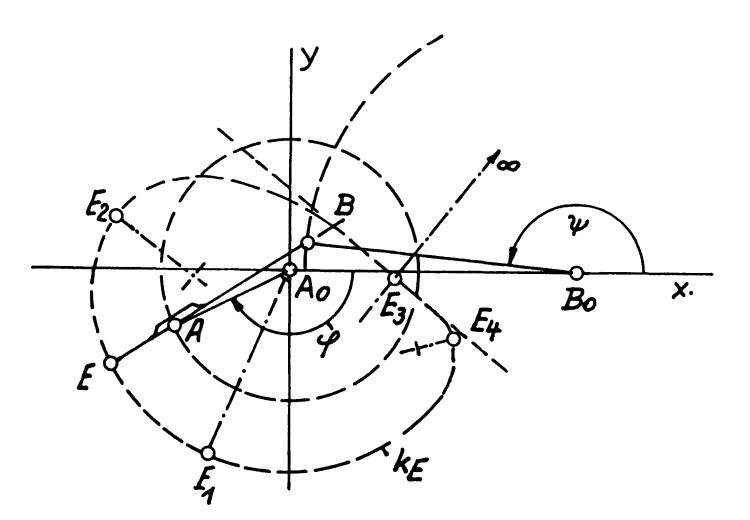

Bild 4.22 Gelenkviereck als Kurbelschwinge mit einer Koppelkurve k<sub>F</sub> für die Erzeugung einer Rastbewegung

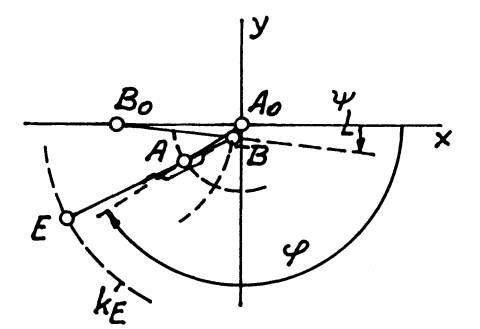

Bild 4.23 Umlauffahiges Doppelschwing-Getriebe als koppelkurvengleiches Getriebe für das Kurbelschwing-Getriebe nach Bild 4.22

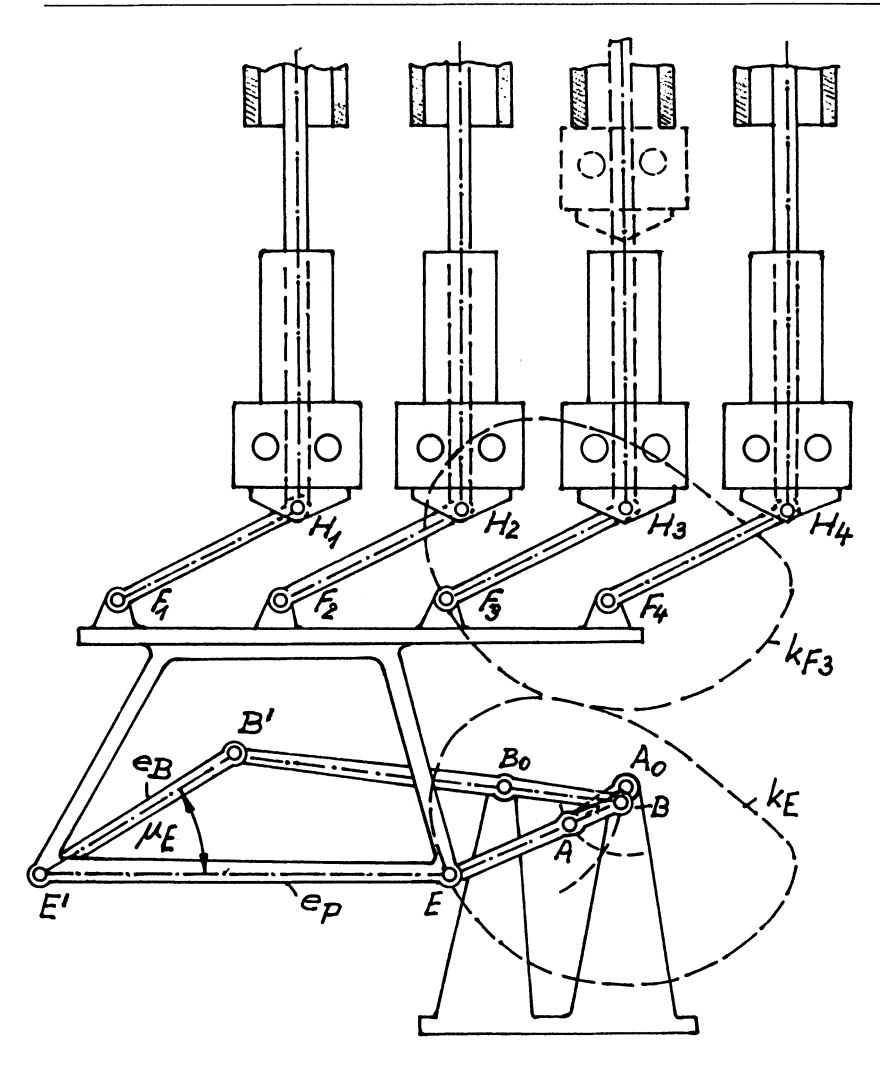

Bild 4.24 Sechsgliedriges Getriebe mit Parallel-Koppelbewegung zum gleichzeitigen und gleichartigen Bearbeiten und Fördern mehrerer Werkstücke

**Bildanhang** 

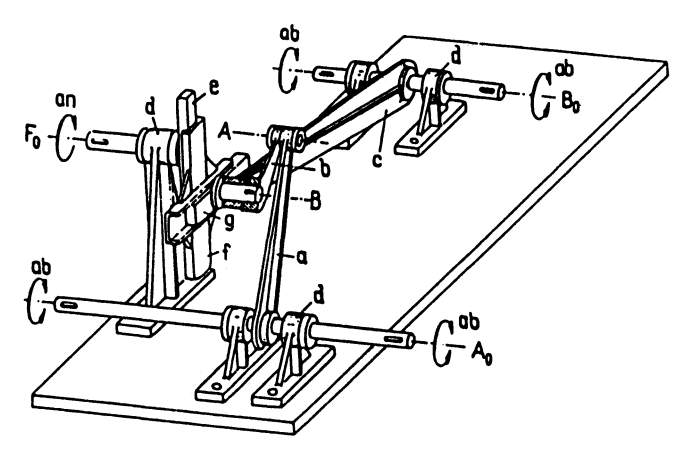

Bild 4.25 Antrieb eines umlauffahigen Doppelschwing-Getriebes vom Gestell aus mit Hilfe einer Oldham-Kupplung

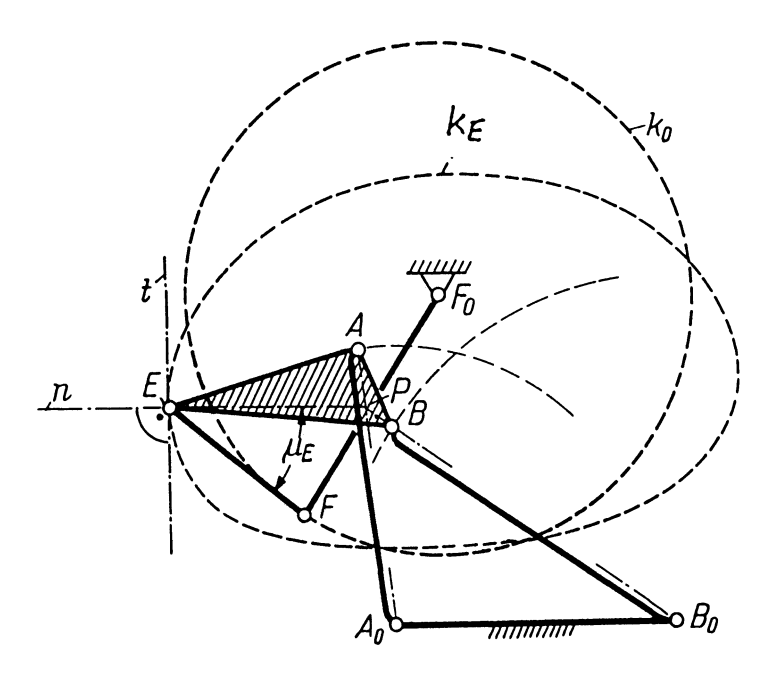

Bild 4.26 Umlaufender Antrieb eines Doppelschwing-Getriebes mit einem den Koppelpunkt E treibenden Zusatz-Zweischlag

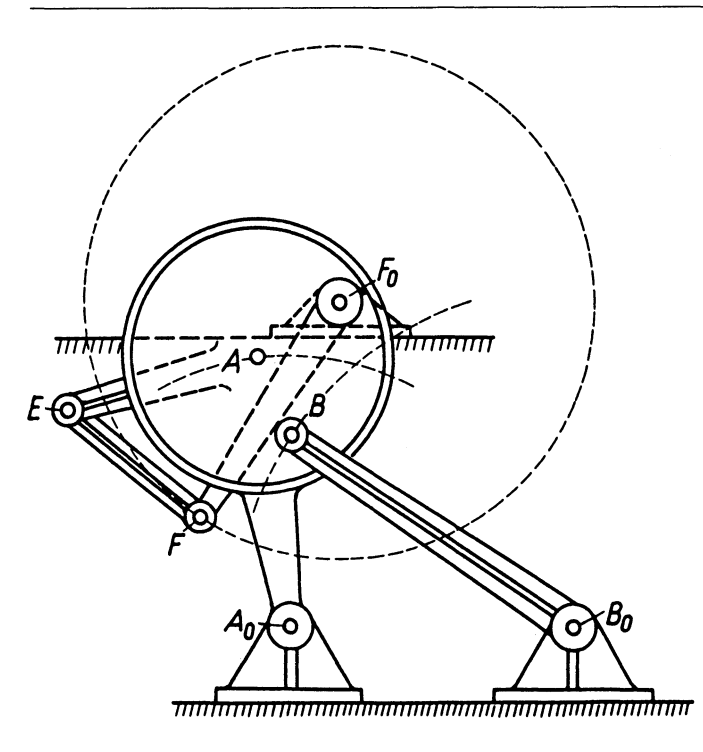

Bild 4.27 Praktische Ausführung des Doppelschwing-Getriebes nach Bild 4.26 mit Hilfe einer als Zapfenerweiterung dienenden Exzenterscheibe

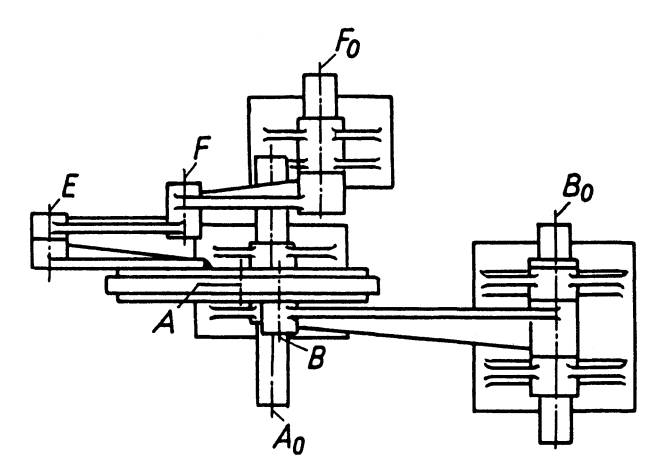

Bild 4.28 Grundriß des Getriebes nach Bild 4.27

**Bildanhang** 

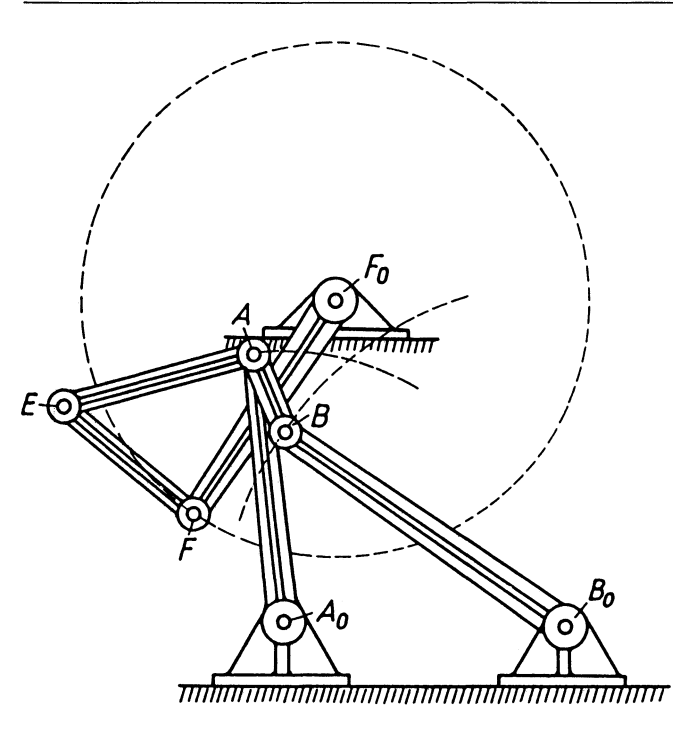

Bild 4.29 Praktische Ausführung des Doppelschwing-Getriebes mit Hilfe einer an der Koppel wirkenden Kurbelwelle

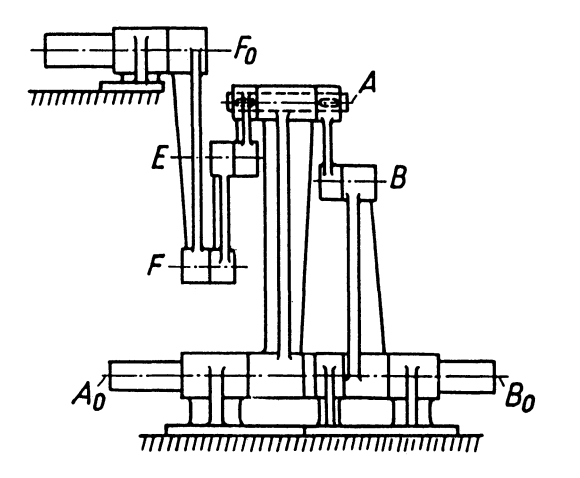

Bild 4.30 SeitenriB des Getriebes nach Bild 4.29

**106** 

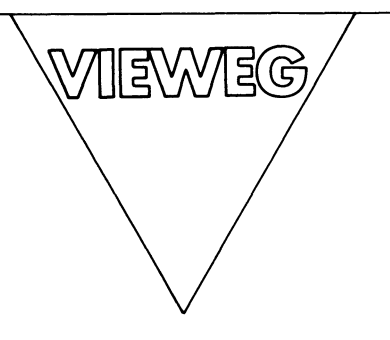

## Kurt Hain und Harald Sehumny

# **Gelenkaetriebe-Konstruktion**

mit Kleinreehnern HP-Serie 40 (HP-41 *CICV)* und HP-Serie 80 (HP-83, HP-85, HP-86, HP-87). 1984. Ca. 200 S. mit 38 Abb. und 81 Tab. 16,2 X 22,9 cm. (Anwendung vom Mikrocomputern, Bd. 9.) Br.

Inhalt: Problemstellung - Besonderheit der verwendeten Kleinreichner und Bedienungshinweise - Berechnung von Gelenkvierecken für gegebene Winkelbewegungen - Der rechnerische Getriebeentwurf zur Erzeugung gegebener Bahnkurven - Sachwortverzeichnis.

In diesem Sand werden zwei Grundprobleme der Getriebesynthese behandelt: die Verwendung ungleichmäßig übersetzender Getriebe als Funktionsmeehanismen und Fuhrungsgetriebe, bei denen ein Koppelpunkt eine gegebene Sahnkurve durehlaufen soil. Die Programmierunterlagen werden in allgemeiner Form dargestellt, zugleich aber für die genannten Reehnerserien aufbereitet.

Karl-Heinz Gosmann

### **Anwenderhandbuch HP-41 C/CV**

1983. VIII, 178 S. mit 26 vollst. Progr. und deren Auflistung im Bar-Code. 16,2 X 22,9 cm. Br.

TIENWEG

Inhalt: Manuelles Rechnen - Programmierung - Synthetische Programmierung -Anwendungen  $-$  Barcode  $-$  Listings.

Programmierbare Taschenrechner werden immer leistungsfähiger. Den vorläufigen SchlulSpunkt dieser Entwicklung bei Hewlett Packard stellt der programmierbare Taschenrechner HP-41 C/CV dar. Durch seine bislang größte Speicherkapazität auf dem Taschenrechnersektor bietet er vielfältige Einsatzmöglichkeiten. Sein Bedienungskomfort ist gemessen an seinen Möglichkeiten groß, und durch seine Peripherie eignet er sich zum professionellen Einsatz und zur kommerziellen Nutzung. Dieses Anwenderhandbuch ermoglicht dem Benutzer aufgrund zugriffsicherer Information den optimalen Einsatz seines Rechners.

#### Michael Gehret

#### **Softwareentwicklung am Beispiel einer Dateiverwaltung (HP-41)**

1984. X, 137 S. 16,2 X 22,9 cm. Br.

 $Inhalt: Dateivewaltung - Datenstruktur - Software-Module - Programmoptimie$ rung - Synthetische Programmierung - Barcodeanhang.

In diesem Buch wird ausfuhrlich der Einsatz des Rechners HP-41 zur erfolgreichen Verwaltung von Adressendateien beschrieben. Dabei werden moderne Software-Entwicklungspraktiken angewendet (Modularisierung und schrittweise Verfeinerung).

# **EWEG PROGRAMMBIBLIOTHEK** ikrocomputer

**MEWEG PROGRAMMBIBLIOTHEK**<br>
Mikrocomputer<br>
Die Bande der Programmbibliothek reschenen getenti tir programme<br>
Die Bande der Programme zuiversie between getenties ausgedering and<br>
der jengramme zuiversie between ausgedering Die Bände der Programmbibliothek erscheinen getrennt für programmierbare Taschenrechner und Mikrocomputer und enthalten ausgetestete Programme zu jeweils einem ausgewählten Themenschwerpunkt, der in einem einführenden Beitrag vorgestellt wird, oder für einen aktuellen Rechner. Dabei wird der jeweilige Entwicklungsstand der Rechnertechnik berücksichtigt.

Die Programmbibliothek ist mithin als Ergänzung der Programmsammlung im Mikrocomputer Jahrbuch anzusehen.

Die Programme sind, ausgehend von einer konkreten Aufgabenstellung, in der Regel in ihrem Ablauf beschrieben und durch ausgeführte Beispiele ergänzt. Wenn es nötig scheint, sind auch theoretische Grundlagen für die Programmierung erläutert.

Durch die graphischen, tabellarischen oder in Textform gegebenen Ablaufbeschreibungen wird die Übertragbarkeit auf andere Rechnertypen erleichtert, so daß die wirtschaftliche Nutzung der einzelnen Bände möglich ist. An Hand gleichartiger Aufgabenstellungen wird fallweise auch die unterschiedliche Arbeitsweise verschiedener Rechnertypen aufgezeigt.

Der Herausgeber bemüht sich ständig um eine sorgfältige Auswahl und Begutachtung der eingesandten Programme. Trotzdem kann keine Gewährleistung für vollständige Fehlerfreiheit übernommen werden. Programme zeigen ja oft erst nach vielen Testläufen mit wechselnden Parametern und Grenzbedingungen logische Fehlreaktionen und Sackgassen.

Für die Fälle, die zu Anregungen oder Kritik führen, sind in jedem Band die Anschriften der einzeinen Autoren angegeben. Wir erhoffen uns dadurch einen regen Gedankenaustausch zwischen Autoren und Benutzern der Programmbibliothek, der sich für beide Seiten als nützlich erweisen dürfte.

ISBN 978-3-528-04331-5